## Grażyna Gregorczyk, Małgorzata Rostkowska

# Dydaktyka przedmiotów zawodowych II – Metodyka nauczania technologii informacyjnych

Materiały dydaktyczne dla słuchaczy Studiów Podyplomowych dla Nauczycieli Przedmiotów Zawodowych

Warszawa 2010

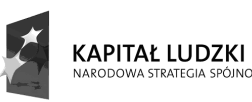

™OĆCI

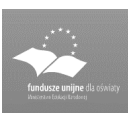

UNIA EUROPEJSKA<br>EUROPEJSKI<br>FUNDUSZ SPOŁECZNY

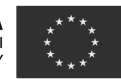

Politechnika Warszawska Wydział Samochodów i Maszyn Roboczych Studia Podyplomowe dla Nauczycieli Przedmiotów Zawodowych 02-524 Warszawa, ul. Narbutta 84, tel 22 849 43 07, 22 234 83 48 ipbmvr.simr.pw.edu.pl/spin/, e-mail: sto@simr.pw.edu.pl

Opiniodawca: prof. dr hab. inż. Jerzy WRÓBEL

## Projekt okładki: Norbert SKUMIAŁ, Stefan TOMASZEK

Projekt układu graficznego tekstu: Grzegorz LINKIEWICZ

## Skład tekstu: Janusz BONAROWSKI, Grażyna GREGORCZYK, Małgorzata ROSTKOWSKA

Publikacja bezpłatna, przeznaczona dla słuchaczy Studiów Podyplomowych dla Nauczycieli Przedmiotów Zawodowych.

Copyright © 2010 Politechnika Warszawska

Utwór w całości ani we fragmentach nie może być powielany ani rozpowszechniany za pomocą urządzeń elektronicznych, mechanicznych, kopiujących, nagrywających i innych bez pisemnej zgody posiadacza praw autorskich.

ISBN 83-89703-48-3

Druk i oprawa: Drukarnia Expol P. Rybiński, J. Dąbek Spółka Jawna, 87-800 Włocławek, ul. Brzeska 4

## Spis treści

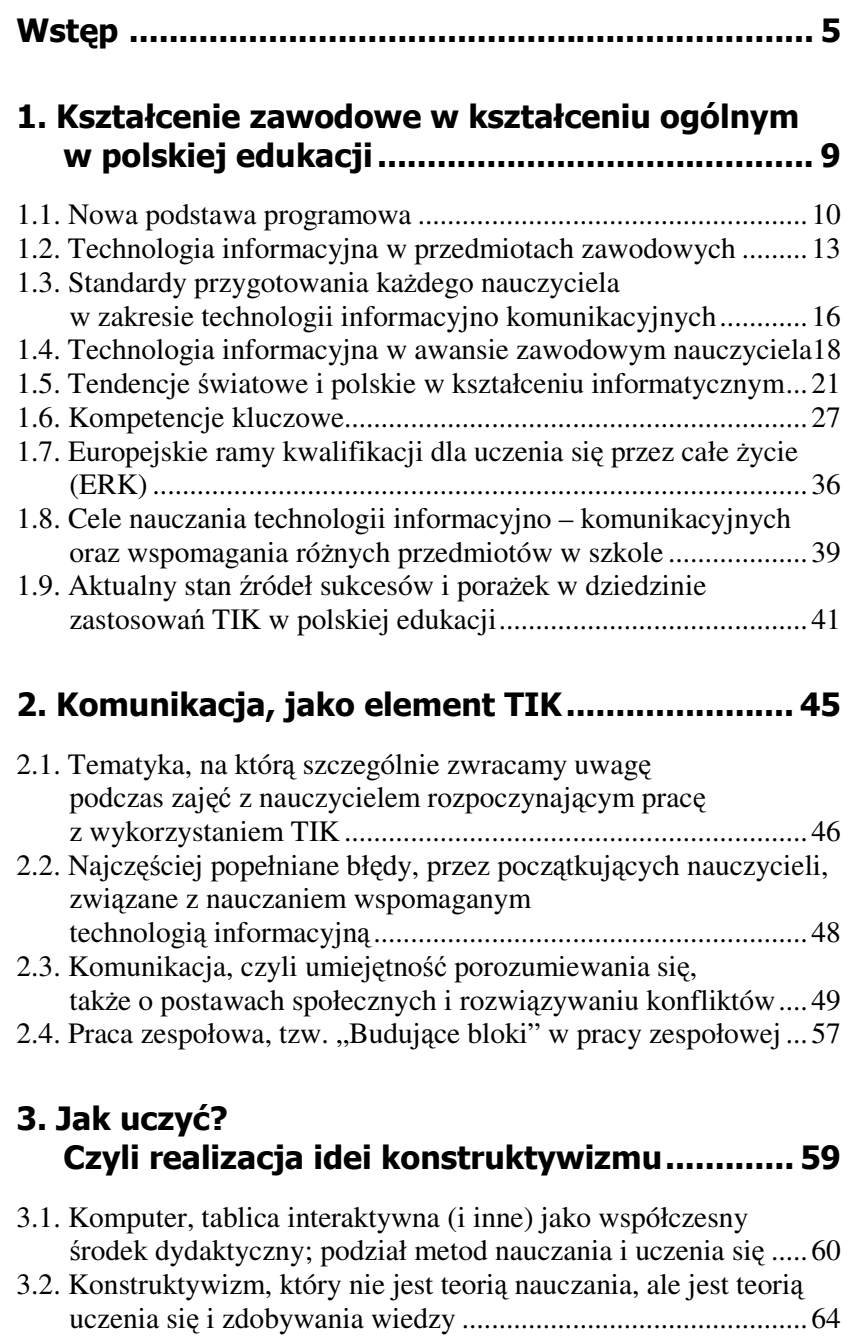

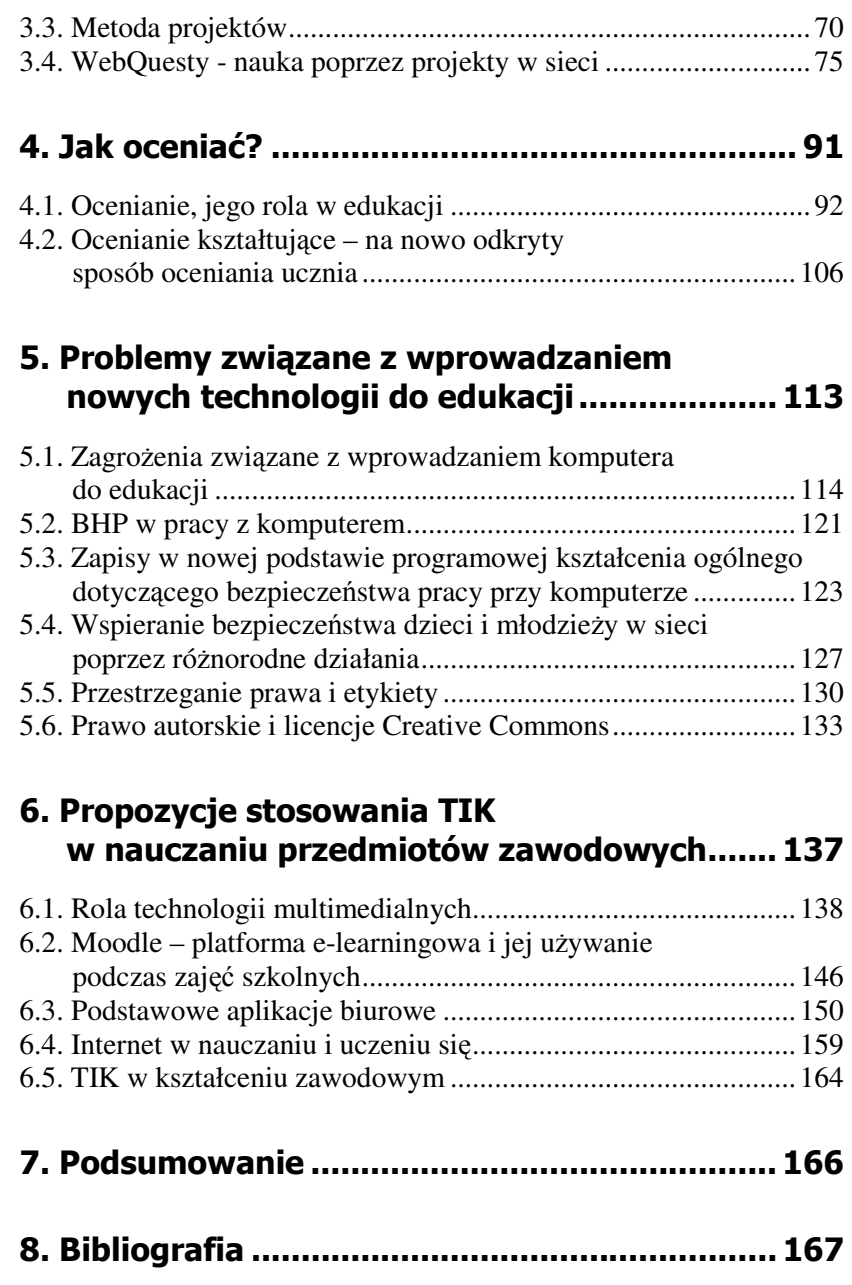

# Wstęp

Niniejsze materiały zostały opracowane w ramach realizacji Programu Rozwojowego Politechniki Warszawskiej współfinansowanego przez Unię Europejską w ramach Europejskiego Funduszu Społecznego - PROGRAM OPERACYJNY KAPITAŁ LUDZKI. Przeznaczone są dla słuchaczy Studiów Podyplomowych dla Nauczycieli Przedmiotów Zawodowych prowadzonych na Wydziale Samochodów i Maszyn Roboczych Politechniki Warszawskiej.

Niniejsze opracowanie przygotowano dla przedmiotu pt. "Dydaktyka przedmiotów zawodowych II - Metodyka nauczania technologii informacyjnych". Jego zawartość merytoryczna w pełni odpowiada zakresowi opisanemu w sylabusie opracowanym dla tego przedmiotu.

Całość opracowanych materiałów dydaktycznych dla ww. przedmiotu zawarta została w rozdziałach. Rozdział 1 został poświęcony miejscu kształcenia zawodowego w kształceniu ogólnym w polskiej edukacji na tle tendencji światowych i europejskich ram kwalifikacji dla uczenia się przez całe życie. Omówiono także obowiązujące standardy przygotowania nauczycieli w zakresie technologii informacyjno-komunikacyjnych (TIK). W rozdziale 2 napisano o komunikacji, czyli umiejętności porozumiewania się, o pracy zespołowej i błędach, które popełniają nauczyciele rozpoczynający pracę w swoich przedmiotach wspomaganą TIK. W rozdziale 3 zaproponowano jak uczyć kierując się zasadami konstruktywizmu. Opisano metody nauczania z uwzględnieniem metody projektu, w tym WebQuestu. Rozdział 4 poświęcony jest ocenianiu i jego roli w edukacji, Oprócz tradycyjnego oceniania sumującego opisano ocenianie kształtujące, na nowo odkryty sposób oceniania ucznia. W rozdziale 5 omówiono problemy związane z wprowadzeniem nowych technologii do edukacji, ze szczególnym uwzględnieniem zagrożeń dla uczniów, zasad BHP w pracy z komputerem, spraw przestrzegania etyki i prawa oraz omówiono licencje Creative Commons. W rozdziale 6 zaproponowano konkretne aplikacje w nauczaniu przedmiotów zawodowych, omawiając rolę technologii multimedialnych, platformę e-learningową Moodle, aplikacje biurowe i Internet w nauczaniu i uczeniu się.

Zajęcia dydaktyczne tego przedmiotu będą wspomagane materiałami i ćwiczeniami, których opisy i realizacja będą umieszczane na platformie Moodle. Dlatego wiele dodatkowych materiałów, przykładów i opisów słuchacze będą mieli dostępne zawsze w sieci. Będą pracowali metodami aktywnymi, pisali własne scenariusze zajęć, stworzą własne WebQuesty. Wszystkie potrzebne do tego przykłady, szablony będą umieszczone na platformie Moodle. Technologia informacyjno komunikacyjna jest przedmiotem praktycznym i instrukcje do zadań będą umieszczane podczas zadawania ćwiczeń słuchaczom. W tym opracowaniu umieszczono tylko opis spraw najważniejszych, nieprzemijających, nie związanych z konkretnym oprogramowaniem. Słuchacze będą aktywnie współtworzyć swoją wiedzę, dzięki temu oraz tak skonstruowanym materiałom dydaktycznym nabędą wiedzę teoretyczną i praktyczne umiejętności z zakresu posługiwania się technikami komputerowymi niezbędnymi w dzisiejszej edukacji.

### **Informacje o autorkach**

**Gra**ż**yna Gregorczyk** – mgr inż. elektronik, absolwentka Wydziału Elektroniki Politechniki Warszawskiej, Podyplomowego Studium Pedagogiki Szkolnictwa Zawodowego oraz Podyplomowego Studium Informatyki dla Nauczycieli.

Ukończyła wiele kursów dotyczących projektowania, budowy i oprogramowania systemów komputerowych oraz wykorzystania systemów CAD w dydaktyce.

Jest edukatorem doskonalenia w zakresie technologii informacyjnej i komunikacyjnej (TIK), posiada stopień nauczyciela dyplomowanego.

Uczestniczyła w programie "Intel – Nauczanie ku Przyszłości" jako Super Trener oraz projektach międzynarodowych, dotyczących zastosowań TIK w edukacji.

Przez wiele lat zajmowała się zawodowo konstruowaniem i zastosowaniami systemów komputerowych do analizy sygnałów biologicznych oraz nauczaniem przedmiotów informatycznych w szkołach zawodowych.

Obecnie pracuje w Ośrodku Edukacji Informatycznej i Zastosowań Komputerów w Warszawie, publicznej placówce doskonalenia nauczycieli, na stanowisku dyrektora.

Jest autorką i współautorką wielu książek i podręczników dotyczących dydaktycznych zastosowań technologii informacyjnej oraz autorką artykułów na temat komputerowych programów edukacyjnych oraz wykorzystania nowoczesnych technologii w zarządzaniu placówkami oświatowymi. Prowadzi zajęcia na Studium Podyplomowym Informatyki dla Nauczycieli UW.

**Małgorzata Rostkowska** – mgr inż. mechanik, absolwentka Wydziału Mechanicznego Energetyki i Lotnictwa Politechniki Warszawskiej oraz Studium Pedagogicznego przy PW, a także informatycznych studiów podyplomowych II stopnia dla nauczycieli organizowanych przez Uniwersytet Warszawski.

Ekspert ds. awansu zawodowego nauczycieli, edukator doskonalenia w zakresie technologii informacyjnej i komunikacyjnej, egzaminator maturalny ds. informatyki oraz egzaminator ECDL. Przez 16 lat pełniła funkcję doradcy metodycznego ds. informatyki.

Posiada stopień nauczyciela dyplomowanego.

Przez wiele lat pracowała jako informatyk na Politechnice Warszawskiej oraz w firmach komputerowych tworzących oprogramowanie związane z bazami danych, następnie jako nauczyciel informatyki w XIV LO im. Stanisława Staszica w Warszawie.

Jest autorką programów nauczania dla klas matematyczno-fizycznych z rozszerzoną informatyką oraz wielu kursów dotyczących kształcenia informatycznego nauczycieli.

Obecnie pracuje w Ośrodku Edukacji Informatycznej i Zastosowań Komputerów w Warszawie, publicznej placówce doskonalenia nauczycieli, na stanowisku kierownika pracowni.

Jest autorką lub współautorką książek dotyczących dydaktycznych zastosowań TIK oraz pierwszą w Polsce autorką artykułów na temat zagrożeń związanych z powszechnym stosowaniem technologii informacyjnej. Wiele jej publikacji i wystąpień na konferencjach dotyczyło także matur z informatyki i pracy ze zdolną młodzieżą.

Współpracowała z mazowiecką OKE i CKE w sprawie standardów i syllabusów maturalnych, szkoleń egzaminatorów maturalnych z informatyki.

Szkoli nauczycieli, ostatnio także doradców metodycznych w zakresie zastosowań technologii informacyjnej w nauczaniu różnych przedmiotów i pracy własnej.

Prowadzi zajęcia na Studium Podyplomowym Informatyki dla Nauczycieli UW.

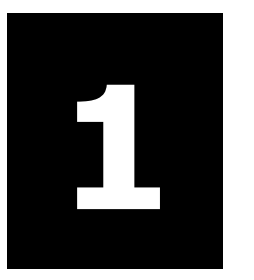

# Kształcenie zawodowe w kształceniu ogólnym w polskiej edukacji

## W tym rozdziale:

- o Jedność nowej podstawy programowej
- o Technologia informacyjna w przedmiotach zawodowych
- o Standardy przygotowania każdego nauczyciela w zakresie technologii informacyjno komunikacyjnych
- o Technologia informacyjna w awansie zawodowym nauczyciela
- o Tendencje światowe i polskie w kształceniu informatycznym
- o Kompetencje kluczowe
- o Europejskie ramy kwalifikacji dla uczenia się przez całe życie (ERK)
- o Cele nauczania technologii informacyjno komunikacyjnych oraz wspomagania różnych przedmiotów w szkole
- o Aktualny stan źródeł sukcesów i porażek w dziedzinie zastosowań TIK w polskiej edukacji

## 1.1. Nowa podstawa programowa

Reforma programowa jest wdrażana stopniowo – w kolejnych latach, począwszy od roku szkolnego 2009/2010. W roku szkolnym 2009/2010 reforma objęła przedszkola, pierwsze klasy szkół podstawowych oraz pierwsze klasy gimnazjów. W następnym roku szkolnym reforma obejmie klasy pierwsze i drugie szkół podstawowych i gimnazjów i tak dalej.

W roku szkolnym 2012/2013 zreformowane nauczanie zacznie się również w pierwszych klasach techników i zasadniczych szkół zawodowych.

Wdrażanie reformy programowej w liceach ogólnokształcących i zasadniczych szkołach zawodowych zakończy się w roku 2015; w technikach i liceach artystycznych – w roku 2016, zaś w liceach uzupełniających – w roku 2017.

O czym warto pamiętać już teraz przygotowując się na przyjęcie uczniów, którzy będą mieli za sobą naukę w zreformowanym gimnazjum. Choćby o powodach dla których wprowadza się nową podstawę programową<sup>1</sup>.

**Powód I**: niedopasowanie podstawy programowej do obecnej populacji uczniów

Jesteśmy świadkami bezprecedensowego wzrostu aspiracji edukacyjnych młodych Polaków. Jeszcze kilka lat temu tylko około 50% uczniów z każdego rocznika podejmowało naukę w szkołach umożliwiających zdawanie matury. Dziś, po ukończeniu gimnazjum, takie szkoły wybiera 80% uczniów. W rezultacie co drugi Polak w wieku od 19 do 24 lat studiuje, zaś liczba studentów w Polsce, w ciągu zaledwie kilku lat, wzrosła aż pięciokrotnie. Jest to sposób, by – nie obniżając wymagań – dopasować nauczanie do obecnej populacji uczniów.

**Powód II:** niemożność zmieszczenia pełnego cyklu kształcenia ogólnego w ciągu trzech lat

Dziś szkoła dwukrotnie usiłuje zrealizować pełny cykl kształcenia ogólnego: po raz pierwszy w gimnazjum i po raz drugi w szkole ponadgimnazjalnej kończącej się maturą. Wielu nauczycieli – zarówno gimnazjalnych, jak i licealnych – usiłuje zawrzeć cały kanon wiedzy ukształtowany w czasach czteroletnich liceów w trzyletnim cyklu edukacyjnym.

 $\overline{a}$ 

<sup>1</sup> http://www.reformaprogramowa.men.gov.pl/

#### KSZTAŁCENIE ZAWODOWE W KSZTAŁCENIU OGÓLNYM W POLSKIEJ EDUKACJI

To może się udać tylko w najzdolniejszych klasach, w pozostałych skutkuje to zbyt pospiesznym, powierzchownym omawianiem kolejnych tematów.

Należy zatem wydłużyć czas na realizację podstawowego cyklu kształcenia.

**Powód III:** obniżenie wieku szkolnego wymaga korekty programowej. Należy zatem dostosować podstawę programową do możliwości percepcji młodszych uczniów.

Koniecznie każdy nauczyciel musi znać i przestrzegać podstawowych założeń reformy programowej.

Jednym z tych założeń jest spójność programowa.

Polega ono na potraktowaniu czasu nauki w gimnazjum oraz w szkole ponadgimnazjalnej jako spójnego programowo (6-7 letniego) okresu kształcenia. W tym czasie najpierw uczniowie będą wyposażani we wspólny, solidny fundament wiedzy ogólnej, a następnie będą mieli znacznie pogłębianą tę wiedzę w zakresie odpowiadającym indywidualnym zainteresowaniom i predyspozycjom każdego ucznia.

Realizacia wspólnego fundamentu wiedzy ogólnej będzie rozciągnięta na trzy lata gimnazjum oraz część czasu nauki w szkole ponadgimnazjalnej. Podczas nauki w liceum lub technikum uczeń będzie kontynuował aż do matury naukę w zakresie obowiązkowych przedmiotów maturalnych: języka polskiego, języków obcych i matematyki. Ponadto, każdy uczeń wybierze kilka przedmiotów, których będzie się uczył w zakresie rozszerzonym, w znacznie większej niż obecnie liczbie godzin.

Inne założenie to prymat efektów kształcenia.

Ponieważ celem reformy programowej jest poprawa efektów kształcenia, wiadomości oraz umiejętności, które uczniowie o przeciętnych uzdolnieniach mają zdobyć na kolejnych etapach kształcenia, wyrażone zostały w języku wymagań. Wyodrębniono także w postaci wymagań ogólnych podstawowe cele kształcenia dla każdego przedmiotu nauczania. Wskazują one na umiejętności wysokiego poziomu (np. rozumowanie w naukach ścisłych i przyrodniczych), których kształtowanie jest najważniejszym zadaniem nauczyciela każdego przedmiotu. Czyni to zbędnym istnienie odrębnych standardów wymagań egzaminacyjnych – ich występowanie obok podstawy programowej było przyczyną zamętu.

Nowa podstawa programowa przywiązuje też bardzo dużą wagę do wychowania, a w szczególności do kształtowania właściwych postaw uczniów. Ponieważ jest to zadaniem każdego nauczyciela, katalog kształtowanych postaw poprzedza w podstawie opisy poszczególnych przedmiotów.

## 1.2. Technologia informacyjna w przedmiotach zawodowych

Nauczyciel uczący przedmiotów zawodowych może stwierdzić, że nie musi martwić się tym, czego jego uczniowie nauczą się wcześniej, gdyż on zaczyna z nimi naukę zawodu od podstaw. To prawda, lecz również na jego lekcjach obowiązują ogólne zapisy z podstawy programowej.

Warto podkreślić, że w podstawie programowej kształcenia ogólnego<sup>2</sup> dla zasadniczych szkół zawodowych (załącznik nr 5) oraz w podstawie programowej kształcenia ogólnego dla gimnazjów i szkół ponadgimnazjalnych, których ukończenie umożliwia uzyskanie świadectwa dojrzałości po zdaniu egzaminu maturalnego (załącznik nr 4) w identyczny sposób zapisano:

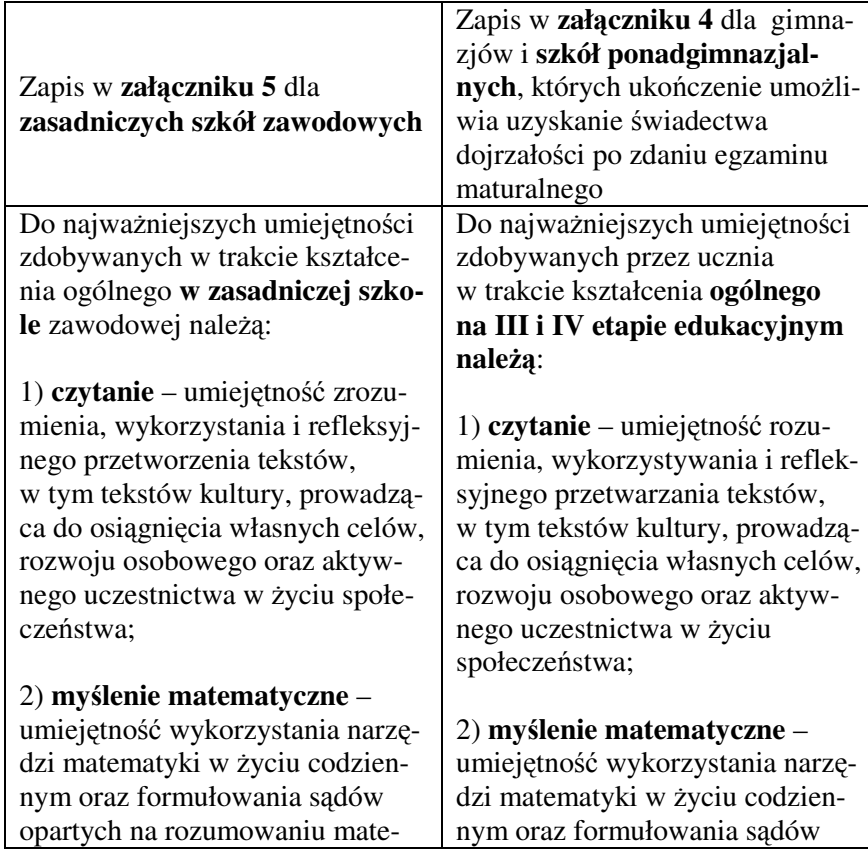

<sup>2</sup> http://www.reformaprogramowa.men.gov.pl/dla-nauczycieli/rozporzadzenie-o-podstawieprogramowej-w-calosci

 $\overline{a}$ 

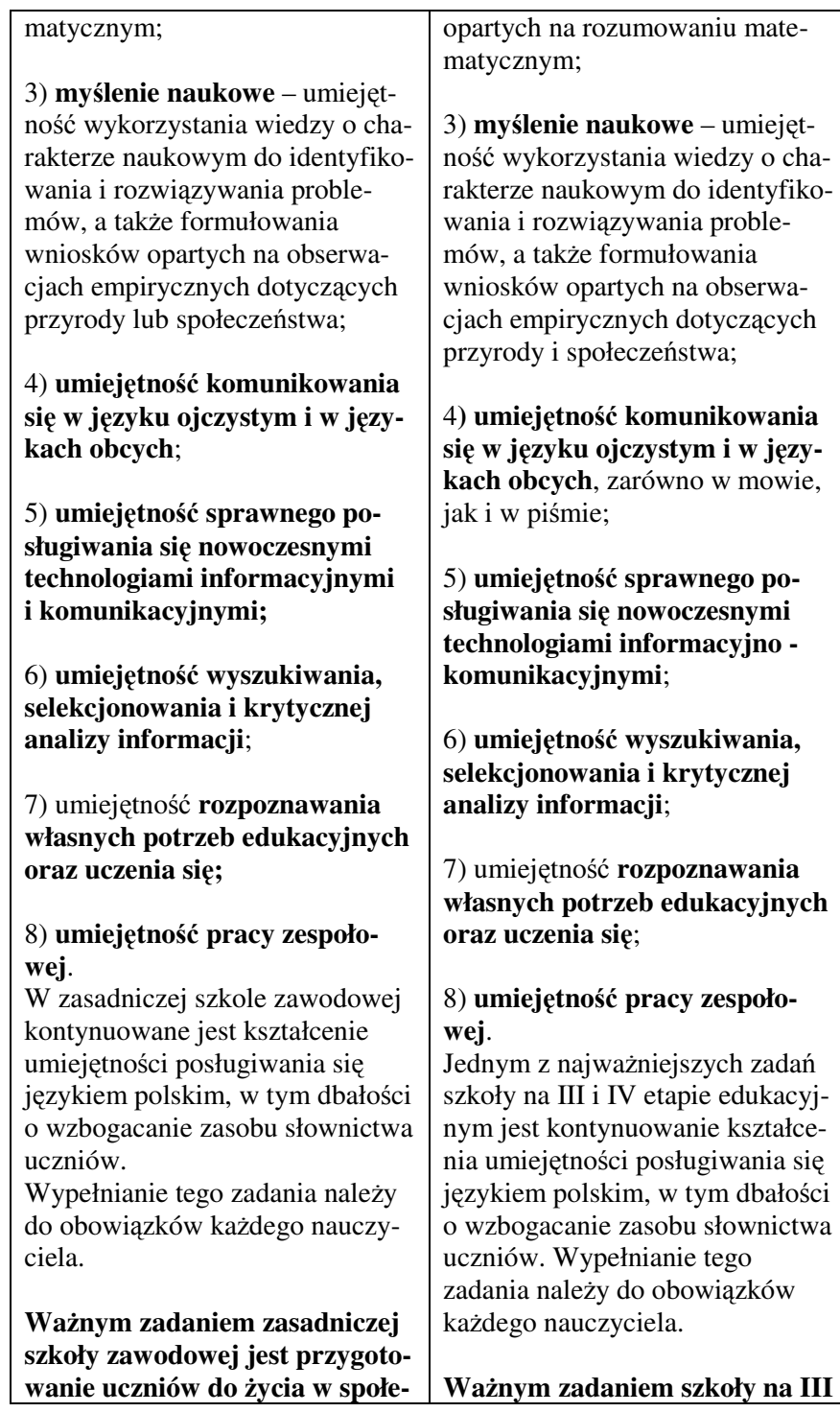

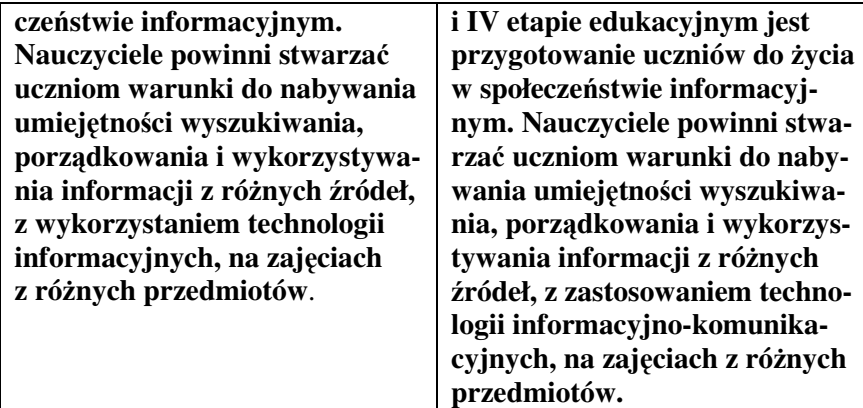

Proszę koniecznie przeczytać i zastanowić się nad treścią tych zapisów, które zobowiązują we wszystkich typach szkół na zajęciach wszystkich przedmiotów kształcić umiejętność sprawnego posługiwania się nowoczesnymi technologiami informacyjno – komunikacyjnymi oraz stwarzać uczniom warunki do nabywania umiejętności wyszukiwania, porządkowania i wykorzystywania informacji z różnych źródeł, z zastosowaniem technologii informacyjno-komunikacyjnych.

## 1.3. Standardy przygotowania każdego nauczyciela w zakresie technologii informacyjno - komunikacyjnych

Na początku XXI wieku opracowano i zatwierdzono w rozporządzeniu MEN Standardy przygotowania nauczycieli w zakresie technologii informacyjnej i informatyki. Te standardy obowiązują nauczycieli podstaw informatyki, czyli nauczyciela informatyki w szkole podstawowej, nauczyciela informatyki w gimnazjum i nauczyciela technologii informacyjnej w liceum, nauczyciela informatyki w liceum, szkolnego koordynatora technologii informacyjnej.

**Ka**ż**dy nauczyciel powinien by**ć **przygotowany do posługiwania si**ę **technologi**ą **informacyjn**ą **i komunikacyjn**ą w pracy własnej oraz w pracy dydaktycznej z uczniami.

Przygotowanie takie powinno obejmować wiadomości umiejętności następujących zakresów:

- 1. Podstawy posługiwania się terminologią (pojęciami), sprzętem (środkami), oprogramowaniem (narzędziami) i metodami TI.
- 2. Technologia informacyjna jako składnik warsztatu pracy nauczyciela.
- 3. Rola i wykorzystanie TI w dziedzinie nauczanej przez nauczyciela.
- 4. Wykorzystanie TI jako medium dydaktycznego nauczaniu swojej dziedziny.
- 5. Aspekty humanistyczne, etyczno-prawne i społeczne w korzystaniu z tej technologii.

Współcześnie oczekuje się, że wszyscy nauczyciele powinni być nauczycielami technologii informacyjnej w takim samym sensie, w jakim są nauczycielami czytania, pisania i rachowania.

Tzw standard  $3R + TI^2$  (pisanie, czytanie i liczenie oraz technologia informacyjna do kwadratu ☺)

Zachęcamy do uważnego przeczytania ogłoszonych standardów obowiązujących każdego nauczyciela zamieszczonych na platformie Moodle

## KSZTAŁCENIE ZAWODOWE W KSZTAŁCENIU OGÓLNYM W POLSKIEJ EDUKACJI

pod adresem: http://simr.educax.net/ na kursie pod nazwą: Dydaktyka przedmiotów zawodowych II – Nauczanie technologii informacyjnych.

## 1.4. Technologia informacyjna w awansie zawodowym nauczyciela

Nie każdy nauczyciel zawodu chce lub może odbywać awans zawodowy tak jak nauczyciele innych przedmiotów. Lecz jeśliby zechciał podjąć drogę awansu jako nauczyciel to musi spełniać te wszystkie kryteria, które obowiązują innych nauczycieli zgodnie z rozporządzeniem dotyczącym awansu zawodowego.

W przepisach dotyczących awansu zawodowego nauczycieli sformułowano wymagania odnoszące się do korzystania z technologii informacyjnej i komunikacyjnej w pracy własnej nauczyciela (mianowany) oraz stosowania TIK w nauczaniu (dyplomowany).

Fragmenty Rozporządzenie Ministra Edukacji Narodowej z dnia 3 sierpnia 2000 r. w sprawie uzyskiwania stopni awansu zawodowego przez nauczycieli odnoszące się do TI $K^3$ .

*§ 4.* 

2. Wymagania egzaminacyjne umożliwiające uzyskanie awansu **na stopie**ń **nauczyciela mianowanego** obejmują w szczególności:

……

4) umiejętność **wykorzystywania w swojej pracy technologii komputerowej i informacyjnej**,

### *§ 5.*

2. Wymagania kwalifikacyjne umożliwiające uzyskanie awansu **na stopie**ń **nauczyciela dyplomowanego** obejmują w szczególności:

1) opracowywanie i wdrażanie przedsięwzięć i programów na rzecz doskonalenia swojej pracy i podwyższania jakości pracy szkoły, w **tym wykorzystywanie i doskonalenie umiej**ę**tno**ś**ci stosowania** technologii komputerowej i informacyjnej.

**Jak mo**ż**na wykaza**ć **zgodno**ść **z rozporz**ą**dzeniem?** 

 3 Rozporządzenie Ministra Edukacji Narodowej i Sportu z dnia 29 maja 2002 r. zmieniające rozporządzenie

w sprawie uzyskiwania stopni awansu zawodowego przez nauczycieli, w tych punktach rozporządzenia nie wprowadziło żadnych zmian

### KSZTAŁCENIE ZAWODOWE W KSZTAŁCENIU OGÓLNYM W POLSKIEJ EDUKACJI

Sam sposób przygotowania wniosku, w tym prawidłowe zredagowanie pism oraz prawidłowe przygotowanie dokumentacji: programy, zestawienia, tabele, załączone materiały, wydruki prac, są tego dowodem.

## **TIK w pracy własnej nauczyciela to mi**ę**dzy innymi:**

- przygotowywanie materiałów dydaktycznych;
- wyszukiwanie informacji: na lekcje, dla potrzeb organizowanych wyjazdów, wycieczek, przygotowywanych imprez, do rozwoju zainteresowań uczniów;
- administrowanie klasą: statystyka, sprawozdania, gromadzenie dokumentacji;
- przygotowywanie informacji o klasie dla rodziców,
- komunikowanie się z innymi nauczycielami.

## TIK w dydaktyce:

- rozwiązywanie problemów:
- scenariusze lekcji z zastosowaniem TIK:
- prace domowe:
- wyszukiwanie informacji przez uczniów (ocena jakości informacji);
- uświadomienie zagrożeń cywilizacji komputerowych i wskazanie zasad etycznych;
- pomoc uczniom w ocenie programów i stron WWW,
- doradzanie uczniom w zakresie wyboru ich dalszej nauki.

## TIK w rozwoju nauczyciela:

- dostęp do informacji, np. o zebraniach metodycznych, szkoleniach, przedsięwzięciach edukacyjnych;
- dostęp do zasobów dydaktycznych, np. gotowych materiałów, scenariuszy, artykułów;

- możliwość udziału w dyskusjach nad ważnymi zagadnieniami dotyczącymi szkoły;
- dostęp do zasobów bibliotecznych

## 1.5. Tendencje światowe i polskie w kształceniu informatycznym

**Materiały UNESCO** 

W 1994 roku ukazał się program nauczania informatyki w szkole ś*redniej (Informatics for Secondary Education*). Ponad 100-stronicowy dokument, opracowany przez międzynarodową grupę ekspertów IFIP (*International Federation for Information Processing*) na zlecenie UNESCO, zawiera on wiele modułów, na które składają się opisy jednostek tematycznych. Taka budowa programu pozwala wszystkim krajom na wybranie treści nauczania odpowiednio do własnych potrzeb, możliwości technicznych i finansowych.

Program na zlecenie UNESCO został poprzedzony trzema następującymi definicjami:

Informatyka (*informatics*) - nauka zajmująca się projektowaniem, realizacją, oceną, użytkowaniem i ochroną systemów przetwarzania informacji, a także sprzętem, oprogramowaniem, zagadnieniami organizacyjnymi i ludzkimi oraz związanymi z tym implikacjami w dziedzinie gospodarki, handlu, zarządzania i polityki.

Technologia informatyczna (*informatics technology*) - zastosowania informatyki w społeczeństwie.

Technika informacyjna (*information technology*, IT) - połączenia technologii informatycznej z innymi pokrewnymi technikami, np. z techniką komunikacyjną.

Przedstawiono w nim główne cele nauczania:

1. **Alfabetyzacja komputerowa**: uczniowie będą stosować środki informatyczne w sposób inteligentny i twórczy w codziennym życiu.

2. **Stosowanie narz**ę**dzi technik informacyjnych w innych przedmiotach nauczania:** uczniowie będą stosować narzędzia wywodzące się z nowych technik informacyjnych do rozwiązywania typowych problemów w innych przedmiotach nauczania.

3. **Zastosowanie informatyki w innych przedmiotach nauczania**: uczniowie będą stosować metody i techniki informatyki w połączeniu z narzędziami technik informacyjnych do rozwiązywania problemów na innych przedmiotach.

4. **Zastosowanie informatyki w ró**ż**nych sektorach zawodowych: uczniowie b**ę**d**ą **stosowa**ć **metody i techniki informatyczne w poł**ą**czeniu z narz**ę**dziami techniki informacyjnej do rozwi**ą**zywania problemów z zakresu zarz**ą**dzania, przemysłu i techniki**.

Uniwersalny charakter dokumentu przejawia się między innymi w tym, że sformułowano w nim cele nauczania na różnych poziomach i w różnych typach szkół:

*Kształcenie ogólne na poziomie podstawowym***,** które obejmuje głównie cele 1 i 2 i dodatkowo - opcjonalnie cel 3.

*Kształcenie ogólne na poziomie zaawansowanym***,** które po osiągnięciu celu 1 obejmuje głównie cele 2 i 3.

*Kształcenie zawodowe na poziomie zaawansowanym*, które dotyczy głównie celu 4.

## **Kształcenie ogólne na poziomie podstawowym**

Uczniowie powinni umieć:

- korzystać z podstawowych urządzeń i programów usługowych systemu komputerowego,
- stosować programy użytkowe,
- pokazać rozwiązania standardowych problemów w postaci algorytmów,
- wskazywać najważniejsze społeczne, ekonomiczne i etyczne konsekwencje rozwoju techniki informacyjnej.

Jednostki tematyczne na poziomie podstawowym zostały pogrupowane w następujące moduły:

**Moduł podstawowy:** sprzęt, system operacyjny, trendy rozwojowe w informatyce, wprowadzenie do użytkowania komputera, edytor tekstu, praca z bazą danych, praca z arkuszem kalkulacyjnym, praca z grafiką, zagadnienia społeczne i etyczne, wybór narzędzi programistycznych.

**Uzupełniaj**ą**cy moduł podstawowy**: projektowanie i użytkowanie baz danych, projektowanie i użytkowanie arkusza kalkulacyjnego, praktyki informatyczne.

**Opcjonalny moduł programowania**: wprowadzenie do programowania, programowanie metodą zstępującą ("od ogółu do szczegółu").

**Ogólny moduł opcji**: maszynopisanie, systemy składu komputerowego (DTP), komputery i komunikacja, tworzenie grafiki, wykorzystanie multimediów, komputerowe wspomaganie projektowania (CAD), modelowanie i symulacja, systemy doradcze, robotyka, muzyka, statystyka.

Autorzy programu UNESCO zwracają uwagę, że dwa pierwsze moduły dotyczą alfabetyzacji komputerowej, natomiast dwa kolejne można włączyć do programu nauczania zarówno na poziomie podstawowym, jak i zaawansowanym.

**W kształceniu ogólnym na poziomie zaawansowanym** należy dodatkowo uwzględnić:

**Zaawansowany moduł ogólny**: podstawy programowania oraz tworzenia oprogramowania, elementy zaawansowanego programowania, zastosowanie modelowania.

**Opis ka**ż**dej jednostki tematycznej składa si**ę **z nast**ę**puj**ą**cych punktów:** 

- **cel ogólny,** np. uczniowie powinni poznać/opanować/nauczyć się...,
- **cele szczegółowe**, np. uczniowie powinni utworzyć,/zredagować/obliczyć/wyszukać...,
- **kontekst**, który określa, co jest zadaniem tej jednostki, np. nauczenie, jak pracować z komputerem,
- **materiał**, w którym wymienia się podstawowe treści do przekazania na lekcji,
- **pomoce**, ze zwróceniem uwagi na minimalny zestaw pomocy niezbędnych do realizacji programu oraz dodatkowy zestaw pomocy,
- **powi**ą**zania** z innymi jednostkami,
- **metodyka**, czyli metoda pracy nauczyciela z uczniami.

Podsumowując:

Ogólne cele nauczania określają zasadnicze kierunki – "do czego dążymy" oraz postawy i podstawowe wartości, które zamierzamy kształtować i upowszechniać.

Uczenie informatyki nie może się redukować tylko do obsługi narzędzia, lecz powinno być ważnym składnikiem ogólnego kształcenia umysłowego. Ale nie powinno też być nauczaniem teoretycznym i formalnym.

Treści, cele w przedmiocie Informatyka (lub inaczej zwanym) zmieniają się:

I okres - Programowanie

II okres - Użytkowanie

III okres - (90 - 95) Algorytmy i struktury danych

IV okres - Powszechne komunikowanie się (multimedia, encyklopedie i podręczniki, poczta elektroniczna, dostęp do informacji, komputer sterujący urządzeniami zewnętrznymi)

Przedmioty: Informatyka i Technologia Informacyjna powinny być traktowane jako przedmiot ogólnokształcący, wyrabiający ogólną kulturę informatyczną i umiejętności algorytmicznego myślenia. Ma on stanowić przygotowanie do życia w skomputeryzowanym świecie i społeczeństwie, wymagającym ciągłego doskonalenia i samokształcenia się.

Na stronie MEN opisano Wpływ zmian w TIK (technologii informacyjno komunikacyjnej) na edukację w następujący sposób (http://www.men.gov.pl/index.php?option=com\_content&view=article& id=495%3Awpyw-zmian-w-tik-technologii-informacyjnokomunikacyjnej-na-edukacj&catid=97%3Aedukacja-informatyczna-imedialna&Itemid=134 ):

*"Nieustanne zmiany w technologii komputerowej i w technologiach informacyjno-komunikacyjnych powoduj*ą*,* ż*e wraz z nowymi rozwi*ą*zaniami technologicznymi, trafiaj*ą*cymi do powszechnego u*ż*ytku, od*ż*ywaj*ą *te same pytania, te same problemy do rozwi*ą*zania w edukacji: co adaptowa*ć *w szkołach z nowej technologii, czego uczy*ć *o tej technologii i z jej pomoc*ą*, jak uczy*ć *w tak szybko zmieniaj*ą*cym si*ę ś*rodowisku kształcenia i funkcjonowania uczniów, szkoły, całych społecze*ń*stw. Odpowiedzi na te i inne pytania dotycz*ą*ce wpływu zmian w TIK (technologii informacyjno komunikacyjnej) na edukacj*ę*, s*ą *wa*ż*ne dla ka*ż*dego ucz*ą*cego si*ę *z jeszcze jednego powodu.* 

*Edukacja przestaje by*ć *wi*ą*zana z zamkni*ę*tym okresem* ż*ycia człowieka, jako etap przygotowania na reszt*ę ż*ycia. To m.in. wła*ś*nie zmiany w technologii, obecnej w ka*ż*dym aspekcie funkcjonowania człowieka w społecze*ń*stwie powoduj*ą*,* ż*e kształcenie staje si*ę *ustawiczn*ą *działalno*ś*ci*ą *człowieka, obecn*ą *na ka*ż*dym etapie jego* ż*ycia osobistego i zawodowego. Ponadto, ta działalno*ść *jest mocno zwi*ą*zana z indywidual. nymi potrzebami ucz*ą*cych si*ę *i faktycznie jest osobistym wyzwaniem ka*ż*dego ucz*ą*cego si*ę*. Dlatego znajomo*ść *mechanizmów zmian w edukacji staje si*ę *potrzeb*ą *ka*ż*dego obywatela, który z wiekiem i zdobywanym wykształceniem i do*ś*wiadczeniem* ż*yciowym coraz bardziej przejmuje swoj*ą *edukacj*ę *"w swoje r*ę*ce".* 

*W rozwoju technologii informacyjno-komunikacyjnych w edukacji mo*ż*na wyró*ż*ni*ć *cztery etapy. Etapy te s*ą *zwi*ą*zane zarówno z rozwojem TIK w samej edukacji, jak i rozwojem jej zastosowa*ń *poza edukacj*ą*. W tym drugim przypadku, wykorzystanie TIK poza edukacj*ą *ma równie*ż *wpływ na zmiany w edukacji, gdy*ż *jednym z zada*ń *systemu kształcenia jest przygotowanie ucz*ą*cych si*ę *do pracy i* ż*ycia w* ś*rodowisku coraz bogatszym w zastosowania TIK. Wymieniamy te etapy w odniesieniu do komputerów, ale równie dobrze podobne etapy mo*ż*na zidentyfikowa*ć *w odniesieniu do Internetu i innych technologii, które znajduj*ą *swoje miejsce w edukacji, a tak*ż*e w odniesieniu do tych najnowszych technologii:* 

*1. Pojawia si*ę *komputer i pierwsze z nim zaj*ę*cia s*ą *po*ś*wi*ę*cone poznaniu jego budowy i funkcjonowania oraz nabyciu umiej*ę*tno*ś*ci posługiwania si*ę *nim. S*ą *to na ogół wydzielone zaj*ę*cia dotycz*ą*ce nowej technologii. Rozwój uczniów, ich potrzeb edukacyjnych, jak i cz*ę*ste zmiany w technologii powoduj*ą*,* ż*e wydzielone zaj*ę*cia po*ś*wi*ę*cone nowym mo*ż*liwo*ś*ciom technologii s*ą *niezb*ę*dne na ka*ż*dym etapie edukacyjnym.* 

*2. Jako urz*ą*dzenie słu*żą*ce do przetwarzania informacji, komputer zostaje wykorzystany jako pomoc dydaktyczna. Zakres tego wykorzystania zale*ż*y od dziedziny nauczania. Na tym, pocz*ą*tkowym etapie posługiwania si*ę *komputerem do wspomagania nauczania, technologia zostaje jedynie dodana to tradycyjnych metod i* ś*rodowisk uczenie si*ę *, chocia*ż *nie zawsze jest to uzasadnione metodycznie, gdy*ż *na ogół nie s*ą *jeszcze znane edukacyjne korzy*ś*ci z posługiwania si*ę *t*ą *technologi*ą*.* 

*3. Z czasem komputer staje si*ę *nieodł*ą*cznym elementem, wspomagaj*ą*cym i wzbogacaj*ą*cym poszczególne dziedziny. Rozwija si*ę *coraz* ś*ci*ś*lejsza i gł*ę*bsza integracja komputera z wieloma dziedzinami. Ma to swoje odbicie w metodyce i w zakresie kształcenia w ramach tych dziedzin. Technologia jest równie*ż *czynnikiem integruj*ą*cym wiele dziedzin.* 

*4. I wreszcie, komputer staje si*ę *nieodł*ą*cznym elementem niemal ka*ż*dej profesji. Powoduje to* ś*ci*ś*lejszy zwi*ą*zek komputera z przygotowaniem do wykonywania ró*ż*nych zawodów. Szkoły, zwłaszcza ponadgimnazjalne, zawodowe i wy*ż*sze, jak równie*ż *inne instytucje edukacyjne wł*ą*czaj*ą *komputer do arsenału narz*ę*dzi, którym jest po*ś*wi*ę*cone kształcenie, w* ś*cisłym powi*ą*zaniu z nabywanym zawodem.* 

*Te cztery etapy mo*ż*na odnie*ść *zarówno do komputera, gdy był on w wersji main frame, do mikrokomputera, do Internetu, jak i do komputera przeno*ś*nego (laptopa). Przebycie tych etapów w odniesieniu do du*ż*ych komputerów, co najwy*ż*ej pomogło przej*ść *te etapy w przypadku komputerów osobistych, ale na ogół nie wykluczyło powtórzenia podobnej drogi. Zapewne podobnie, przej*ś*cie od komputerów stacjonarnych do komputerów przeno*ś*nych z bezprzewodowym dost*ę*pem do Internetu odbywa si*ę *równie*ż *nieco łatwiej i trwa krócej.* 

*Co wi*ę*cej, to nie tylko zmiana typu komputera i pojawienie si*ę *nowych urz*ą*dze*ń*, ale równie*ż *zmiany w generacji oprogramowania powoduj*ą*,*  ż*e zmuszeni jeste*ś*my powtarza*ć *te etapy w jakim*ś *zakresie. Tak si*ę *dzieje, gdy wymieniane s*ą *systemy operacyjne (np. kolejne wersje systemu Windows), systemy sieciowe, pakiety oprogramowania u*ż*ytkowego, pakiety oprogramowania sieciowego i oprogramowanie edukacyjne".* 

## 1.6. Kompetencje kluczowe

Jesteśmy członkiem Unii Europejskiej od 1 maja 2004, warto więc znać główne dokumenty związane z edukacją.

18 grudnia 2006 roku Parlament Europejski wydał dokument o nazwie: **"Zalecenie parlamentu europejskiego i rady w sprawie kompetencji kluczowych w procesie uczenia si**ę **przez całe** ż**ycie**". Napisano w tym dokumencie m. innymi:

PARLAMENT EUROPEJSKI I RADA UNII EUROPEJSKIEJ,

uwzględniając Traktat ustanawiający Wspólnotę Europejską, w szczególności jego art. 149 ust. 4 i art. 150 ust. 4, uwzględniając wniosek Komisji, uwzględniając opinię Europejskiego Komitetu Ekonomiczno-Społecznego4, uwzględniając opinię Komitetu Regionów<sup>5</sup>, stanowiąc zgodnie z procedurą określoną w art. 251 Traktatu<sup> $\bar{6}$ </sup>, a także mając na uwadze, co następuje:

Rada Europejska (23–24 marzec 2000 r.) w Lizbonie ustaliła, że **konieczne jest sformułowanie europejskich ram okre**ś**laj**ą**cych nowe umiej**ę**tno**ś**ci podstawowe uzyskiwane w procesie uczenia si**ę **przez całe** ż**ycie**, stanowiących główny element działania Europy w obliczu globalizacji oraz przejścia do modelu gospodarki opartej na wiedzy. Podkreślono również, że ludzie są podstawową wartością Europy. Od tego czasu wnioski te były regularnie formułowane ponownie, m.in. podczas Rad Europejskich w Brukseli (20–21 marzec 2003 r. i 22–23 marzec 2005 r.), a także w odnowionej strategii lizbońskiej, zatwierdzonej w 2005 r.

Rady Europejskie w Sztokholmie (23–24 marca 2001 r.) i w Barcelonie (15–16 marca 2002 r.) zaaprobowały konkretne przyszłe cele europejskich systemów edukacji i szkolenia oraz program roboczy (pod nazwą "Edukacja i Szkolenia 2010"), do realizacji do 2010 r. Cele te obejmują rozwijanie umiejętności przydatnych w społeczeństwie wiedzy oraz

5 Dz.U. C 229 z 22.9.2006, str. 21.

6 Opinia Parlamentu Europejskiego z dnia 26 września (dotychczas nieopublikowana w Dzienniku Urzędowym) Rady z dnia 18 grudnia 2006 r.

 4 Dz.U. C 95 z 18.8.2006, str. 109.

konkretne cele w zakresie promowania uczenia się języków, rozwijania przedsiębiorczości, a także uwzględniają ogólną potrzebę zwiększenia europejskiego wymiaru edukacji.

W komunikacie Komisji "Urzeczywistnianie europejskiej przestrzeni uczenia się przez całe życie" oraz w przyjętej następnie rezolucji Rady z 27 czerwca 2002 r. w sprawie uczenia się przez całe życie<sup>7</sup> określono "nowe umiejętności podstawowe" o priorytetowym znaczeniu oraz podkreślono, że uczenie się przez całe życie musi obejmować okres od wieku przedszkolnego do wieku emerytalnego.

W zakresie poprawy sytuacji Wspólnoty w dziedzinie zatrudnienia, Rady Europejskie w Brukseli (marzec 2003 r. i grudzień 2003 r.) podkreśliły potrzebę rozwinięcia uczenia się przez całe życie ze szczególnym uwzględnieniem środków czynnych i zapobiegawczych w odniesieniu do osób bezrobotnych i nieaktywnych. Podstawą było w tym przypadku sprawozdanie grupy specjalnej ds. zatrudnienia, w którym podkreślono, jak potrzebna jest ludziom umiejętność przystosowywania się do zmian, jak istotne jest włączanie ludzi w rynek pracy i jak kluczową rolę ma do odegrania uczenie się przez całe życie.

W maju 2003 r. Rada przyjęła europejskie poziomy odniesienia, wykazując zaangażowanie na rzecz mierzalnego wzrostu średnich wyników europejskich. Te poziomy odniesienia obejmują sprawność czytania, przedwczesne zakończenie nauki szkolnej, ukończenie szkoły średniej drugiego stopnia oraz uczestnictwo dorosłych w uczeniu się przez całe życie, i są ściśle powiązane z rozwijaniem kompetencji kluczowych.

W przyjętym w listopadzie 2004 r. sprawozdaniu Rady na temat szerszej roli edukacji podkreślono, że edukacja przyczynia się do zachowywania i odnawiania wspólnego tła kulturowego społeczeństwa oraz do poznawania najważniejszych wartości społecznych i obywatelskich, takich jak postawa obywatelska, równość, tolerancja czy szacunek, a także jest szczególnie ważna w sytuacji, kiedy wszystkie państwa członkowskie stoją przed wyzwaniem poradzenia sobie z rosnącą różnorodnością społeczną i kulturową. Ponadto umożliwienie ludziom trwałego włączenia się w życie zawodowe jest istotną częścią roli, jaką edukacja odgrywa we wzmacnianiu spójności społecznej.

Przyjęte przez Komisję w 2005 r. sprawozdanie na temat postępu w realizacji celów lizbońskich w zakresie edukacji i szkolenia pokazało, że nie poczynio-

 7 Dz.U. C 163 z 9.7.2002, str. 1.

no postępu w zmniejszaniu odsetka osób osiągających słabe wyniki w sprawności czytania w wieku 15 lat ani w zwiększaniu proporcji osób kończących szkołę średnią drugiego stopnia. Widoczny był pewien postęp w zmniejszaniu wskaźnika przedwczesnego zakańczania nauki szkolnej, jednak przy obecnym tempie niemożliwe jest osiągnięcie europejskich poziomów odniesienia dla roku 2010, przyjętych przez Radę w maju 2003 r. Stopień uczestnictwa dorosłych w uczeniu się nie rośnie wystarczająco szybko, aby osiągnąć poziom odniesienia przewidziany dla 2010 r., a dane wskazują, że prawdopodobieństwo uczestnictwa w dalszym szkoleniu jest mniejsze wśród osób o niższych umiejętnościach.

"Ramy działań na rzecz rozwijania kompetencji i kwalifikacji przez całe życie", przyjęte przez europejskich partnerów społecznych w marcu 2002 r., podkreślają konieczność coraz szybszego przystosowywania przez przedsiębiorstwa swoich struktur dla utrzymania konkurencyjności. Praca zespołowa, spłaszczenie struktury hierarchicznej, decentralizacja odpowiedzialności i większa potrzeba wielozadaniowości prowadzą do rozwoju instytucji edukacyjnych. W tym kontekście zdolność organizacji do określania kompetencji, do mobilizacji i uznawania ich oraz do zachęcania wszystkich pracowników do ich rozwijania stanowi podstawę nowych strategii na rzecz konkurencyjności.

Badanie z Maastricht dotyczące edukacji i szkolenia z 2004 r. ujawnia znaczną lukę pomiędzy poziomami wykształcenia wymaganymi w nowych miejscach pracy a poziomami osiąganymi przez europejskich pracowników. Z badania tego wynika, iż ponad jedną trzecią pracowników w Europie (80 mln ludzi) stanowią osoby o niskich umiejętnościach, tymczasem według szacunków do 2010 r. prawie 50% nowych miejsc pracy będzie wymagało wykształcenia wyższego, niewiele poniżej 40% – wykształcenia średniego drugiego stopnia, zaś tylko 15% będzie odpowiednie dla osób z wykształceniem podstawowym.

We wspólnym sprawozdaniu Rady i Komisji na temat programu roboczego Edukacja i Szkolenia 2010 zaakcentowano potrzebę zapewnienia wszystkim obywatelom możliwości nabycia potrzebnych im kompetencji w ramach strategii państw członkowskich w dziedzinie uczenia się przez całe życie. W celu promowania i ułatwienia reform sprawozdanie proponuje opracowanie wspólnych europejskich punktów odniesienia i zasad oraz przyznaje priorytet Ramom Kompetencji Kluczowych.

W Europejskim Pakcie na rzecz Młodzieży, dołączonym do wniosków ze szczytu Rady Europejskiej w Brukseli (22–23 marca 2005 r.), podkreślono, że należy dążyć do opracowania wspólnego zestawu podstawowych umiejętności.

Potrzeba wyposażenia młodych ludzi w niezbędne kompetencje kluczowe oraz poprawy poziomów osiągnięć edukacyjnych jest zasadniczą częścią Zintegrowanych Wytycznych na rzecz Wzrostu Gospodarczego i Zatrudnienia na lata 2005–2008, przyjętych przez Radę Europejską w czerwcu 2005 r. W szczególności, w wytycznych dotyczących zatrudnienia apeluje się o przystosowanie systemów edukacji i szkolenia do nowych wymagań co do kompetencji poprzez lepsze określanie potrzeb zawodowych i kompetencji kluczowych w ramach programów reform państw członkowskich. Wytyczne dotyczące zatrudnienia zawierają ponadto wezwanie do zapewnienia, aby włączanie równouprawnienia płci w główny nurt polityki oraz równość płci zostały uwzględnione we wszystkich działaniach oraz wezwanie do osiągnięcia średniego zatrudnienia ogółem na poziomie 70% w UE, w tym co najmniej 60% w przypadku kobiet.

Niniejsze zalecenie przyczyni się do rozwoju zorientowanej na przyszłość, wysokiej jakości edukacji i szkolenia dostosowanych do potrzeb europejskiego społeczeństwa, poprzez wspieranie i uzupełnianie działań państw członkowskich w tworzeniu systemów kształcenia i szkolenia zapewniających wszystkim młodym ludziom środki do rozwinięcia kompetencji kluczowych na poziomie przygotowującym ich do dorosłego życia oraz stanowiącym podstawę dla dalszej nauki i życia zawodowego, a także zapewniających dorosłym możliwość rozwijania i aktualizowania zdobytych kompetencji kluczowych poprzez korzystanie ze spójnej i kompleksowej oferty uczenia się przez całe życie. Niniejsze zalecenie powinno także zapewnić wspólne europejskie ramy odniesienia kompetencji kluczowych, przeznaczone dla twórców polityki, instytucji oferujących edukację i szkolenia, partnerów społecznych oraz samych osób uczących się, aby ułatwić reformy krajowe oraz wymianę informacji między państwami członkowskimi a Komisją w ramach programu roboczego Edukacja i Szkolenia 2010 w celu osiągnięcia uzgodnionych europejskich poziomów odniesienia. Ponadto zalecenie powinno stanowić wsparcie dla innych powiązanych polityk, np. w dziedzinie zatrudnienia i spraw społecznych oraz innych polityk dotyczących spraw młodzieży.

Ponieważ cele niniejszego zalecenia, to jest wsparcie i uzupełnienie działań państw członkowskich poprzez ustanowienie wspólnego punktu odniesienia, promującego i ułatwiającego reformy krajowe i dalszą współpracę pomiędzy państwami członkowskimi, nie mogą być osiągnięte w sposób wystarczający przez państwa członkowskie działające oddzielnie, natomiast możliwe jest lepsze ich osiągnięcie na poziomie Wspólnoty, Wspólnota może podjąć działania zgodnie z zasadą pomocniczności określoną w art. 5 Traktatu. Zgodnie z zasadą proporcjonalności określoną w tym samym artykule, niniejsze zalecenie nie wykracza poza to, co jest niezbędne dla osiągnięcia

realizowanych celów, pozostawiając wykonanie zalecenia państwom członkowskim,

### NINIEJSZYM ZALECAJĄ PAŃSTWOM CZŁONKOWSKIM:

**rozwijanie oferty kompetencji kluczowych dla wszystkich w ramach ich strategii uczenia si**ę **przez całe** ż**ycie, w tym strategii osi**ą**gni**ę**cia powszechnej alfabetyzacji, a tak**ż**e wykorzystanie dokumentu "Kompetencje kluczowe w uczeniu si**ę **przez całe** ż**ycie - Europejskie**  ramy odniesienia" (zwanego dalej "ramami odniesienia"), znajdującego się w załączniku, jako narzędzia odniesienia, w celu zapewnienia, by:

- kształcenie i szkolenie oferowały wszystkim młodym ludziom środki w celu rozwijania kompetencji kluczowych na poziomie dającym im odpowiednie przygotowanie do dorosłego życia oraz stanowiącym podstawę dla dalszej nauki i życia zawodowego;
- dostępna była właściwa oferta dla tych młodych ludzi, którzy z powodu trudności edukacyjnych wynikających z okoliczności osobistych, społecznych, kulturowych lub ekonomicznych potrzebują szczególnego wsparcia dla realizacji swojego potencjału edukacyjnego;
- osoby dorosłe miały możliwość rozwijania i aktualizowania kompetencji kluczowych przez całe życie, a także szczególnie skoncentrowano się na grupach określonych jako priorytetowe w kontekście krajowym, regionalnym lub lokalnym, takich jak osoby, które muszą uaktualniać posiadane umiejętności;
- istniała odpowiednia infrastruktura dla kontynuowania edukacji i szkoleń przez osoby dorosłe, co obejmuje dostępność nauczycieli i osób szkolących, istnienie procedur zatwierdzania i oceny, środków mających na celu zapewnienie równego dostępu zarówno do uczenia się przez całe życie, jak i do rynku pracy oraz wsparcia dla osób uczących się, w sposób uwzględniający różnorodne potrzeby i kompetencje osób dorosłych;
- skierowana do osób dorosłych oferta edukacyjna i szkoleniowa przeznaczona dla poszczególnych obywateli była

spójna poprzez ścisłe powiązanie z polityką zatrudnienia i polityką społeczną, polityką kulturową, polityką innowacji oraz innymi politykami dotyczącymi młodzieży, a także poprzez współpracę z partnerami społecznymi i innymi zaangażowanymi stronami.

## NINIEJSZYM PRZYJMUJĄ DO WIADOMOŚCI ZAMIAR PODJĘ-CIA PRZEZ KOMISJĘ NASTĘPUJĄCYCH DZIAŁAŃ:

pomoc w działaniach państw członkowskich na rzecz rozwijania ich systemów edukacji i szkolenia oraz na rzecz wdrożenia i rozpowszechnienia niniejszego zalecenia, m. in. poprzez wykorzystanie ram odniesienia jako punktu odniesienia dla ułatwienia wymiany doświadczeń i dobrych praktyk, a także poprzez śledzenie rozwoju i informowanie o postępach w dwuletnich sprawozdaniach na temat programu roboczego Edukacja i Szkolenia 2010;

wykorzystanie ram odniesienia we wdrażaniu wspólnotowych programów edukacji i szkolenia oraz zapewnianie, że promują one nabywanie kompetencji kluczowych;

promowanie szerszego wykorzystywania ram odniesienia w powiązanych politykach Wspólnoty, a szczególnie we wdrażaniu polityki zatrudnienia, polityki ds. młodzieży i polityki społecznej i kulturalnej, oraz tworzenie dalszych powiązań z partnerami społecznymi i innymi organizacjami działającymi w tej dziedzinie;

przegląd wpływu ram odniesienia w kontekście programu roboczego Edukacja i Szkolenia 2010 oraz sporządzenie, w terminie do 18 grudnia 2010, sprawozdania dla Parlamentu Europejskiego i Rady na temat uzyskanych doświadczeń oraz konsekwencji na przyszłość.

Sporządzono w Brukseli, 18 grudnia 2006 r.

W imieniu Parlamentu Europejskiego

Przewodniczący

J. BORRELL FONTELLES

W imieniu Rady

Przewodniczący

J.-E ENESTAM

W załączniku napisano między innymi:

## **Kompetencje kluczowe**

Kompetencje są definiowane w niniejszym dokumencie jako połączenie wiedzy, umiejętności i postaw odpowiednich do sytuacji. Kompetencje kluczowe to te, których wszystkie osoby potrzebują do samorealizacji i rozwoju osobistego, bycia aktywnym obywatelem, integracji społecznej i zatrudnienia.

W ramach odniesienia ustanowiono **osiem kompetencji kluczowych**:

**1) porozumiewanie si**ę **w j**ę**zyku ojczystym;** 

**2) porozumiewanie si**ę **w j**ę**zykach obcych;** 

**3) kompetencje matematyczne i podstawowe kompetencje naukowotechniczne;** 

**4) kompetencje informatyczne;** 

**5) umiej**ę**tno**ść **uczenia si**ę**;** 

**6) kompetencje społeczne i obywatelskie;** 

**7) inicjatywno**ść **i przedsi**ę**biorczo**ść**; oraz** 

### **8)** ś**wiadomo**ść **i ekspresja kulturalna.**

Kompetencje kluczowe uważane są za jednakowo ważne, ponieważ każda z nich może przyczynić się do udanego życia w społeczeństwie wiedzy. Zakresy wielu spośród tych kompetencji częściowo się pokrywają i są powiązane, aspekty niezbędne w jednej dziedzinie wspierają kompetencje w innej. Dobre opanowanie podstawowych umiejętności językowych, czytania, pisania, liczenia i umiejętności w zakresie technologii informacyjnych i komunikacyjnych (TIK) jest niezbędną podstawą uczenia się; umiejętność uczenia się sprzyja wszelkim innym działaniom kształceniowym. Niektóre zagadnienia mają zastosowanie we wszystkich elementach ram odniesienia: krytyczne myślenie, kreatywność, inicjatywność, rozwiązywanie problemów, ocena

ryzyka, podejmowanie decyzji i konstruktywne kierowanie emocjami są istotne we wszystkich ośmiu kompetencjach kluczowych.

Dalej zaś opisując poszczególne kompetencje napisano:

## 4. Kompetencje informatyczne

## Definicia:

Kompetencje informatyczne obejmują umiejętne i krytyczne wykorzystywanie technologii społeczeństwa informacyjnego (TSI) w pracy, rozrywce i porozumiewaniu się. Opierają się one na podstawowych umiejętnościach w zakresie TIK: wykorzystywania komputerów do uzyskiwania, oceny, przechowywania, tworzenia, prezentowania i wymiany informacji oraz do porozumiewania się i uczestnictwa w sieciach współpracy za pośrednictwem Internetu.

Niezbędna wiedza, umiejętności i postawy powiązane z tą kompetencją:

Kompetencje informatyczne wymagają solidnego rozumienia i znajomości natury, roli i możliwości TSI w codziennych kontekstach: w życiu osobistym i społecznym, a także w pracy. Obejmuje to główne aplikacje komputerowe – edytory tekstu, arkusze kalkulacyjne, bazy danych, przechowywanie informacji i posługiwanie się nimi – oraz rozumienie możliwości i potencjalnych zagrożeń związanych z Internetem i komunikacją za pośrednictwem mediów elektronicznych (poczta elektroniczna, narzędzia sieciowe) do celów pracy, rozrywki, wymiany informacji i udziału w sieciach współpracy, a także do celów uczenia się i badań. Osoby powinny także rozumieć, w jaki sposób TSI mogą wspierać kreatywność i innowacje, a także być świadome zagadnień dotyczących prawdziwości i rzetelności dostępnych informacji oraz zasad prawnych i etycznych mających zastosowanie przy interaktywnym korzystaniu z TSI.

Konieczne umiejętności obejmują zdolność poszukiwania, gromadzenia i przetwarzania informacji oraz ich wykorzystywania w krytyczny i systematyczny sposób, przy jednoczesnej ocenie ich odpowiedniości, z rozróżnieniem elementów rzeczywistych od wirtualnych przy rozpoznawaniu połączeń. Osoby powinny posiadać umiejętności wykorzystywania narzędzi do tworzenia, prezentowania i rozumienia złożonych informacji, a także zdolność docierania do usług oferowanych w Internecie, wyszukiwania ich i korzystania z nich; powinny również być w stanie stosować TSI jako wsparcie krytycznego myślenia, kreatywności i innowacji.

Korzystanie z TSI wymaga krytycznej i refleksyjnej postawy w stosunku do dostępnych informacji oraz odpowiedzialnego wykorzystywania me-

## KSZTAŁCENIE ZAWODOWE W KSZTAŁCENIU OGÓLNYM W POLSKIEJ EDUKACJI

diów interaktywnych. Rozwijaniu tych kompetencji sprzyja również zainteresowanie udziałem w społecznościach i sieciach w celach kulturalnych, społecznych lub zawodowych.

## 1.7. Europejskie ramy kwalifikacji dla uczenia się przez całe życie (ERK)

Rekomendacja Parlamentu Europejskiego i Rady z 23 kwietnia 2008 roku dotycząca ustanowienia Europejskich Ram Kwalifikacji w uczeniu się przez całe życie (European Qualifications Framework) stwarza wspólną strukturę odniesienia umożliwiającą dokonywanie porównań i zestawień pomiędzy rożnymi systemami i poziomami kwalifikacji

**Europejskie ramy kwalifikacji s**ą **wspólnymi europejskimi ramami odniesienia, wi**ążą**cymi systemy kwalifikacji poszczególnych krajów**. Ramy funkcjonują jako instrument przełożenia, dzięki któremu kwalifikacje stają się bardziej czytelne i łatwiejsze do zrozumienia w różnych państwach i systemach w Europie. Ich dwa główne cele to: promocja mobilności obywateli pomiędzy krajami oraz ułatwianie im uczenia się przez całe życie. Niniejsze zalecenie formalnie weszło w życie w kwietniu 2008. **Zalecan**ą **dat**ę **docelow**ą**, przed upływem której pa**ń**stwa powinny odnie**ść **swoje krajowe systemy kwalifikacji do europejskich ram kwalifikacji, ustalono na rok 2010, natomiast przed upływem 2012 r. pa**ń**stwa powinny dopilnowa**ć**, aby wystawiane przez nie indywidualne za**ś**wiadczenia o kwalifikacjach zawierały odniesienie do odpowiedniego poziomu europejskich ram kwalifikacji**.

Europejskie ramy kwalifikacji umożliwią powiązanie różnych krajowych systemów i ram kwalifikacji w oparciu o wspólny europejski punkt odniesienia – **osiem poziomów odniesienia**. Poziomy obejmują pełną skalę kwalifikacji, od poziomów podstawowych (**Poziom 1, na przykład** ś**wiadectwa uko**ń**czenia szkoły**) do zaawansowanych (**Poziom 8, na przykład doktoraty**). Jako instrument promowania uczenia się przez całe życie europejskie ramy kwalifikacji obejmują wszystkie poziomy kwalifikacji uzyskane podczas kształcenia i szkolenia ogólnego, zarówno zawodowego, jak akademickiego. Ponadto ramy zajmują się także kwalifikacjami uzyskanymi w ramach kształcenia i szkolenia początkowego oraz ustawicznego. **Osiem poziomów odniesienia opisanych jest poprzez efekty uczenia si**ę**.** Europejskie ramy kwalifikacji uznają ogromną różnorodność systemów kształcenia i szkolenia w Europie, oraz że w związku z tym niezbędne jest przesunięcie akcentu na efekty uczenia się, aby umożliwić porównanie i współpracę pomiędzy krajami i instytucjami.

W Polsce **aktualnie trwaj**ą **prace nad opracowaniem Polskich Ram Kwalifikacji.**
Model polskich standardów kwalifikacji zawodowych, który kształtowany jest od roku 1998, oparty jest **na koncepcji pi**ę**ciu poziomów kwalifikacji zawodowych**. Koncepcja ta nie jest nowa, gdyż tzw. rynkowe modele edukacji zawodowej w krajach zachodnich (stosujące podejście oparte na wynikach kształcenia), rozwinęły tę ideę jeszcze w latach 80. ubiegłego wieku. Najbardziej znana jest koncepcja pięciu poziomów kwalifikacji zawodowych w brytyjskim systemie kwalifikacji NVQ (National Vocational Qualifications). W Polsce także przyjęto pięć poziomów, wzorując się, tak jak w wielu krajach, na systemie brytyjskim.

Definicje polskie określają, że:

"Na poziomie pierwszym umieszcza się umiejętności, towarzyszące pracom prostym, rutynowym, wykonywanym pod kierunkiem i kontrolą przełożonego. Najczęściej jest to praca wykonywana indywidualnie. Do wykonywania pracy na poziomie pierwszym **wystarcza przyuczenie**. Osoba wykonująca pracę ponosi za nią indywidualną odpowiedzialność za działania zawinione.

**Poziom drugi wymaga samodzielno**ś**ci i samokontroli** przy wykonywaniu typowych zadań zawodowych. Pracownik potrafi pracować **w zespole pod nadzorem kierownika zespołu**. Ponosi indywidualną odpowiedzialność za działania zawinione.

**Na poziomie trzecim** kwalifikacji zawodowych pracuje pracownik, który wykonuje **zło**ż**one zadania zawodowe**. Złożoność zadań generuje konieczność posiadania umiejętności rozwiązywania nietypowych problemów towarzyszących pracy. Pracownik **potrafi kierowa**ć małym, kilku- lub kilkunastoosobowym zespołem pracowników. **Ponosi odpowiedzialno**ść zarówno za skutki własnych działań, jak i za działania kierowanego przez siebie zespołu.

**Poziom czwarty** wymaga od pracownika umiejętności wykonywania wielu **ró**ż**norodnych, cz**ę**sto skomplikowanych i problemowych zada**ń **zawodowych**. Zadania te mają charakter techniczny, organizacyjny i specjalistyczny oraz wymagają **samodzielno**ś**ci powi**ą**zanej z poczuciem ponoszenia wysokiej osobistej odpowiedzialno**ś**ci**. Pracownik musi potrafić kierować zespołami średniej i dużej liczebności, od kilkunastu do kilkudziesięciu osób, podzielonymi na podzespoły.

**Poziom pi**ą**ty** reprezentują pracownicy, którzy **kieruj**ą **organizacjami i podejmuj**ą **decyzje o znaczeniu strategicznym**. Potrafią **diagnozowa**ć**, analizowa**ć **i prognozowa**ć **zło**ż**on**ą **sytuacj**ę **gospodarcz**ą **i ekonomiczn**ą **oraz wdra**ż**a**ć **swoje pomysły do praktyki organizacyjnej** 

**i gospodarczej**. Są w pełni samodzielni, działają w sytuacjach przeważnie problemowych, ponoszą odpowiedzialność i ryzyko wynikające z podejmowanych decyzji i działań. Pracownicy ponoszą także odpowiedzialność za bezpieczeństwo i rozwój zawodowy podległych im osób i całej organizacji".

# 1.8. Cele nauczania technologii informacyjno – komunikacyjnych oraz wspomaganie różnych przedmiotów w szkole

Koniec XX wieku i początek XXI określany jest jako epoka komunikacji. Rozwój społeczeństw następuje dzięki powszechnemu komunikowaniu się. Poprzez systemy sieciowe ludzie mogą komunikować się ze sobą oraz dzielić efektami swojej pracy. Technologia informacyjna i Internet, otwierają nowe granice także w obszarze nauczania oraz sprawiają, że nauka staje się interaktywnym i dynamicznie rozwijającym się procesem zdobywania wiedzy. Technologia informacyjna i informatyka oprócz tego, że jest narzędziem nauczania i uczenia się, jest także przedmiotem nauczania w polskiej szkole. **Technologia jako doskonałe narz**ę**dzie nauczania i uczenia si**ę **powinna wspiera**ć **wszystkie przedmioty szkolne, nauczyciela w jego nauczaniu oraz ucznia w uczeniu si**ę**.**

Na wszystkich przedmiotach i etapach edukacyjnych należy dołożyć wszelkich starań, aby właściwie przygotować przyszłe pokolenia świadomych odbiorców i użytkowników technologii informacyjnej, przyszłych obywateli społeczeństwa informacyjnego

Premier polskiego rządu podpisał 23 grudnia 2008 roku Uchwałę Rady Ministrów nr 274/2008 w sprawie przyjęcia "Strategii rozwoju społeczeństwa informacyjnego do roku 2013". Napisał we wstępie: "...mogę zapewnić, że **rz**ą**d i administracja centralna doło**żą **wszelkich stara**ń**, by społecze**ń**stwo informacyjne stało si**ę **w Polsce rzeczywisto**ś**ci**ą**.** Pod Strategią rozwoju społeczeństwa informacyjnego w Polsce do roku 2013 podpisuję się z pełną świadomością wagi problemów, których rozwiązanie służy dobru naszego kraju. Ta Strategia jest kluczem do realizacji zadań, które czekają nas w XXI wieku".

Analizując w tym dokumencie słabe strony rozwoju społeczeństwa informatycznego napisano: "**W**ś**ród słabych stron mog**ą**cych hamowa**ć **rozwój społecze**ń**stwa informacyjnego w Polsce wymieni**ć **nale**ż**y niski stopie**ń **wykorzystania technologii informacyjnych i komunikacyjnych w szkolnictwie, niedostateczne powi**ą**zanie systemu edukacji z potrzebami rynku pracy** oraz niski wskaźnik kształcenia ustawicznego wśród dorosłych".

Czytając cały ten dokument rzuca się w oczy w jego obszarach, misjach, celach jak ważne jest podniesienie poziomu i dostępności edukacji (od przedszkola do uczelni wyższej) oraz upowszechnienie zasady nauki

przez całe życie poprzez wykorzystanie technologii informacyjnych i komunikacyjnych.

Pamiętajmy również o najważniejszych umiejętnościach zdobywanych przez ucznia w trakcie kształcenia ogólnego na III i IV etapie edukacyjnym oraz w zasadniczej szkole zawodowej zapisanych w podstawie programowych, o umiejętnościach kluczowych sformułowanych przez Radę Europy oraz o strategii Polskiego rządu.

# 1.9. Aktualny stan źródeł sukcesów i porażek w dziedzinie zastosowań TIK w polskiej edukacji

Spojrzenie wstecz na uczenie się wspomagane technologią

Na podstawie wystąpienia Erika De Corte na konferencji "Informatyka w Szkole":

*"Upowszechnianiu technologii informacji i komunikacji w uczeniu si*ę *i nauczaniu towarzysz*ą *rozbudzone oczekiwania społeczne i du*ż*e nadzieje nauczycieli, rodziców, młodzie*ż*y. Ale rzeczywisto*ść *przynosi wielokrotnie gorzkie rozczarowania, poniewa*ż *okazuje si*ę*,* ż*e bardzo wiele z tych nadziei nie spełnia si*ę*. Pomimo wi*ą*zanych z nimi nadziei, komputery nie zmieniły dotychczas edukacji w istotny sposób".* 

W tym miejscu można zauważyć, że historia technologii edukacyjnych powtarza się i niewiele nas ona uczy.

Weźmy pod uwagę następujące stwierdzenie:

*Centralnym i dominuj*ą*cym celem edukacji z pomoc*ą *[komputerów] jest zbli*ż*enie* ś*wiata do klasy i powszechne umo*ż*liwienie korzystania z usług najlepszych nauczycieli... Mog*ą *nadej*ść *czasy, gdy [komputer] b*ę*dzie tak powszechny w klasie, jak tablica. Nauczanie z pomoc*ą *[komputera] zostanie zintegrowane z działaniami szkoły, jako zaakceptowane medium edukacyjne.* 

Jest to zdanie wypowiedziane na początku XX w. i odnosiło się do radia.

Dlaczego komputery wraz z odpowiednim oprogramowaniem i oprzyrządowaniem nie znajdują znaczącego wykorzystania w nauczaniu różnych przedmiotów i pracy administracyjnej?

## **Powody niepowodzenia**

Komputer był (jest nadal) wprowadzany do edukacji głównie jako **co**ś **dodatkowego do istniej**ą**cych i niezmienionych warunków nauczania.** 

Dominowało (dominuje) oprogramowanie typu ćwicz i-praktykuj. Tego typu metody uczenia **wywołuj**ą **aktywno**ść **umysłow**ą **w ucz**ą**cych si**ę **na niskim poziomie** i nie wykorzystują wcale możliwości komputera,

takich jak jego **interakcyjno**ść **i olbrzymia mo**ż**liwo**ść **prezentacji i obróbki danych.** 

Nieprawdziwe jest oczekiwanie, że **komputery same przez si**ę **b**ę**d**ą **wywoływa**ć **produktywne uczenie si**ę**.** 

Powołując się na Paperta oczekiwano, bowiem, że poprawa umiejętności myślenia i rozwiązywania problemów, zostanie wywołana dzięki unikatowym właściwościom komputerów.

Seymour Papert w swojej książce "Burze mózgów" pisze:

*"W mojej wizji to dziecko programuje komputer, a robi*ą*c to, nabywa zarówno poczucia panowania nad fragmentem najnowocze*ś*niejszej i najpot*ęż*niejszej techniki, jak te*ż *nawi*ą*zuje za*ż*yły kontakt z niektórymi z najgł*ę*bszych idei nauk przyrodniczych, matematyki i sztuki budowania intelektualnych modeli. Dwa główne tematy:* ż*e dzieci mog*ą *mistrzowsko opanowa*ć *stosowanie komputerów oraz* ż*e uczenie si*ę *tego mo*ż*e zmieni*ć *sposób, w jaki ucz*ą *si*ę *one czegokolwiek innego, ukształtowały moje badania nad komputerami i edukacj*ą*."* 

## **A co u nas w kraju? Na co narzekaj**ą **polscy nauczyciele?**

- brak swobodnego dostępu do pracowni komputerowej,
- brak komputerów poza pracownią, które byłyby dostępne dla uczniów i nauczycieli,
- brak zgody na dzielenie klasy na grupy na lekcjach przedmiotów innych niż informatyka,
- brak funduszy w budżetach szkół na zakup wartościowych programów komputerowych przeznaczonych do nauczania różnych przedmiotów,
- złe przygotowanie nauczycieli,
- opór nauczycieli wynikający z obawy, że wprowadzając komputery na lekcje nie zrealizują programu nauczania,
- obawy nauczycieli, że ośmieszą się przed uczniami,
- opór administracji szkolnej, gdyż technologia informacyjna pochłania dużo czasu i pieniędzy,
- niedopasowanie sprzętu i oprogramowania.

Te przeszkody wskazywane przez nauczycieli są ciągle aktualne mimo **najprzeró**ż**niejszych inicjatyw w ró**ż**nych obszarach, na ró**ż**nych poziomach, przeprowadzanych przez Ministerstwo Edukacji Narodo**wej, aby nauczyciela "zmusić" do uczestnictwa w informacyjnym społeczeństwie. MEN wydaje zarządzenia i ustawy, m. innymi:

- MEN wprowadza odpowiednie zapisy do Podstawy Programowej (nowa PP opublikowana w **Dzienniku Ustaw nr 4, poz. 17 z dnia 15 stycznia 2009 r**.).
- MEN **podczas awansu** każe nauczycielowi wykazywać używanie TIK na potrzeby własne i prowadzonych zajęć edukacyjnych.
- MEN opracował (tzn. powołana Komisia ds. informatyki) **standardy przygotowania nauczycieli** w zakresie technologii informacyjnej i informatyki, zostały one opublikowane w rozporządzeniu w 2004 r, ale nie pociągnęły za sobą żadnych rozporządzeń wykonawczych. Napisano w nich m. innymi: **Współcze**ś**nie oczekuje si**ę**,** ż**e wszyscy nauczyciele powinni by**ć **nauczycielami technologii informacyjnej w takim samym sensie, w jakim s**ą **nauczycielami czytania, pisania i rachowania***.* Określono to jako **standard**  $3R + TI^2$
- MEN opracował program kształcenia nauczycieli na uczelniach **wy**ż**szych, aby po ich uko**ń**czeniu spełniali te standardy, Rozporz**ą**dzenie Ministra Edukacji Narodowej i Sportu z dnia 7 wrze**ś**nia 2004 r. w sprawie standardów kształcenia nauczycieli**<sup>8</sup>
- MEN za ogromne pieniądze z budżetu państwa **wyposa**ż**ył wszystkie szkoły w Polsce w pracownie internetowe**, wiązało się to także z finansowaniem kursów dla nauczycieli i zakupem oprogramowania.

 $\overline{a}$ 

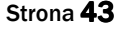

<sup>8</sup> **....Specjalizacja nauczycielska realizowana w trakcie studiów wy**ż**szych zawodowych, uzupełniaj**ą**cych studiów magisterskich i jednolitych studiów magisterskich obejmuje:**  ....

 <sup>5)</sup> kształcenie w zakresie technologii informacyjnej – przygotowujące z zakresu technologii informacyjnej i jej wykorzystywania w nauczaniu.

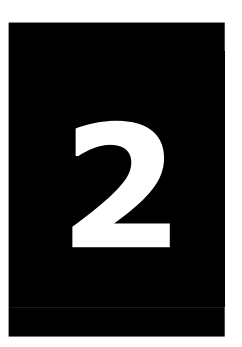

# element techno<br>informacyjno -Komunikacja, jako element technologii komunikacyjnych (TIK)

# W tym rozdziale:

- o Tematyka, na którą szczególnie zwracamy uwagę podczas zajęć z nauczycielem rozpoczynającym pracę z wykorzystaniem TIK
- o Najczęściej popełniane błędy, przez początkujących nauczycieli, związane z nauczaniem wspomaganym technologią informacyjną
- o Komunikacja, czyli umiejętność porozumiewania się, także o postawach społecznych i rozwiązywaniu konfliktów
- $\circ$  Praca zespołowa, tzw. "Budujące bloki" w pracy zespołowej

# 2.1. Tematyka, na którą szczególnie zwracamy uwagę podczas zajęć z nauczycielem rozpoczynającym pracę z wykorzystaniem **TIK**

- 1. Kształcenie kompetencji sprawnego komunikowania się na różnych poziomach: nauczyciel-nauczyciel, nauczyciel-uczeń
- 2. Kształtowanie umiejętności rozwiązywania konfliktów w klasie.
- 3. Metody aktywizujące ucznia w procesie dydaktycznym i uświadamianie konieczności ich stosowania.
- 4. Nowe idee pedagogiczne konstruktywizm, osiem wielkich idei konstruktywistycznego nauczania.
- 5. Kształtowanie umiejętności pracy w grupie, przykłady zadań do wykonywania w grupie, praca metodą Webquestów.
- 6. Sposoby oceny pracy ucznia. Kształtowanie właściwej samooceny u uczniów.
- 7. Kształtowanie umiejętności własnej oceny przez nauczyciela.
- 8. Własna refleksja nad spełnieniem przez nauczyciela standardów przygotowania w zakresie informatyki i technologii informacyjnej.
- 9. Przygotowywanie własnych scenariuszy przykładowych lekcji i materiałów dydaktycznych.
- 10. Zagrożenia generowane przez nowe technologie i sposoby radzenia sobie z nimi w klasie.
- 11. Umiejętne czytanie podstawowych aktów prawnych, konieczność włączenia się w ich kształtowanie i wpływ własnej aktywności nauczycieli na oświatę w skali całego kraju np. poprzez opiniowanie zapisów nowej podstawy programowej.
- 12. Kształtowanie właściwej oceny i doboru programów nauczania.

- 13. Korzystanie z pomocy doradcy metodycznego i nauczycieli konsultantów w Ośrodku (prowadzenie przez nich konsultacji w szkole - miejscu pracy nauczyciela).
- 14. Przygotowanie do uczenia się przez całe życie.

# 2.2. Najczęściej popełniane błędy, przez początkujących nauczycieli, związane z nauczaniem wspomaganym technologią informacyjną

- 1. Skupienie się na narzędziu: komputerze i programie, zamiast na jego wykorzystaniu do rozwiązywania problemów.
- 2. Brak umiejętności doboru właściwego narzędzia informatycznego do rozwiązywanego problemu.
- 3. Fiksacja funkcjonalna stosowanie różnych programów ciągle do tych samych zastosowań.
- 4. Przewaga wizualizacji, dostarczania informacji nad konstruowaniem, budowaniem nowej wiedzy.
- 5. Nieumiejętne formułowanie zadań i wymagań stawianych uczniom, niekonsekwencja w ich egzekwowaniu i ocenianiu.
- 6. Brak umiejętności przyznania się do swojej niewiedzy, nauczyciel nie jest ekspertem w zakresie informatyki.
- 7. Złe gospodarowanie czasem na lekcjach z wykorzystaniem komputera.
- 8. Nieprzestrzeganie wszystkich zaleceń BHP w pracy z komputerem.
- 9. Brak wiedzy z zakresu prawa, ze szczególnym uwzględnieniem praw autorskich.
- 10. Nieumiejętne dzielenie się wiedzą i doświadczeniami z innymi nauczycielami, nie korzystanie z doświadczeń innych.

# 2.3. Komunikacja, czyli umiejętność porozumiewania się

Porozumiewanie się polega na przekazywaniu informacji.

Umiejętności porozumiewania się kształtują relacje między ludźmi.

Właściwe komunikowanie się jest podstawową umiejętnością, którą powinien posiadać nauczyciel, powinien on odpowiednio uczyć tego uczniów. Jest to także jedno z podstawowych osiągnięć, które w nowej szkole ma zdobywać uczeń w procesie kształcenia

#### **Dlaczego trzeba umie**ć **sprawnie si**ę **porozumiewa**ć**?**

Przede wszystkim komunikacja pochłania nam wiele czasu. Badania pokazują, że 70% czasu, jakim dysponujemy poza snem, przeznaczamy na porozumiewanie się na różne sposoby. Z tego 11% przypada na pisanie, 15% na czytanie, 32% na mówienie i 42-57% na słuchanie. Tak więc naszym podstawowym sposobem porozumiewania się jest komunikacja ustna.

W szkole komunikowanie się jest podstawowym środkiem nauczania. Tak więc doskonalenie umiejętności ustnego porozumiewania się może spowodować przyspieszenie procesu uczenia się w innych dziedzinach. Wreszcie, porozumiewanie się jest tak ważne, ponieważ od niego zależy nasze istnienie w społeczeństwie. Np. w środowiskach ludzi interesu sprawne komunikowanie się znajduje się w pierwszej dziesiątce umiejętności uważanych za niezbędne do skutecznego działania.

## **Przekazywanie informacji mo**ż**e odbywa**ć **si**ę **jednokierunkowo lub dwukierunkowo.**

W komunikowaniu **jednokierunkowym** nadawca przekazuje informacje bez sprzężenia zwrotnego z odbiorcą.

**Jednokierunkowe komunikowanie si**ę **jest szybsze**, może być stosowane w przypadku prostych komunikatów i łatwych do dokładnego przekazania. Jest ono bardziej uporządkowane. Nadawca ma większą pewność siebie, gdyż nie jest atakowany przez odbiorców. Ten sposób komunikowania się jest skuteczny w szkole, gdy np. trzeba zadbać o porządek.

W **dwukierunkowym** komunikowaniu się istnieje **sprz**ęż**enie zwrotne** nadawcy z odbiorcą.

**Dwukierunkowe komunikowanie si**ę **jest dokładniejsze**. Sprzężenie zwrotne pozwala nadawcy na udoskonalenie i doprecyzowanie komunikatu. Odbiorcy przez możliwość zadawania pytań lepiej rozumieją komunikat co zwiększa ich pewność siebie. W szkole ten sposób porozumiewania się jest niezbędny i dodatkowo ma on aspekt motywacyjny, poprzez możliwość wypowiedzenia się i zadawania pytań.

**O doskonałej komunikacji mo**ż**emy mówi**ć**, gdy w jej efekcie w umy**ś**le odbiorcy powstaje obraz identyczny, jak w umy**ś**le nadawcy.** 

#### Istnieją **trzy podstawowe problemy dotycz**ą**ce wymiany informacji:**

- właściwe "nadawanie".
- $\bullet$  właściwe "odbieranie"
- używanie pozajęzykowych środków przekazu komunikacja niewerbalna.

# **Kiedy komunikacja jest nieefektywna:**

- gdy jesteś tak bardzo przejęty tym, co chcesz powiedzieć, że nie zwracasz uwagi na to co mówią inni,
- czekasz tylko na to, by wejść w słowo mówiącemu i przedstawić swój punkt widzenia,
- słuchasz wybiórczo słyszysz tylko to, co chcesz usłyszeć,
- przerywasz mówiącemu i kończysz za niego wypowiedź, zniekształcając ją dla własnych celów.

## **Kilka dobrych rad dla słuchaj**ą**cego i mówi**ą**cego**

- Jasno formułuj swoje opinie
- Bądź konkretny nie mów ogólnikami
- Staraj się mówić w sposób interesujący
- Informuj o emocjach, które przeżywasz
- Patrz w oczy rozmówcy, a nie w niebo

- Jeśli czegoś nie rozumiesz zadawaj pytania
- Nie popędzaj, nie przerywaj
- Nie ośmieszaj rozmówcy ani tego, co mówi.

#### **11 przykaza**ń **prowadzenia rozmowy skoncentrowanej na rozmówcy**

- 1. Zadbać o atmosferę odprężenia: samemu być otwartym, wyrównanym w nastroju. ("Przeszkody mają pierwszeństwo" - usunąć je, powrócić do rozmowy z całą uwagą).
- 2. Być aktywnym: rozmowa pomagająca wymaga intensywnego zaangażowania.
- 3. Często wkraczać w rozmowę słuchać aktywnie: dobrze jest się wypowiedzieć, ale refleksja jest lepsza.
- 4. Wypowiadać się konkretnie, obrazowo, prosto i dokładnie. Trudny język, skomplikowany styl, ogólnikowe zwroty stwarzają dystans i niezrozumienie.
- 5. Usłyszane i zrozumiane treści nazwać własnymi słowami i obrazami - mechaniczne powtórzenie nie pomaga rozmówcy.
- 6. Koncentrować się przede wszystkim na przeżywanych uczuciach, życzeniach. Wyliczanie zewnętrznych okoliczności, rozmowa o innych ludziach nie posuwa sprawy.
- 7. Nie wprowadzać własnych tematów do rozmowy towarzyszyć rozmówcy w jego przeżywaniu.
- 8. Zaobserwowane sprzeczności, dwuznaczności i niekonsekwencje poruszać bardzo ostrożnie.
- 9. Podejmować wyjaśnienia i próby znalezienia środków zaradczych ujawniane przez rozmówcę.
- 10. Pozostać naturalnym pozostawać sobą, strzec się tonu moralizującego czy podejmowania roli kompetentnego doradcy.
- 11. Każdą rozmowę i każdy temat traktować poważnie: nie liczy się "obiektywna" ważność problemu, ale znaczenie i ciężar, jakie przypisuje mu dotknięty nim człowiek

#### ROZDZIAŁ 2

Warto też, aby każdy nauczyciel znał i rozróżniał podstawowe różnice w **zachowaniach społecznych**, które dotyczą zarówno zachowań uczniów jak i nauczycieli.

Podstawowe **rodzaje zachowa**ń **społecznych to: uległo**ść**, asertywno**ść**, agresja** 

**Asertywno**ść - to umiejętność pełnego wyrażania siebie w kontakcie z inną osobą czy osobami.

### **Asertywno**ść **- pi**ęć **praw Fensterheima**

- Masz prawo do robienia tego co chcesz dopóty, dopóki nie rani to kogoś innego.
- Masz prawo do zachowania swojej godności poprzez asertywne zachowanie - nawet jeśli rani to kogoś innego dopóki Twoje intencje są asertywne - nie agresywne.
- Masz prawo do przedstawiania innym swoich próśb dopóki uznajesz, że druga osoba ma prawo odmówić.
- Istnieją takie sytuacje między ludźmi, w których prawa nie są oczywiste. Zawsze jednak masz prawo do przedyskutowania tej sprawy z inną osobą.
- Masz prawo do korzystania ze swoich praw.

Dlaczego postawa asertywna nauczyciela sprawnego w posługiwaniu się technologiami jest taka ważna? Często można zauważyć w szkole, że nauczyciele przedmiotów informatycznych są wykorzystywani do pomocy i wykonywania za innych wielu rzeczy, z którymi koledzy nauczyciele powinni sobie poradzić, a nie chcą się jednak uczyć nowych narzędzi. Znany jest przypadek młodego nauczyciela, który zamiast prowadzić z uczniami ciekawe zajęcia, które przygotowywał na lekcje technologii informacyjnej, ciągle był zasypywany przez kolegów prośbami natychmiastowego: do wyboru – wydrukowania, napisania, wysłania, zrobienia, zeskanowania itp. i to natychmiast, bo koledze coś się zawali. Nie umiał odmawiać i skończyło się to skargami rodziców uczniów do KO, że nie prowadzi lekcji. Podczas hospitacji jego lekcji przez dyrektora szkoły i doradcę metodycznego takie odwiedziny kolegów z prośbą o "coś" zdarzyły się trzykrotnie podczas jednej lekcji!

# **Jak nauczy**ć **si**ę **postawy asertywnej?**

- Warto uświadomić sobie ważną rolę myślenia pozytywnego i koncentracji uwagi na własnych mocnych stronach,
- Spróbować dać sobie prawo do przeżywania różnych emocji, także negatywnych, oraz do informowania otoczenia o tym co się czuje,
- Sformułować osobistą hierarchię wartości, w której na poczesnym miejscu znalazłaby się zgoda z samym sobą, chęć obrony własnego ja bez ranienia innych,
- Dobrze byłoby wyrobić w sobie nawyk zatrzymywania pojawiającej się nagle negatywnej myśli na swój temat i zastępowania jej pozytywnymi sformułowaniami,
- Przyswoić sobie różne techniki asertywne, w realizacji własnych zamierzeń i w obronie własnych praw, na przykład:
	- technike "czterech kroków"
	- technikę "zdartej płyty"
	- technikę "zasłona z mgły"

# Technika "czterech kroków" przewiduje określenie w jednym krót**kim zdaniu,**

- krok 1 na czym polega problem,
- krok 2 jakie w związku z tym przeżywasz rzeczywiste emocje,
- krok 3 co proponujesz,
- krok 4 jakie to będzie miało konsekwencje dla dalszej relacji interpersonalnej.

# Np.

- krok 1 "Zwracając mi uwagę, podnosisz głos.
- krok 2 Jest mi przykro, trochę głupio, a jednocześnie ogarnia mnie złość.
- krok 3 Jeśli powiesz mi spokojnie, o co dokładnie chodzi,
- krok 4 będę mógł znacznie lepiej zrozumieć zarzuty".

#### ROZDZIAŁ 2

# Technika "zdartej płyty" polega na wielokrotnym i stanowczym po**wtarzaniu zdania - klucza oraz na parafrazie poł**ą**czonej z wyra**ż**aniem uczu**ć**..**

Np.

- "nie, nie pożyczę ci pieniędzy, bo nie oddajesz"
- "rozumiem, że teraz to się zmieni, ale nie pożyczę ci, bo nie oddajesz"
- "ja też cię bardzo lubię, ale nie pożyczę ci bo nie oddajesz"
- "owszem chętnie ci pomogę w innej sytuacji, ale pieniędzy ci nie pożyczę bo nie oddajesz"
- itp., itd.

Stosując tę technikę, unikamy pułapki wpędzenia się w poczucie winy z powodu odmowy spełnienia czyichś żądań. Jest to bardzo skuteczny sposób obrony przed manipulacją i wywieraniem presji.

# Technika "zasłony z mgły" polega na dopuszczaniu i komunikowa**niu mo**ż**liwo**ś**ci,** ż**e w stawianych zarzutach jest cz**ęść **prawdy.**

- Bywa pożyteczna w sytuacji, gdy jesteśmy atakowani nie wprost, czyli kiedy ktoś się "czepia", unikając otwartego mówienia, o co naprawdę chodzi. Na ogół w takiej sytuacji złościmy się i odpowiadamy atakiem, co powoduje potęgowanie wzajemnych żalów i pretensji.
- Kluczowe jest używanie zwrotów "być może" i "chyba rzeczywiście"

Np.

"Być może mogłam nie spieszyć się z postawieniem tej pały. Chyba rzeczywiście nie lubię tej klasy".

# **Konflikty w relacjach społecznych i ich rozwi**ą**zywanie**

Konflikt w relacjach międzyludzkich jest nieunikniony. W popularnym rozumieniu konflikt to zdarzenie w której uczestnicy próbują narzucić sobie nawzajem swoją wolę. Konflikt występuje dość często w sytuacjach szkolnych i nauczyciel zwykle jest zobowiązany jakoś ten konflikt

załagodzić lub rozwiązać. **Mo**ż**na konflikt rozwi**ą**za**ć **stosuj**ą**c jedn**ą **z metod:**

- **Autorytarn**ą najczęściej stosowana przez nauczyciela będącego osobą lubiącą dominować, "który wszystko wie najlepiej". Czasem jest pożądane zastosowanie tej metody np. w sytuacji zagrożenia.
- **Liberaln**ą pozostawienie spraw "własnemu biegowi", dawanie uczniom dużego obszaru swobody, wycofywanie się nauczyciela i nie ingerowanie w sytuacje konfliktowe. Może to sprzyjać twórczości, ale również chaosowi i bezcelowym działaniom.
- **Metoda "bez pora**ż**ek"** nie ma pokonanych, obie strony zwyciężają, uzgadniają wspólne rozwiązanie. Nauczyciel może wystąpić w roli negocjatora lub mediatora.

**Dobry negocjator** (nauczyciel w tej roli) **to taki, który:** 

- oddziela ludzi od problemu,
- koncentruje się na interesach, a nie na stanowiskach,
- opracowuje wiele różnych możliwości, zanim podejmie decyzję, domaga się, aby wynik rozmów oparty był na obiektywnych kryteriach

## **Twój styl w rozwi**ą**zywaniu konfliktów:**

**Dominacja -** rywalizowanie, dążenie do pokonania przeciwnika i osiągnięcia wyłącznie własnego celu

**Uleganie -** podporządkowanie się, pójście na ugodę, rezygnacja z własnych celów za spokój

**Unikanie -** wycofywanie się, udawanie że nie ma konfliktu, liczenie na to, że sam przygaśnie

**Kompromis -** dążenie do kompromisu to rezygnacja z części własnych celów, ambicji, potrzeb, w zamian za podobną rezygnację u innych

**Konsensus -** dążenie do konsensusu to poszukiwanie rozwiązania satysfakcjonującego wszystkie strony

#### ROZDZIAŁ 2

# **Zasady harwardzkiej szkoły negocjacji bez przegranych<sup>9</sup>**

- 1. Oddzielaj ludzi od problemu.
- 2. Bądź miękki dla ludzi, twardy dla problemu.
- 3. Koncentruj się na interesach, nie na stanowiskach.
- 4. Twórczo poszukuj różnych rozwiązań.
- 5. Wybieraj rozwiązania dające korzyści obu stronom.
- 6. Dbaj o dobrą komunikację i relacje między ludźmi.
- 7. Niweluj wpływ niepotrzebnych konfliktów (wartości, relacji, danych).
- 8. Nalegaj na stosowanie obiektywnych kryteriów w rozwiązaniach.
- 9. Nazywaj wspólne osiągnięcia w negocjacjach.
- 10. Staraj się zrozumieć, zaakceptować i zaspokoić potrzeby merytoryczne (rzeczowe), proceduralne i psychologiczne ("trójkąt satysfakcji").

 $\overline{a}$ 

Strona 56 9 *opracowane według materiałów TERM*

# 2.4. Praca zespołowa

Poprzez całą edukację, (patrz podstawa programowa), do najważniejszych umiejętności zdobywanych w trakcie kształcenia ogólnego we wszystkich typach szkół należy:

### 8) **umiej**ę**tno**ść **pracy zespołowej**

Temu problemowi będzie poświęcony w następnym rozdziale cały podrozdział dotyczący projektów edukacyjnych, zaś w tym miejscu warto przytoczyć t**zw. "Buduj**ą**ce bloki" w pracy zespołowej** (na podstawie podręcznika doskonalenia pracy zespołowej program TERM)

- Formułowanie celów w pracy zespołowej
- Otwartość, konfrontacja poglądów
- Wsparcie i zaufanie
- Jawne procedury działania
- Właściwe kierownictwo
- Regularne ocenianie osiągnięć
- Rozwój indywidualny
- Kontakty z innymi grupami

# ROZDZIAŁ 2

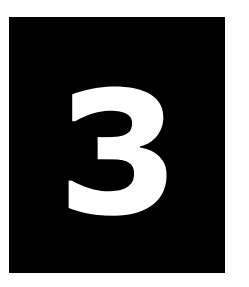

# Jak uczyć?<br>Czyli realiza Czyli realizacja idei konstruktywizmu

# W tym rozdziale

- o Komputer, tablica interaktywna (i inne) jako współczesny środek dydaktyczny; podział metod nauczania i uczenia się
- o Zasady, którymi się warto kierować ucząc wykorzystywania narzędzi TIK (wg A. Walata)
- o Konstruktywizm, który nie jest teorią nauczania, ale jest teorią uczenia się i zdobywania wiedzy
- o Osiem wielkich idei konstrukcjonistycznych Seymoura Paperta
- o Metoda projektów, WebQuest

# 3.1. Komputer, tablica interaktywna..(i inne) jako współczesny środek dydaktyczny

# **Klasyczna definicja** ś**rodka dydaktycznego:**

Środki dydaktyczne, są to przedmioty materialne umożliwiające usprawnienie procesu nauczania – uczenia się i uzyskania optymalnych osiągnięć szkolnych

- **upogl**ą**dowienia** procesu kształcenia tj. do rozszerzenia zasięgu kontaktów uczącego się z rzeczywistością,
- **ułatwienia** procesów myślowych,
- **pomocy** w wykonywaniu przez uczniów ćwiczeń i zdobywaniu sprawności praktycznego działania,
- **eksponowania** materiałów wywołujących przeżycia uczniów

Bez trudu można zgodzić się, że wszystkie te zadania spełnia komputer (tablica interaktywna, komórka) podłączony do Internetu.

# **Metody pracy na lekcjach TI, informatyki, zaj**ęć **z komputerem na innych przedmiotach.**

Metoda nauczania jest to sposób pracy nauczyciela z uczniem.

**Wincenty Oko**ń **w Nowym słowniku pedagogicznym sformułował klasyczną już definicję metody nauczania** "celowo i systematycznie stosowany sposób pracy nauczyciela z uczniami, umożliwiający uczniom opanowanie wiedzy wraz z umiejętnościami posługiwania się nią w praktyce, a także rozwijanie zdolności i zainteresowań poznawczych".

## **Dobór metod nauczania zale**ż**y od wielu czynników:**

- specyfiki danego przedmiotu (a nawet konkretnych lekcji),
- dotychczasowego poziomu wiedzy uczniów i ich wieku,
- posiadanych środków dydaktycznych,
- stworzenia uczniom warunków do ich samokształcenia,
- indywidualnych predyspozycji nauczyciela.

# **Metody nauczania mo**ż**na sklasyfikowa**ć **na ró**ż**ne sposoby np.**

(wg Johana Herbarta) od żywego postrzegania do abstrakcyjnego myślenia i od niego do praktyki

- metody oparte na obserwacji i pomiarze,
- oparte na słowie.
- oparte na czynnościach praktycznych.

(wg W. Okonia) koncepcja wielostronnego nauczania - uczenia się

- **metody podaj**ą**ce** (uczenie się gotowych treści przez opowiadanie, wykład, odczyt, pogadankę, dyskusję, prace z książką),
- **metody problemowe** (rozwiązywanie zagadnień przez stosowanie: wykładu problemowego, metody problemowej i metod aktywizujących, wśród których bardzo popularne są gry dydaktyczne),
- **metody eksponuj**ą**ce** to przeżywanie określonych wartości przez: pokaz, film, program komputerowy, itd.),
- **metody praktyczne** wykonywanie czynności praktycznych.

# **Metody nauczania z punktu widzenia dydaktyki ogólnej mo**ż**na podzieli**ć **na:**

- metody **asymilacji wiedzy** (podające, pasywne): wykład (opis, opowiadanie), pogadanka, dyskusja, praca z tekstem, nauczanie programowane;
- metody **samodzielnego dochodzenia do wiedzy** (aktywne, heurystyczne): klasyczna metoda problemowa, metody sytuacyjne, burza mózgów, gry dydaktyczne, zawierające w sobie badanie, naprowadzanie, szukanie odpowiedzi, weryfikowanie hipotez, eksperymentowanie;
- metody **waloryzacyjne** (eksponujące): przeżywanie określonych wartości przez: pokaz, film, program komputerowy, tworzenie, uczestniczenie, wartościowanie;

• metody ć**wiczeniowe** (praktyczne): wykorzystanie teorii w praktyce, ćwiczenia w opanowaniu umiejętności

#### **Zastanawiaj**ą**c si**ę **przez chwil**ę **odpowiedzmy sobie na pytanie:**

**Czy i jak aktywizujemy uczniów na lekcjach informatyki** (lub na lekcjach innych przedmiotów) poprzez korzystanie z odpowiednich programów komputerowych? (jakie to programy, jak to robimy, czy np. znamy program Cabri)

#### **Czy i jak wykorzystujemy programy komputerowe do zindywidualizowania nauczania?**

Zastanawiając się jak uczyć informatyki lub innych przedmiotów z pomocą narzędzi informatycznych, **jakie metody stosowa**ć do jakich tematów - warto mieć na uwadze [źródło: National Training Laboratories, Bethel Maine, USA, za "Enterprise Education Experience" Durham University Business School] - **Stopie**ń **zapami**ę**tywania przy wykorzystaniu ró**ż**nych** ź**ródeł przekazu**

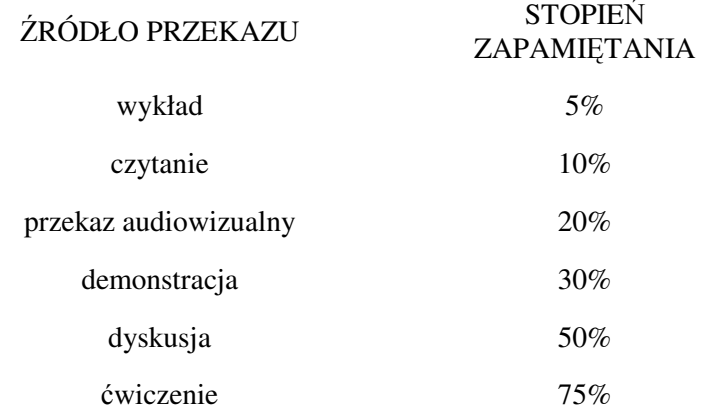

Na informatyce i technologii informacyjnej oraz zajęciach komputerowych (wszystkich innych przedmiotów w których korzystamy z komputera) najlepiej sprawdzają się metody związane z **konstruktywizmem.** 

Nauczyciel, który chce dobrze uczyć przedmiotów informatycznych a także stosować TIK na innych przedmiotach powinien zastanowić się i kierować zasadami, które zostały zebrane według pomysłu A. Walata:

# JAK UCZYĆ? CZYLI REALIZACJA IDEI KONSTRUKTYWIZMU

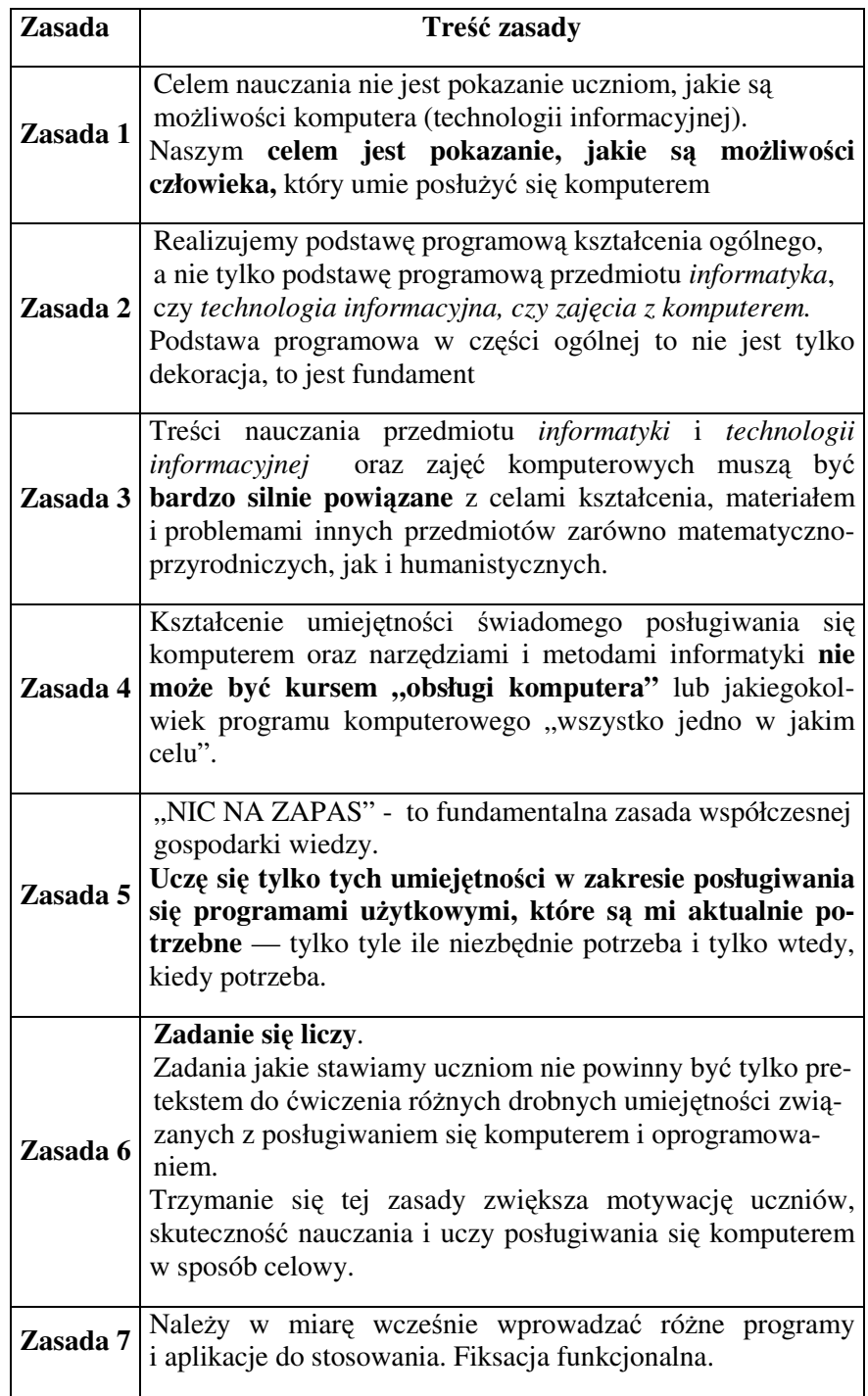

# 3.2. Konstruktywizm, który nie jest teorią nauczania, ale jest teorią uczenia się i zdobywania wiedzy

Jak szybko, ogólnie określić czym jest konstruktywizm?

**Konstruktywizm** to samodzielne tworzenie wiedzy w wyniku aktywnego działania ucznia

Podstawowym jest założenie, że to uczeń sprawuje kontrolę nad własnym uczeniem się oraz konstruowaniem znaczeń.

Wiedza jest odkrywania i reodkrywana, konstruowana i rekonstruowana przez uczącego się.

Uczniowie poszerzają swoje możliwości tworzenia i kreowania indywidualnej wiedzy, która jest dla nich zrozumiała.

Ucznia nie można niczego nauczyć wbrew jego woli, on sam konstruuje swoją wiedzę

Nikt, nikogo, niczego, nigdy nie nauczył - jeśli ten sam tego nie chciał :)))

## **Dr Janina Zawadowska, w publikacji w numerze 2005/07 czasopisma Dyrektor szkoły pisze:**

"Konstruktywizm jest teorią opartą na obserwacji i badaniach naukowych, dotyczącą problemu: "jak ludzie się uczą".

Teoria ta zakłada, że ludzie konstruują swoją wiedzę i rozumienie świata przez doświadczenie i refleksję nad nim.

Takie podejście zakłada, że kiedy spotykamy się z czymś nowym – musimy to zestawić z naszą dotychczasową wiedzą i doświadczeniem, czasami zmieniając nasze poglądy na wiele rzeczy lub je odrzucając, jako nieistotne.

W każdym razie jesteśmy aktywnymi twórcami naszej wiedzy. W procesie uczenia się zadajemy pytania, badamy i oceniamy naszą wiedzę".

**Inny autor Marek Szafraniec, w artykule z Gazety IT z 12 IX 2005 r pisał:** 

"Współcześnie wielu projektantów i prowadzących studia i kursy online świadomie odwołuje się do konstruktywizmu, który postuluje większe niż w klasycznym podejściu zaangażowanie uczącego się w proces zdobywania wiedzy. W tej dobrze ugruntowanej teorii uczenia się i nauczania przyjmuje się, że studenci i uczniowie, aby efektywnie się uczyć, powinni sami ustanawiać cele nauczania oraz samodzielnie konstruować system użytecznej dla siebie wiedzy. Stąd też często wskazuje się w tej teorii na fakt, że ludzie uczą się w interakcji z otoczeniem, aktywnie konstruują własną wiedzę, wykorzystując wiedzę już posiadaną. Nie rejestrują informacji, ale budują struktury wiedzy z dostępnych informacji. W konsekwencji konstruktywizm akcentuje proces, w wyniku, którego uczący się tworzą i rozwijają własną wiedzę.

Warto w tym miejscu przypomnieć dwa zasadnicze twierdzenia epistemologiczne konstruktywizmu: - wiedza jest aktywnie konstruowana przez podmiot poznający; - dochodzenie do wiedzy jest procesem adaptacyjnym, w którym następuje organizacja doświadczanego świata.

Stąd też konstruktywistyczna perspektywa ujmowania nauczania i uczenia się akcentuje aktywność uczącego się, w wyniku, której podmiot buduje swą rzeczywistość. Innymi słowy, uczący się aktywnie konstruują własną wiedzę, a nie tylko przyswajają jej jako przekazanej przez nauczycieli. Każda jednostka tworzy własne zasady i modele, które tworzą schematy, tzn. struktury poznawcze, dzięki którym jednostka przystosowuje się intelektualnie do otoczenia i organizuje je. Ogólnie rzecz biorąc, schematy są konstruktami mentalnymi, a wiedza, którą jednostka dysponuje nie jest od nich zależna, lecz stanowi formę umysłowej reprezentacji. Obecnie uważa się, że schematy mają nie tylko charakter reprezentacji jak to ujmował Jean Piaget, ale także charakter operacyjny, tzn. mogą wpływać na reakcję umysłu na nowe doświadczenie. To schematy określają, jak nowe doświadczenie spostrzegamy i jak nowa informacja zostanie zorganizowana dla włączenia jej w istniejącą sieć. **Konstruktywizm (jako teoria wiedzy) odwołuje si**ę **do neurobiologicznej teorii funkcjonowania mózgu, w której zakłada si**ę**,** ż**e mózg nie jest po prostu pasywnym odbiorc**ą**, ale jest tak**ż**e interaktywnym i adaptacyjnym układem. Istniej**ą**ce w tym układzie struktury informacyjne s**ą **w procesie poznawania nieustannie reorganizowane, aby były bardziej dostosowane do nowych danych. Przyswajanie nadchodz**ą**cych danych jest procesem dynamicznym, nie za**ś **prostym nabywaniem-przyswajaniem informacji poprzez dodawanie do istniej**ą**cych neuronalnych poł**ą**cze**ń. Stwierdzenie to sugeruje, że proaktywne przetwarzanie kształtuje i reorganizuje nadchodzące informacje tak, aby były bardziej kompatybilne z posiadanymi informacjami. **Przedstawio-**

**ne twierdzenia konstruktywizmu wydaj**ą **si**ę **najbardziej współgra**ć **z zało**ż**eniami współczesnych technologii informacyjnych, mo**ż**na je uznawa**ć **jako stymulatory zastosowa**ń **konstruktywizmu**. Tak, więc współczesne technologie informacyjne można uznać za ważne instrumenty inspirowania konstruktywistycznego podejścia do kształcenia. Dzieje się także odwrotnie, konstruktywizm może być postrzegany jako koncepcja stymulująca zastosowanie technologii informacyjnych."

W konstruktywizmie celem nauczania nie jest przekazanie informacji. **Pokaza**ć **to nie znaczy nauczy**ć**.**

Warto pamiętać o dawnej chińskiej maksymie:

Usłyszeć – zapomnieć Zobaczyć – zapamiętać Działać - zrozumieć

Dawny paradygmat oparty na przekonaniu, że nauczanie powinno polegać na przekazaniu uczniom określonej wiedzy, przy pomocy możliwie najlepiej dobranych metod i środków został uznany za błędny

**Idea konstruktywizmu wywodzi si**ę **z prac psychologa dzieci**ę**cego Jeana** Piageta, ale można śledzić jej dzieje aż od Deweya i powstałej na przełomie XIX i XX wieku szkoły zwanej progresywizmem, w której nacisk kładzie się na tworzenie pomostów pomiędzy poszczególnymi przedmiotami.

Według Piageta "Podstawowe pojęcia kształtują się w dziecku stopniowo w trakcie rozwoju. Nie są wrodzone, ani przekazane przez dorosłych, ale są wynikiem aktywnej konfrontacji dziecka ze środowiskiem. Dziecko od chwili urodzenia aktywnie posługuje się swoją strukturą wiedzy, by zrozumieć świat (na tym polega asymilacja nowych zjawisk do istniejących struktur)."

Każdy z nas tworzy własne "reguły" i "umysłowe modele", które staramy się stosować, aby lepiej wykorzystać nasze doświadczenia w poznawaniu otaczającego nas świata. Uczenie się to proces, który pozwala na dostosowanie się naszych umysłowych modeli do nowych doświadczeń.

Nowy **paradygmat, oparty na konstruktywistycznym modelu uczenia si**ę, można sformułować następująco (P. Gorny, F. Thissen - 1997):

**Wiedza jest nieprzekazywalna i nie mo**ż**e by**ć **bezpo**ś**rednio przekazana uczniom.** 

- **Wiedza jest odkrywana** i reodkrywana, konstruowana i rekonstruowana **przez ucz**ą**cego** się.
- **Ucz**ą**cy** się poszerzają swoje możliwości tworzenia i **kreowania indywidualnej wiedzy**, która jest dla nich **zrozumiała**.
- Uczenie się jest **procesem aktywnego konstruowania wiedzy**, która zawsze musi być powiązana z wiedzą już istniejącą.
- **Ucze**ń musi być **aktywny podczas konstruowania** wiedzy. To **on sprawuje kontrol**ę nad **własnym uczeniem** się oraz konstruowaniem znaczeń.
- **Uczenie si**ę **jest indywidualn**ą **konstrukcj**ą **umysłu ludzkiego**. Osoba ucząca się buduje własną interpretację świata opartą o doświadczenia i interakcje.
- **Wiedza** nie jest, więc zestawem informacji, ale **dynamicznym procesem interakcji ucz**ą**cego** się ze ś**wiatem**.
- **Umysł** uczącego się nie jest, zatem "pustym naczyniem" czekającym na wypełnienie, ale **aktywnym podmiotem poszukuj**ą**cym**, przyporządkowującym znaczenia i nadającym sens bodźcom percepcyjnym.
- **Uczenie** się i nauczanie konstruktywistyczne jest **uczeniem** i nauczaniem **problemowym**.
- Poznanie jest **osadzone** w **kontek**ś**cie**, w którym jest używane (autentyczne zadanie umiejscowione w realistycznych realiach).
- **Rozwi**ą**zywanie autentycznych problemów** w rzeczywistych kontekstach wymaga od ucznia prowadzenia wnikliwych badań, przewidywania **alternatywnych rozwi**ą**za**ń oraz **współpracy** z **innymi**.
- **Uczenie** się w **du**ż**ej mierze polega** na **współdzieleniu wiedzy** (selfteaching - selflearning).

Ponieważ idee konstruktywizmu są dla nas nauczycieli bardzo ważne, więc dołączamy jeszcze 8 podstawowych zasad konstruktywistycznego

uczenia się według Seymoura Paperta - twórcę Logo (w tłumaczeniu Andrzeja Walata)

Podane zestawienie ośmiu wielkich idei konstrukcjonizmu Paperta ukazały się w referacie Gary Stagera w związku z jego eksperymentem pedagogicznym w więzieniu dla młodocianych w stanie Maine.

Proszę przemyśleć cytat: "Gwałtowne i coraz szybsze zmiany, które są znakiem naszych czasów, oznaczają, że każda jednostka będzie świadkiem większych zmian w kolejnych kilkuletnich okresach niż tego poprzednie pokolenia doświadczały w ciągu całego życia. Tak więc musimy dokonać wyboru dla samych siebie, dla naszych dzieci, dla naszych krajów i dla naszej planety: zdobyć umiejętności potrzebne do rozumnego uczestniczenia w tworzeniu rzeczy nowych LUB poddać się i żyć w uzależnieniu. (tłum. Witold Kranas)"

**Osiem wielkich idei konstrukcjonistycznych Seymoura Paperta**  (tłumaczenie Andrzeja Walata)

**Pierwsz**ą **wielk**ą **ide**ą **jest uczenie si**ę **przez tworzenie** Uczymy się lepiej, gdy uczenie się jest elementem uprawiania czegoś co nas prawdziwie interesuje. Uczymy się najskuteczniej, gdy możemy użyć tego, czego się nauczyliśmy do zrobienia czegoś, czego gorliwie chcemy.

**Druga wielka idea to Technologia jako tworzywo**. Dysponując technologią możesz tworzyć znacznie więcej interesujących rzeczy, i tworząc je możesz się znacznie więcej nauczyć. Dotyczy to szczególnie technologii cyfrowej: wszelkich komputerów, w tym sterowanego komputerowo Lego w naszym laboratorium

**Trzecia idea - to idea ostrej zabawy** Uczymy się i pracujemy najlepiej, **gdy to nas cieszy**. Ale "cieszy nas" to nie znaczy "jest łatwe". Najwięcej satysfakcji daje ostra zabawa. Nasi sportowi bohaterowie pracują bardzo ciężko, by być najlepszymi w swej dyscyplinie. Najlepszy stolarz znajduje radość w stolarstwie. Najskuteczniejszego biznesmena cieszy trudne ubijanie interesów.

**Czwarta wielka idea to idea uczenia si**ę **jak si**ę **uczy**ć. Wielu uczniów wynosi ze szkoły przekonanie, że jedyny sposób uczenia się polega na tym, że ktoś cię musi nauczać. To jest przyczyna niepowodzeń w szkole i w życiu. Nikt nie jest w stanie nauczyć cię tego wszystkiego co musisz umieć. **Musisz sam wzi**ąć **odpowiedzialno**ść **za swoje uczenie si**ę**.** 

**Pi**ą**ta wielka idea to - daj sobie czas odpowiedni do zadania**. Wielu uczniów wynosi ze szkoły przyzwyczajenie, że ktoś mówi im co pięć

minut albo co godzinę, zrób to, zrób tamto, a teraz to. Jeśli ktoś nie dyktuje im co mają robić, zaczynają się nudzić. W życiu jest zupełnie inaczej, **by stworzy**ć **co**ś **naprawd**ę **wa**ż**nego, musisz si**ę **nauczy**ć **sam gospodarowa**ć **własnym czasem**. To jest najtrudniejsza lekcja dla wielu uczniów.

**Szósta idea najwa**ż**niejsza ze wszystkich: nie ma sukcesu bez niepowodze**ń. Nic naprawdę ważnego nie działa od razu dobrze. Jedyną drogą do sukcesu jest staranne analizowanie co i dlaczego nie funkcjonuje prawidłowo. **By odnie**ść **sukces musisz uwolni**ć **si**ę **od strachu przed bł**ę**dami.**

**Siódma wielka idea to - praktykuj sam co zalecasz uczniom**. Uczymy się przez całe życie. Mamy bogate doświadczenie pracy nad wieloma podobnymi projektami, ale każdy jest inny i zwykle nie potrafimy ze wszystkimi szczegółami z góry powiedzieć, jak to będzie działać. Bawi nas to co robimy, ale wiemy, że czeka nas ciężka praca. Każda trudność jest okazją do nauki. Najlepsza lekcja, jakiej możemy udzielić naszym uczniom, to pokazanie im jak sami uczymy się.

**Ósma wielka idea: Wkraczamy w cyfrowy** ś**wiat**, **w którym znajomo**ść **technologii cyfrowej jest równie wa**ż**na jak czytanie i pisanie**. Tak więc uczenie się o komputerach jest kluczowe dla przyszłości naszych uczniów. ALE najważniejszym celem jest **u**ż**ywanie ich TERAZ do uczenia si**ę **innych rzeczy**.

# 3.3. Metoda Projektów

Jedną z metod aktywnego kształcenia uczniów jest metoda projektów. Projekt daje możliwość zwiększenia aktywności uczniów, jest atrakcyjny. Dzieci i młodzież najlepiej budują swoją wiedzę na podstawie przeżytego przez siebie doświadczenia. Uczą się badać, pracować prawie nad każdym tematem. Mają możliwość nauczenia się planowania swojej pracy, rozwiązywania problemów, wyszukiwania informacji i wyrażania siebie na wiele sposobów.

**Projekt jest to obszerne zadanie realizowane samodzielnie przez uczniów, a przygotowywane i kierowane przez nauczyciela.** 

Znaczenie edukacyjne projektu zostało docenione, ponieważ w rozporządzeniu Ministra Edukacji Narodowej z dn. 20 sierpnia 2010 r. wprowadzono obowiązkowy projekt do szkół gimnazjalnych. Napisano w rozporządzeniu między innymi:

""§ 21a. 1. Uczniowie gimnazjum biorą udział w realizacji projektu edukacyjnego.

2. **Projekt edukacyjny jest zespołowym, planowym działaniem uczniów, maj**ą**cym na celu rozwi**ą**zanie konkretnego problemu, z zastosowaniem ró**ż**norodnych metod**.

3. Zakres tematyczny projektu edukacyjnego może dotyczyć wybranych treści nauczania określonych w podstawie programowej kształcenia ogólnego dla gimnazjów lub wykraczać poza te treści.

4. Projekt edukacyjny jest **realizowany przez zespół uczniów pod opiek**ą **nauczyciela** i obejmuje następujące działania:

1) **wybranie tematu** projektu edukacyjnego;

2) **okre**ś**lenie celów** projektu edukacyjnego i zaplanowanie etapów jego realizacji;

- 3) **wykonanie** zaplanowanych działań;
- 4) **publiczne przedstawienie** rezultatów projektu edukacyjnego.

5. Szczegółowe warunki realizacji projektu edukacyjnego określa dyrektor gimnazjum w porozumieniu z radą pedagogiczną.

6. Kryteria oceniania zachowania ucznia gimnazjum zawarte w ocenianiu wewnątrzszkolnym uwzględniają udział ucznia w realizacji projektu edukacyjnego.

7. Wychowawca klasy na początku roku szkolnego, w którym uczniowie będą realizować projekt edukacyjny, informuje uczniów i ich rodziców (prawnych opiekunów) o warunkach realizacji projektu edukacyjnego.

8. Informacje o udziale ucznia w realizacji projektu edukacyjnego oraz temat projektu edukacyjnego wpisuje się na świadectwie ukończenia gimnazjum."

W **uzasadnieniu** wprowadzenia projektów do nauki w gimnazjum minister napisał:

"Nowa podstawa programowa kształcenia ogólnego, w części dotyczącej "Zalecanych warunków i sposobu realizacji", wskazuje na **konieczność wykorzystywania przez nauczycieli w procesie kształcenia ró**ż**norodnych metod aktywizuj**ą**cych, w tym metody projektu edukacyjnego**. Metoda projektu edukacyjnego jest coraz powszechniej stosowana w szkołach, bowiem jest metodą niezwykle cenną i przyjazną dla ucznia i nauczyciela. Sprzyja ich wspólnemu działaniu i osiąganiu wysokich efektów uczenia się. Może być zastosowana do realizacji każdego przedmiotu. Istota metody projektów - w szczególności rola nauczyciela/nauczycieli i zadania uczniów, cele realizacji projektu, etapy realizacji, sposób prezentacji projektu i kryteria oceny projektu - obecnie jest już znana nauczycielom.

Ponadto okres nauki w gimnazjum - pierwszym etapie przygotowującym do wyboru ścieżki edukacyjnej i zawodowej - sprzyja stosowaniu przez nauczycieli metod aktywizujących.

Projekt edukacyjny jest również doskonałym sposobem **zwi**ę**kszenia motywacji uczniów.** Samodzielność w podejmowaniu decyzji, możliwość decydowania o sposobie realizacji zadań i odpowiedzialność za wykonanie zadań powodują, że uczniowie w naturalny sposób uczą się planowania i organizowania swojej pracy, rozwiązywania problemów i pracy zespołowej, a co najważniejsze rozwijają swoje pasje i zainteresowania. Prezentowanie efektów realizacji projektu edukacyjnego umożliwi uczniom wykazanie się umiejętnościami, których nie można sprawdzić w trakcie egzaminu testowego. Tematy projektów edukacyjnych mogą wykraczać poza wymagania zawarte w podstawie programowej kształcenia ogólnego w gimnazjum.

Metoda projektu edukacyjnego nie pociąga za sobą zmian natury organizacyjnej, ale wymaga ustalenia przez szkołę zasad realizacji projektów. Każda szkoła powinna wypracować zasady realizacji projektu edukacyjnego we własnym zakresie, dostosowując te zasady do swoich możli-

#### ROZDZIAŁ 3

wości organizacyjnych oraz potrzeb uczniów. Projekt edukacyjny jest także doskonałą okazją do wykorzystania zasobów lokalnych, aktywizacji otoczenia szkoły, włączenia do współpracy rodziców i społeczności lokalnej.

Mając powyższe na uwadze proponuje się, aby warunki realizacji projektu edukacyjnego ustalał dyrektor szkoły w porozumieniu z radą pedagogiczną, przy czym zespołowy projekt edukacyjny, o którym mowa w przepisach niniejszego rozporządzenia może być również realizowany przez nauczycieli na prowadzonych przez nich obowiązkowych zajęciach edukacyjnych.

Ponieważ **celem wprowadzenia obowi**ą**zku realizacji zespołowego projektu edukacyjnego przez uczniów gimnazjum jest kształtowanie odpowiednich postaw i umiej**ę**tno**ś**ci uczniów** proponuje się, aby **udział ucznia w realizacji projektu edukacyjnego był brany pod uwag**ę **przy ustalaniu oceny zachowania ucznia**. Szkoły będę zatem zobligowane do uwzględnienia w kryteriach oceniania zachowania, zawartych w ocenianiu wewnątrzszkolnym, udziału ucznia w realizacji projektu edukacyjnego. Szkoły powinny dostosować swoje statuty w tym zakresie do 30 listopada 2010 r."

Ze **wzgl**ę**du na wykonawców** projektu można wyróżnić: **projekt klasowy**, realizowany przez całą klasę, **projekt grupowy**, realizowany przez grupy uczniów i **projekt indywidualny**, realizowany samodzielnie przez każdego ucznia.

Od tradycyjnego zadania domowego projekty różnią się przede wszystkim tym, że uczniowie sami zdobywają informacje o jakimś (szerszym niż zwykle) zagadnieniu, opracowują je (nie tylko w typowej formie pisemnej), a następnie prezentują wyniki swej pracy innym.

Na lekcjach różnych przedmiotów, jeśli jest taka sposobność **staramy si**ę **pracowa**ć **metod**ą **projektów**, tzn. uczniowie pod kierunkiem nauczyciela realizują jakieś duże zadanie, np. tworzą własne strony edukacyjne w Internecie (sami wybierają temat, narzędzie, ewentualnie tworzą to w grupie np. dwuosobowej)

**Podczas realizacji projektu korzystamy z narz**ę**dzi informatycznych.**

**Od strony narz**ę**dzi informatycznych** chcemy, aby uczniowie podczas zajęć szkolnych właściwie nauczyli się korzystać z zasobów **sieci Internet,** posługiwali się **edytorem tekstu**, **arkuszem kalkulacyjnym**, współopracowywali i projektowali **baz**ę **danych** oraz poznali użycie **j**ę**zyka programowania** do rozwiązywania podstawowych **algorytmów**.
W projekcie **nauczyciel jest tu osob**ą **przygotowuj**ą**c**ą **uczniów**, **kieruj**ą**c**ą nimi, dokonuje krótkiego wprowadzenia, **wskazuje** (dostarcza) ź**ródła informacji,** jasno **precyzuje problem**, **rozdziela zadania** dla członków grupy, **stawia wymagania**, **ocenia** prace **uczniów** (wcześniej ustalając z nimi jasne kryteria).

W przywoływanym w podrozdziale 3.2 artykule Marka Szafrańca dotyczącym **konstruktywizmu w nauczaniu** autor pisze także: "Najlepszym przykładem może być propozycja zastosowania **WebQuestów** w kształceniu nauczycieli i uczniów na bazie konstruktywizmu społecznego w Stanach Zjednoczonych. Ich powstanie było wynikiem postulatów zawartych w programowych dokumentach Państwowej Rady Nauczycieli Matematyki (NCTM) i National Science Education Standards z przełomu lat osiemdziesiątych i dziewięćdziesiątych ubiegłego wieku, w których nawoływano do praktycznych zastosowań podstawowych założeń konstruktywizmu oraz do oparcia nauczania na eksperymentowaniu, poszukiwaniach opartych na pomysłach uczniów, tworzeniu hipotez i modeli uczniowskich. Istotą WebQuestów jest stawianie problemów odpowiednich (zwłaszcza atrakcyjnych) dla uczniów i organizowania nauczania wokół jakichś podstawowych pojęć. Ponadto, **realizuj**ą **one jeden z podstawowych postulatów konstruktywizmu dotycz**ą**cy poszukiwania i doceniania uczniowskiego punktu widzenia w procesie kształcenia**. Świadomość uczniowskiej wiedzy potocznej (osobistych punktów widzenia i przekonań) pozwala nauczycielom na osadzanie czynności uczenia się bardziej w kontekście wiedzy uczniów, są one wtedy dla nich bardziej znaczące. Zdobywanie wiedzy zachodzi w głowie ucznia, nauczyciel stwarza uczniom tylko możliwość działań poznawczych wykorzystując do pozyskiwania informacji Internet i jego zasoby.

**Metoda WebQuestu daje mo**ż**liwo**ść **konstruktywistycznego zastosowania technologii informatycznych w kształceniu na odległo**ść **wykorzystuj**ą**cym Internet i jego zasoby**. Dzięki niej można zaprojektować wiele interesujących kursów online dla nauczycieli i uczniów, a także wykorzystywać ją w pracy zespołowej w klasie lub w samokształceniu, także w systemie kształcenia nieformalnego i nauczaniu przez całe życie (lifelong learning). Wymaga ona jednak od nauczycieli znajomości konstruktywizmu jako teorii wiedzy, poznawania i uczenia się, a ponadto zdobycia przez prowadzących kształcenie za pomocą WebQuestów odpowiednich kwalifikacji i umiejętności takiego stosowania technologii informatycznych i funkcjonowania w Internecie, które pozwolą na efektywny kontakt z uczącymi się, aranżowanie wirtualnych sytuacji proble-

## ROZDZIAŁ 3

mowych, w pełni spełniających kryterium powiązania z realnym życiem i praktyką, a wreszcie **rzeteln**ą **ewaluacj**ę **osi**ą**gni**ęć **ka**ż**dego ucznia**".

Nauczycielom, którzy chcą i potrafią pracować metodą projektów polecamy **WebQuest, tj. projekt zorganizowany w sieci**.

Podczas takiej pracy **nauczyciel** jest osobą **organizuj**ą**c**ą pracę, **konsultantem** czuwającym nad całością, **wspomaga** uczniów, **doradza** i **ocenia** ich. **Uczniowie** zaś muszą sami aktywnie **poszukiwa**ć informacji, **doskonali**ć swoje umiejętności, uczą się **pracowa**ć **w grupie**, **komunikowa**ć się ze sobą.

Nauczyciel może tematów do pomysłów poszukiwać w najbliższym otoczeniu uczniów, lub takich z którymi się oni zetkną w dalszym życiu i nauce.

Zaleca się też, aby nauczyciele (szczególnie przedmiotów informatycznych) mogli i starali się konsultować z nauczycielami innych przedmiotów, aby wraz z nimi wymyślali zadania i przykłady, które poprzez zastosowanie narzędzi informatycznych byłyby dla uczniów lepiej poznane i zrozumiane.

# 3.4. WebQuesty – nauka poprzez projekty w sieci

Poniżej przedstawiamy przykładowy WebQuest na temat: "Warszawa, moje miasto?" – projekt interdyscyplinarny wykonywany przez całą klasę podczas lekcji informatyki i/lub historii i/lub godzin wychowawczych – **z dokładnymi obja**ś**nieniami dla nauczycieli,** którzy chcieliby stworzyć własny WebQuest dla swoich uczniów.

# **Wyja**ś**nienie - co to jest WebQuest?**

**WebQuest** jest metodą nauczania, zorientowaną na **samodzielne zdobywanie wiedzy przez ucznia**, w której głównym źródłem informacji, z którym uczeń pracuje jest sieć Internet.

Od strony technicznej **WebQuest** jest odpowiednikiem **instrukcji dla ucznia**, **któr**ą **opracowuje nauczyciel** przed przystąpieniem do pracy metodą projektu. W tym przypadku instrukcja ta ma postać dokumentu HTML, może być opublikowana w sieci Internet lub lokalnej i składa się z: **wprowadzenia**, **zadania**, opisu **procesu**, czyli kolejnych kroków, które uczeń ma wykonać, aby zrealizować zadanie, uzupełnionego o **wykaz** ź**ródeł informacji**, głównie internetowych, z których należy skorzystać, **kryteriów oceny**, które jasno opisują, za co i jak uczeń będzie oceniany, **konkluzji**, która podsumowuje pracę uczniów i zachęca ich do dalszej pracy.

**Istot**ą **WebQuestów jest stawianie uczniom problemów** odpowiednich i atrakcyjnych dla uczniów oraz organizowanie nauczania wokół podstawowych pojęć z różnych dziedzin wiedzy. WebQuest jest jedną z metod uczenia się, inspirowaną konstruktywistycznym podejściem do kształcenia, zakładającym, że to sam uczeń buduje swoją wiedzę oraz zdobywanie wiedzy zachodzi w głowie ucznia, nauczyciel jedynie go prowadzi i stwarza uczniom tylko możliwość działań poznawczych wykorzystując do pozyskiwania informacji Internet i jego zasoby.

Nazwa **WebQuest** pochodzi od złożenia angielskich słów web, czyli pajęczyna (sieć) i questionnaire, czyli kwestionariusz (ankieta). Wśród źródeł informacji mogą znaleźć się adresy stron internetowych, adresy pocztowe ekspertów, którzy mogą służyć pomocą, adresy baz danych oraz książki i inne publikacje w postaci niekoniecznie elektronicznej dostępne uczniowi.

Zazwyczaj uczniowie pracują metodą WebQuest w zespole, chociaż jest możliwa również praca indywidualna, np. w warunkach nauczania na

odległość. Wprowadzenie może mieć postać intrygującej historii, zawierać elementy motywujące ucznia, takie jak przydział ról do odegrania (reporter, naukowiec, detektyw). WebQuest może dotyczyć jednego przedmiotu lub służyć projektom międzyprzedmiotowym.

Rezultaty pracy uczniów przybierają różne formy, ale zazwyczaj wymagają one stosowania narzędzi technologii informacyjnej. Wyniki pracy mogą być publikowane w sieci Internet, co zwiększa atrakcyjność proponowanej metody i mobilizuje uczniów do solidnego opracowania przydzielonego zadania.

WebQuesty stworzone przez nauczycieli różnych przedmiotów przeznaczone dla uczniów na różnych etapach edukacyjnych są opublikowane między innymi na stronie: http://doradca.oeiizk.waw.pl/wqlista.htm oraz WbQuesty powstałe podczas konkursu WebQuest w Webuzzie na stronie http://wq.oeiizk.waw.pl/

Przetłumaczony polski szablon do utworzenia własnego WebQuestu do podejrzenia i/lub pobrania:

http://mrostkow.oeiizk.waw.pl/efs/polskiszablon.htm lub http://mrostkow.oeiizk.waw.pl/efs/index.htm i do pobrania http://mrostkow.oeiizk.waw.pl/efs/polskischematramek.zip służy nauczycielowi do skorzystania z gotowego wzorca, aby tylko mógł zająć się treścią merytoryczną WebQuestu; nauczyciel informatyki, dla którego stworzenie strony HTMLowej nie stanowi trudności, może wzbogacić przekaz wizualny swojego WebQuestu ☺

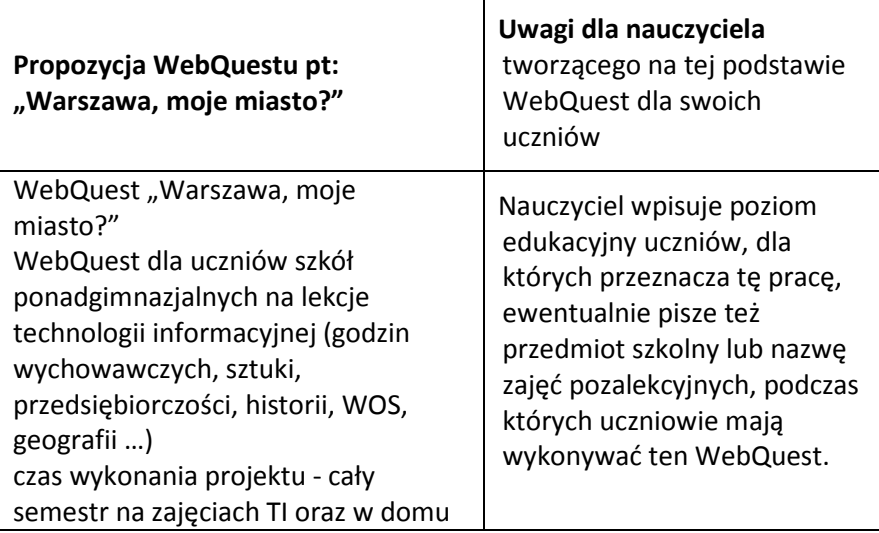

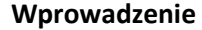

Jesteś Warszawiakiem, jesteś Polakiem, może jesteś z innego dalekiego miejsca w Polsce lub innego kraju, ale mieszkasz w Warszawie lub kiedyś byłeś w tym mieście i chciałbyś poznać je bliżej. Słyszysz różne zdania o tym miejscu na ziemi i jego mieszkańcach, że jest piękne, brzydkie, wspaniałe, okropne, dumne, bohaterskie, radosne, tragiczne, ma lub/nie swój klimat. A co Ty myślisz, czujesz, wiesz mówiąc i myśląc o Warszawie. To są różne Twoje uczucia i odczucia. Ale są też różne bezsporne fakty, np., że Warszawa jest od 1596 r. stolicą Polski, czyli od wieków jest ośrodkiem życia państwowego (politycznego), stanowi siedzibę władz państwowych, przedstawicielstw dyplomatycznych innych państw i organizacji o zasięgu ogólnokrajowym a także była i jest ośrodkiem ważnych wydarzeń naukowych i kulturalnych. Od wieków najważniejsze dla Polski wydarzenia historyczne związane są z tym miastem. Podczas II wojny światowej została zrównana z ziemią i miała przestać istnieć, ale miłość i wola jej mieszkańców pokonały wszystko i odrodziła się na nowo. Masz wspaniałą okazję poznać to wielkie miasto z innej perspektywy, zobaczyć je na nowo, odkryć wiele nowych faktów, miejsc, ludzi i obrazów; może je pokochasz, polubisz na nowo, inaczej. A może, jeśli to się nie stanie, będziesz tylko dobrze poinformowany i będziesz miał

własne, niestereotypowe zdanie na

Nauczyciel pisze wprowadzenie, które ma zainteresować uczniów i dać ogólne rozeznanie w tym, czego dotyczy WebQuest

Ten przykład WebQuestu skierowanego do uczniów szkół ponadgimnazjalnych oprócz wiedzy, którą zdobędą ma kształtować ich opinie i zmieniać stereotypy, z którymi się dotąd spotykali.

Uczniowie młodszych klas np. w szkole podstawowej może będą poznawać miasto poprzez bajki i legendy z nim związane, więc wprowadzenie dla nich musi być inne.

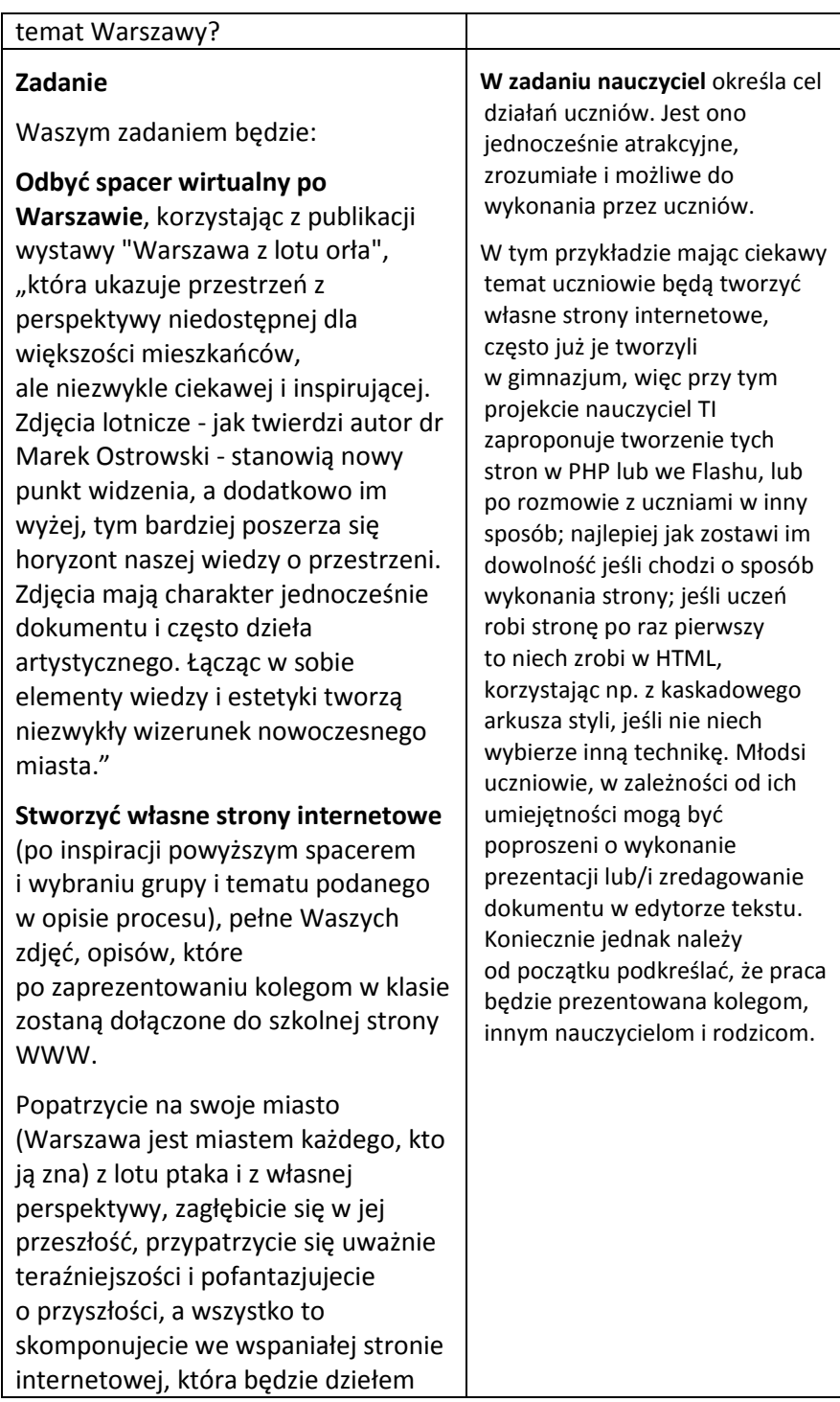

# JAK UCZYĆ? CZYLI REALIZACJA IDEI KONSTRUKTYWIZMU

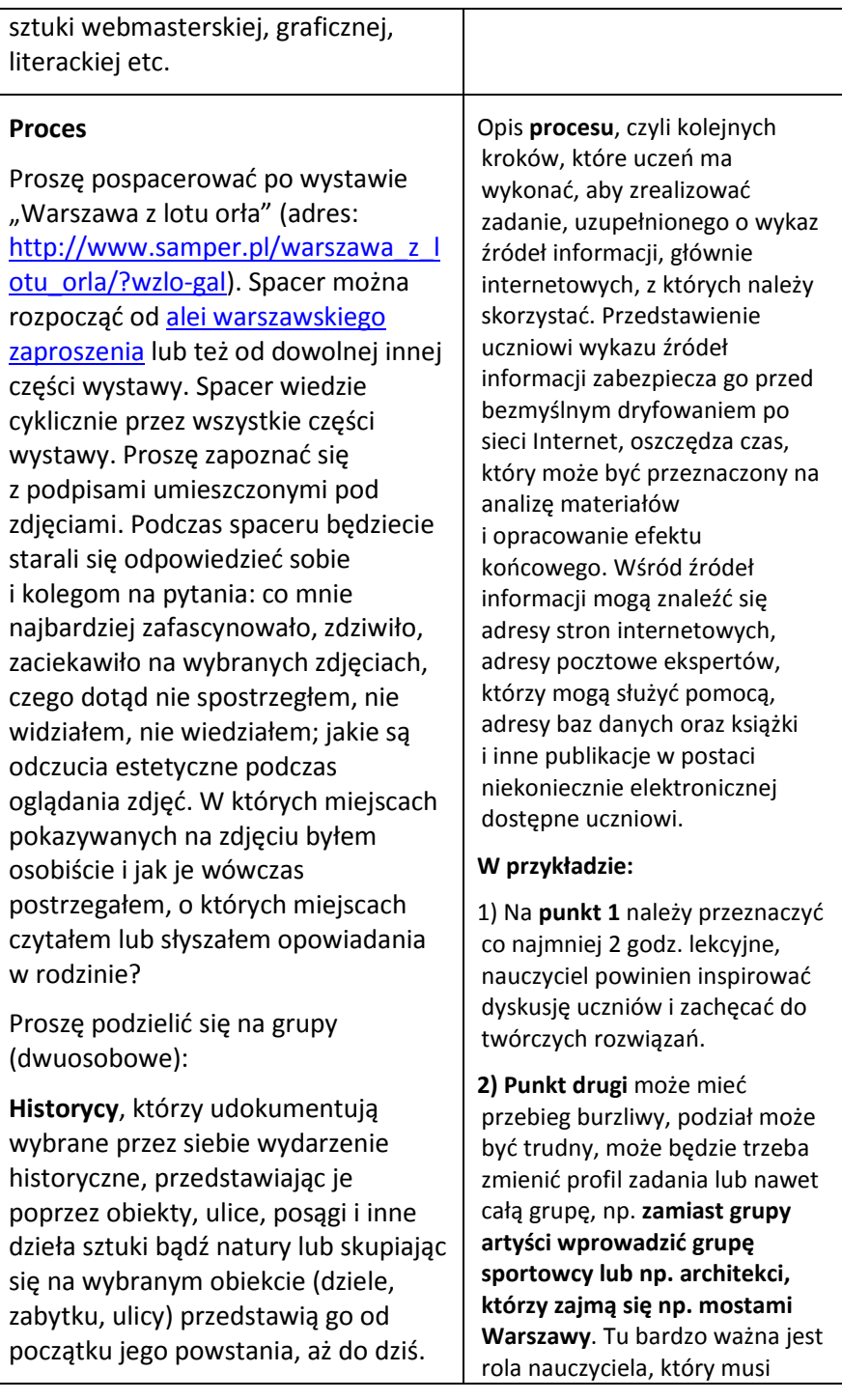

J.

Biolodzy, którzy popatrzą i przedstawią miasto jako miejsce do życia przyjazne (bądź nie) ludziom, zwierzętom, roślinom. Przedstawią parki, aleje, ogrody, akweny wodne. Wskażą jak się kształtowały podczas rozwoju miasta, co jest właściwie zaplanowane i wykonane, a co jest zmorą miasta i ludzi w nim mieszkających.

Wizjonerzy, którzy wymyślą, zaprojektują i przedstawią swoją wizję miasta za 50, 100 lat. Mimo, że będzie to ich wizja to przyjmą jakieś własne założenia, przedstawią je i na tej podstawie ich wyobraźnia poszybuje w przyszłość, dając niezmierzone możliwości Warszawie w jej rozwoju.

Artyści, pokażą miasto w jego fragmentach, ludziach, sytuacjach, które będą miały znamię symbolu, przesłania. Pokażą dzieła, które są w mieście i ich zafascynowały oraz stworzą własne (na swoją miarę) dzieła sztuki (graficznej, fotograficznej, filmowej, poezję), być może pokażą miejsca związane z kulturalnym życiem miasta, dawniej i dziś.

Badacze, naukowcy – skupią się na miejscach i wydarzeniach ważnych z punktu widzenia nauki, gdzie toczy się naukowe życie miasta, ważne laboratoria, uczelnie, wystawy, konferencje. Popatrzą z poziomu "wyższej" nauki w mieście, a także własnego poziomu, gdzie sami uczęszczali i najwięcej się nauczyli:

działać motywująco i bardzo dobrze współdziałać z uczniami. Nauczyciel musi też zadbać, żeby uczniowie po wybraniu grupy, skupili się na wybranych zagadnieniach, obiektach, wydarzeniach, ludziach, żeby nie chcieli pisać wszystkiego o wszystkim, bo to im potem zaburzy pracę i jak przestaną ogarniać tę pracę to ulegną zniechęceniu.

3) Punkt trzeci jest bardzo ważny do dalszych działań. Uczniowie wraz z nauczycielem powinni zaplanować swoje działania. Oczywiście ich plany mogą w trakcie pracy ulegać pewnym zmianom, ale musi być określony czas, do którego podstawowe decyzje i pomysły mogą ulegać znaczącym zmianom. Można przeznaczyć ok. 2 tygodnie na planowanie, pisanie scenariusza i harmonogramu. Ponieważ pomysły będą się głównie pojawiały poza szkołą, to czas podczas lekcji można poświęcić na sprawy "techniczne" tworzenia stron WWW – tu w zależności od poziomu uczniów nauczyciel uczy ich tego, czego oni potrzebują.

Te wspólne ustalenia są bardzo ważne, gdyż np., jeżeli uczniowie będą potrzebowali specjalistyczne oprogramowanie, to trzeba je będzie na czas projektu doinstalować, np. Flash – wersję trialową, czy program do obróbki filmów.

Należy też z uczniami bardzo dokładnie omówić stawiane

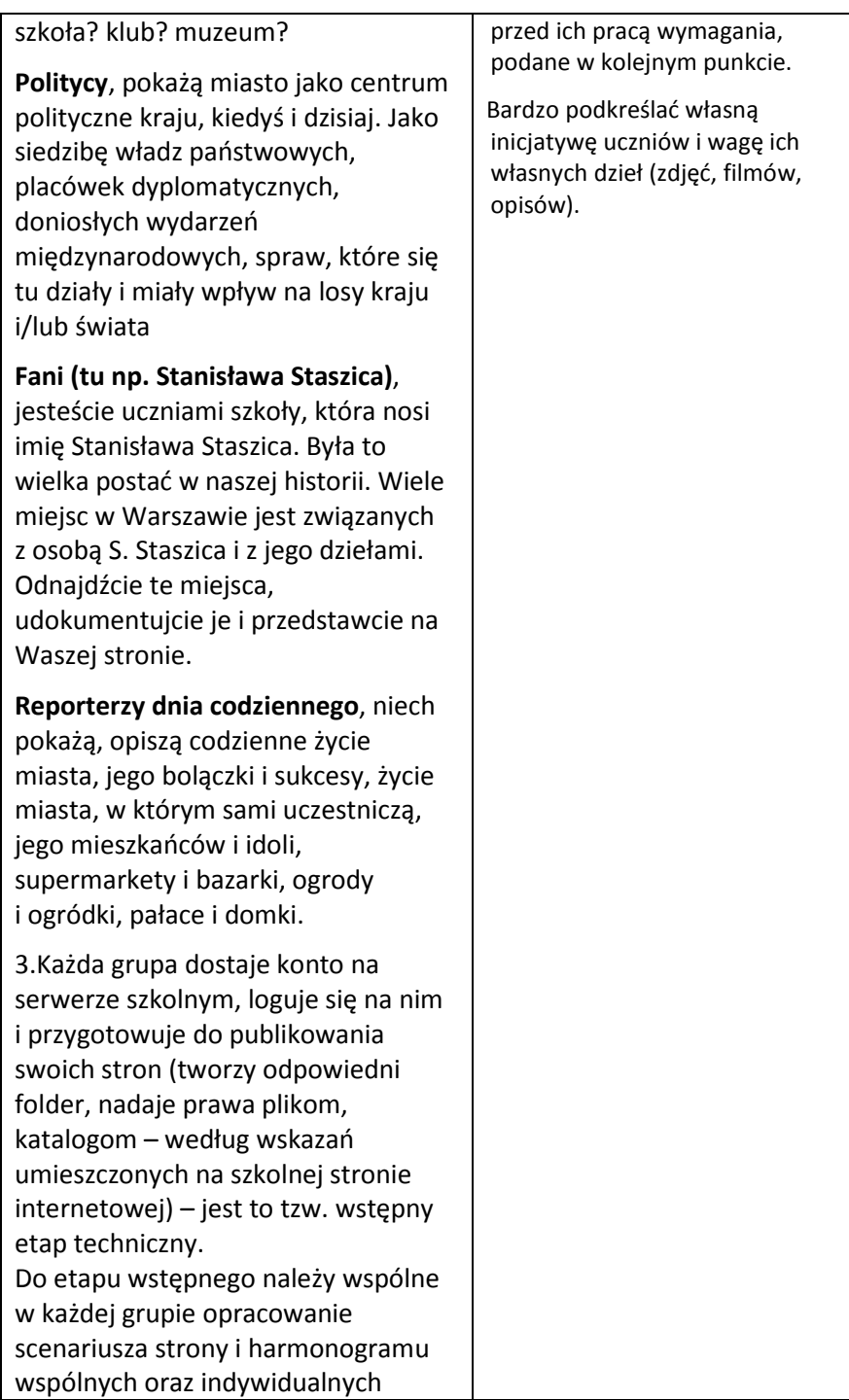

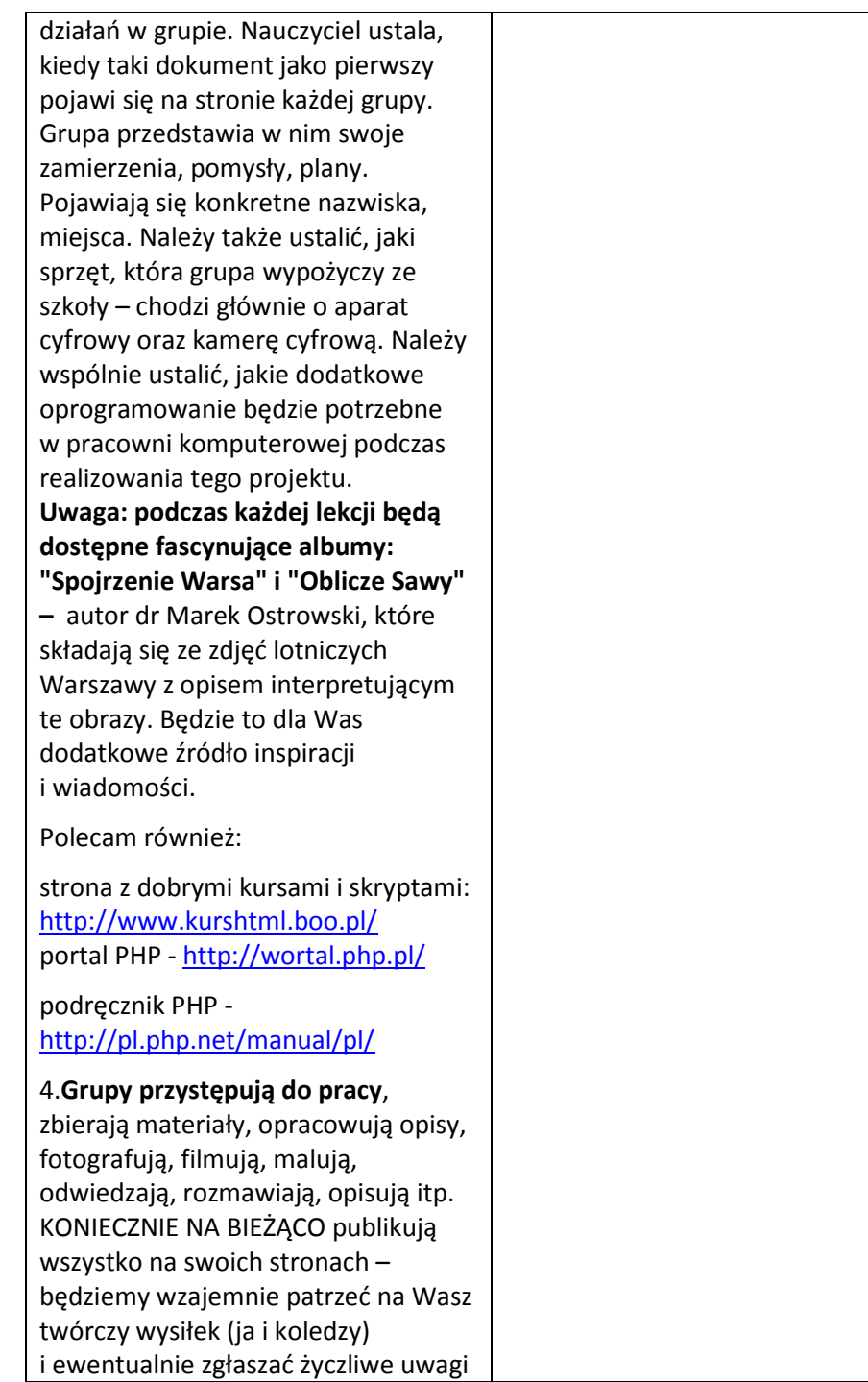

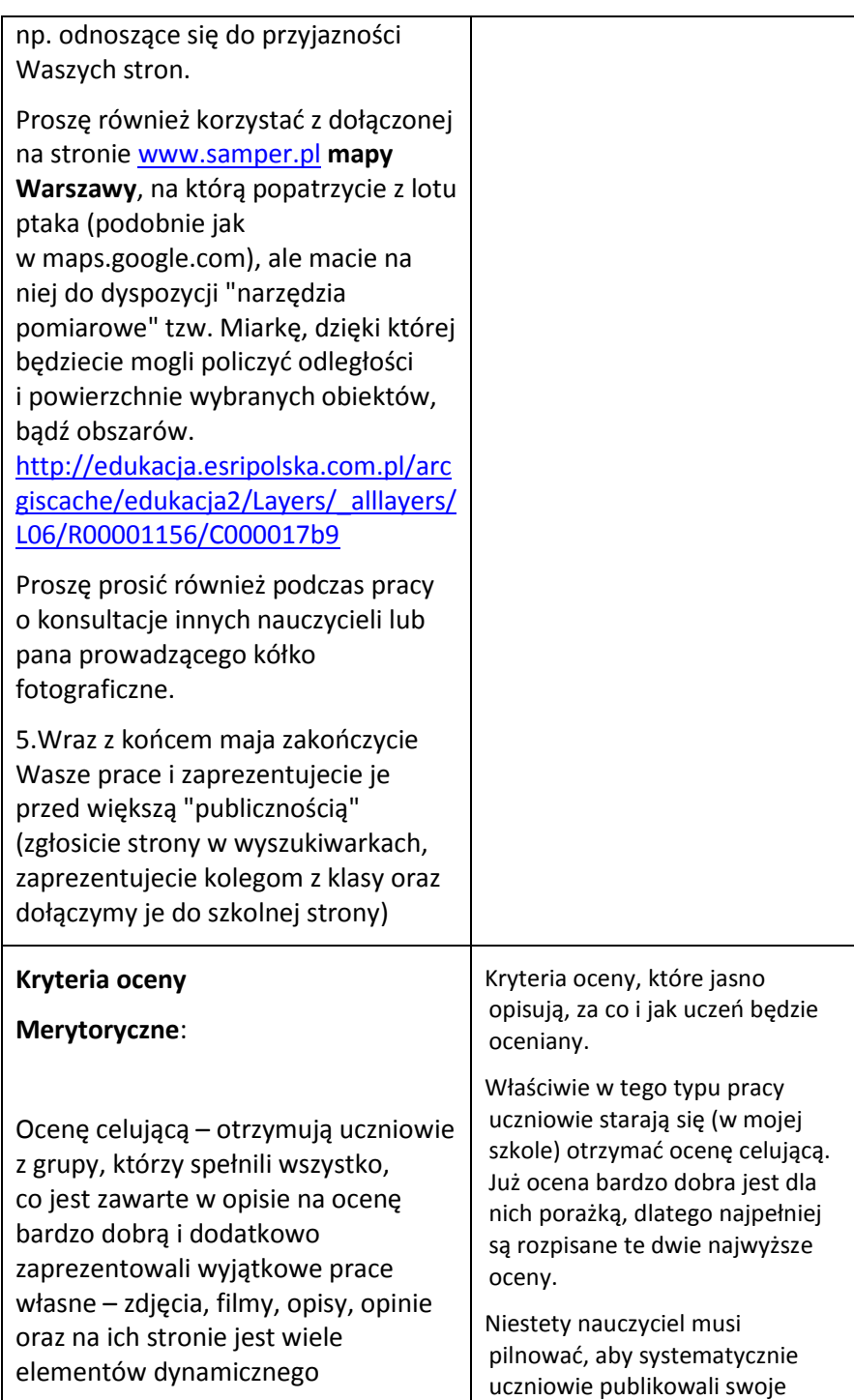

# ROZDZIAŁ 3

projektowania strony (np. wstawki lub strona w PHP).

Ocenę bardzo dobrą – otrzymują uczniowie z grupy, którzy pokazali poprzez swoje dzieło (stronę) siebie jako twórców, potrafili zafascynować odbiorców swojej strony przedstawionymi na niej materiałami: zdjęciami, filmami, opisami – wszystko zostało perfekcyjnie zaplanowane i wykonane, czytający stronę zdobywają poprzez nią dodatkową wiedzę i są oczarowani materiałami na niej zawartymi. Członkowie grupy zaprezentowali własne opinie i materiały (własne prace – zdjęcia, filmy, rysunki, opisy stanowią większość stron), umieszczając zaś materiały pozyskane z obcych źródeł zadbali o prawa autorskie twórców. Grupa bez zastrzeżeń wywiązywała się z kolejnych terminów (będą ogłaszane w trakcie pracy) i przekazała w odpowiednim czasie (koniec maja) całkowicie wykonane zadanie, zaś w prezentacji grupy na zakończenie przedstawiono pełną wyczerpującą informację na dany temat, jasno sprecyzowaną, ustrukturyzowaną z wykorzystaniem technik multimedialnych;

W sposób właściwy użyto środków audiowizualnych, jasno i precyzyjnie odpowiedziano na pytania osób, które słuchały prezentacji oraz zaprezentowano odpowiednią do omawianego zagadnienia tzw. "mowę prace (BARDZO WAŻNE) – max. co dwa tygodnie musi dokładnie sprawdzać (również od strony technicznej) opublikowane prace. Uczniowie czasem chcą "chować" swoje dzieła i dopiero na koniec pokazać je światu. Na to nie można w żadnym wypadku się zgodzić. Praca jest długa (całosemestralna) i zawsze komuś się coś wydarzy, jeśli nie będzie systematycznie publikował. Poza tym nauczyciel i koledzy mogą w trakcie pracy zawsze podejrzeć, co się na niej dzieje i ewentualnie zwrócić autorom uwagę.

Czyli ważna jest systematyczna praca i ciągły nadzór nad nią oraz podkreślanie jak ważne są pomysły i własna twórczość uczniów. Podczas końcowej prezentacji stron przed klasą warto też przedstawić zasady tej prezentacji, aby wykorzystać tę okazję do nauczenia uczniów zasad dobrej własnej prezentacji:

Proponowany plan prezentacji strony WWW:

Wypowiedź prezentująca stronę powinna trwać max. 10 min. Powinna być logicznie uporządkowana, ładnie powiedziana. Słowom powinno towarzyszyć pokazywanie odpowiednich stron i/lub źródeł. Autorzy skierowani są w stronę słuchaczy, nie patrzą na ekran tylko na publiczność.

Proponuję wypowiedź podzielić na część merytoryczną dotyczącą treści strony i część techniczną

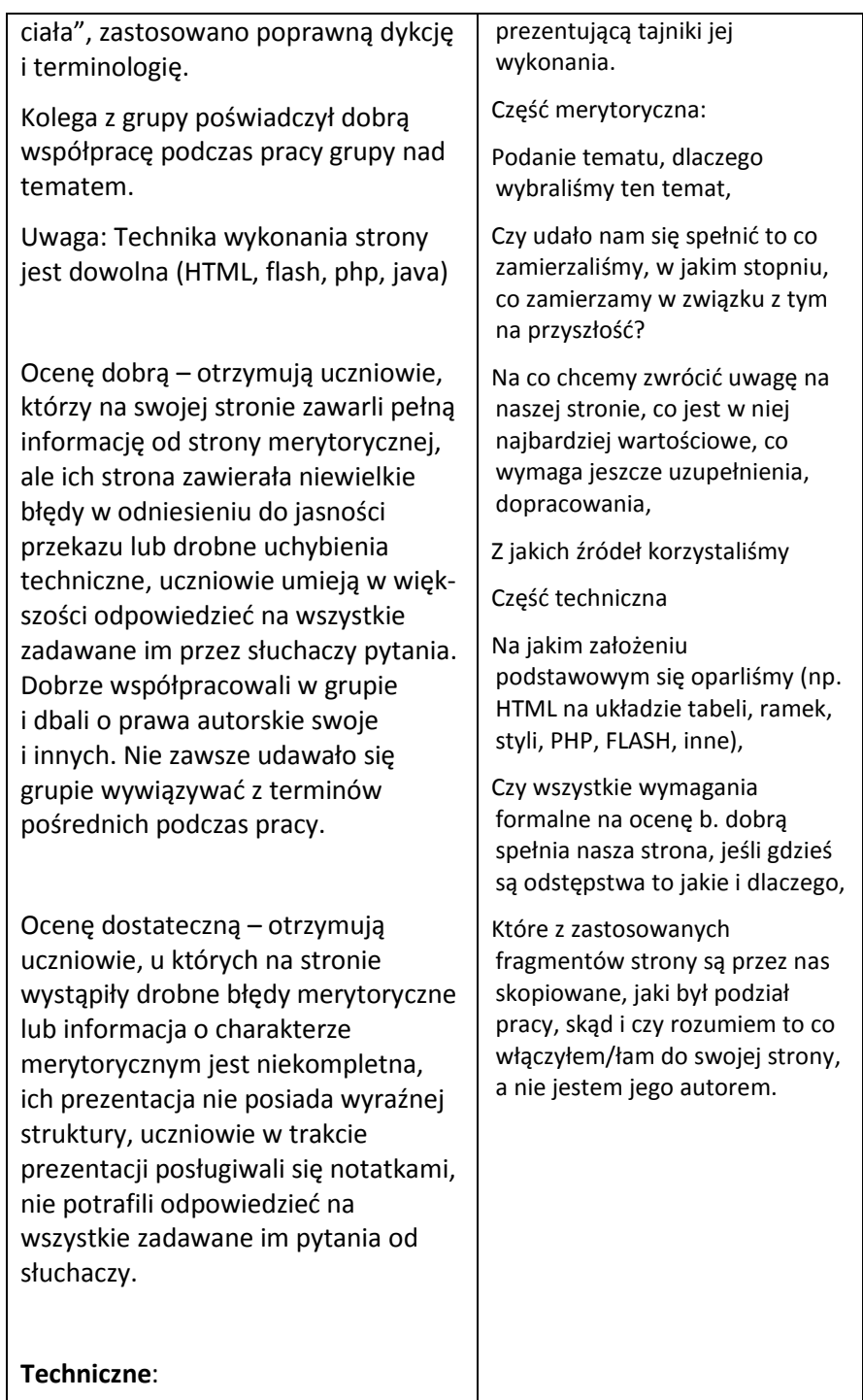

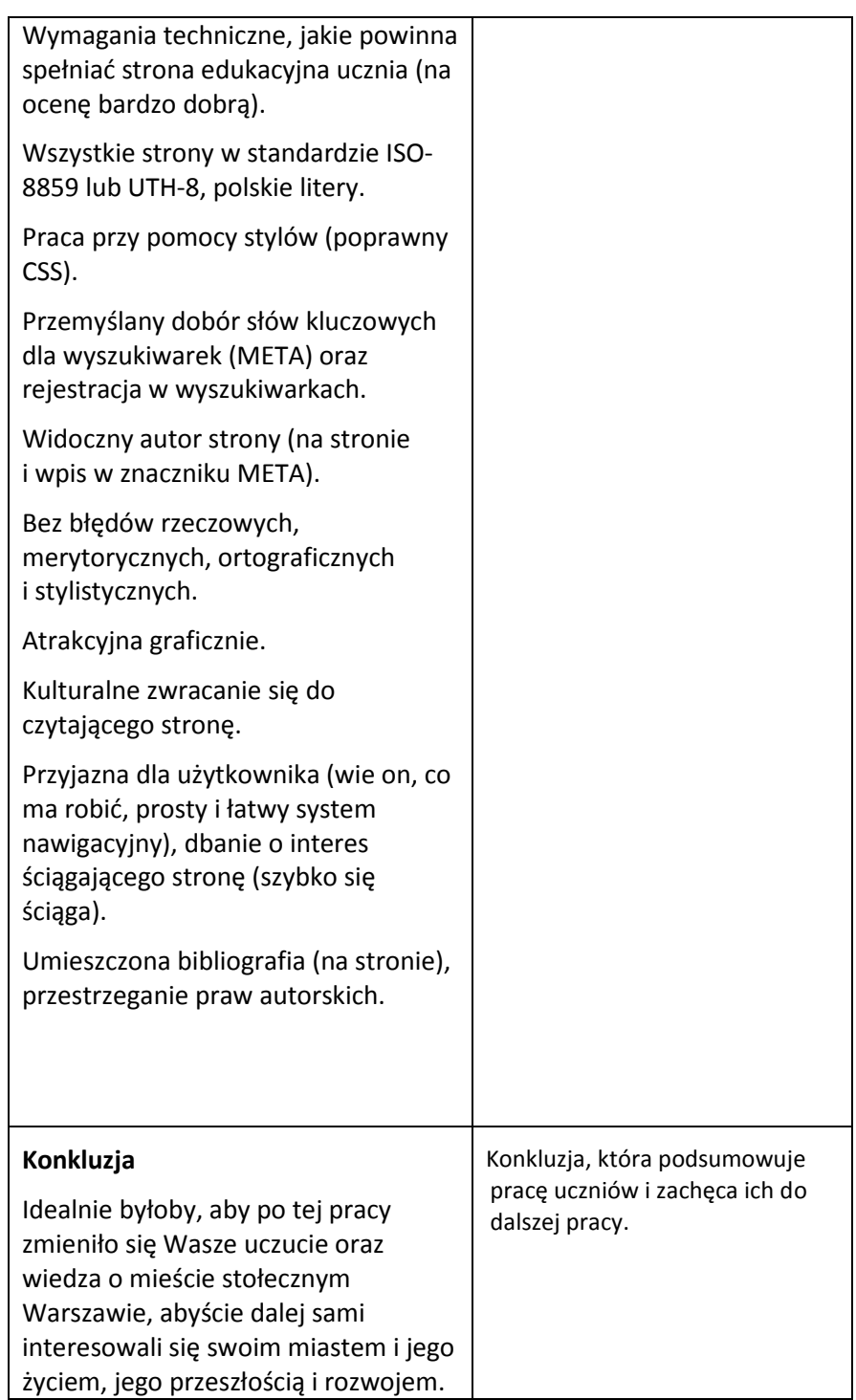

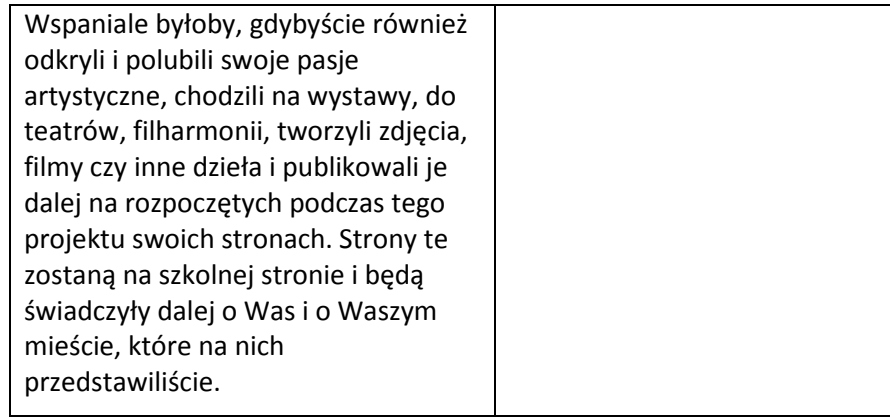

Inny przykład projektu tzw. **projekt pocztowy** pn: **Praca w sieci z wykorzystaniem poczty internetowej**

# **Instrukcja do projektu**

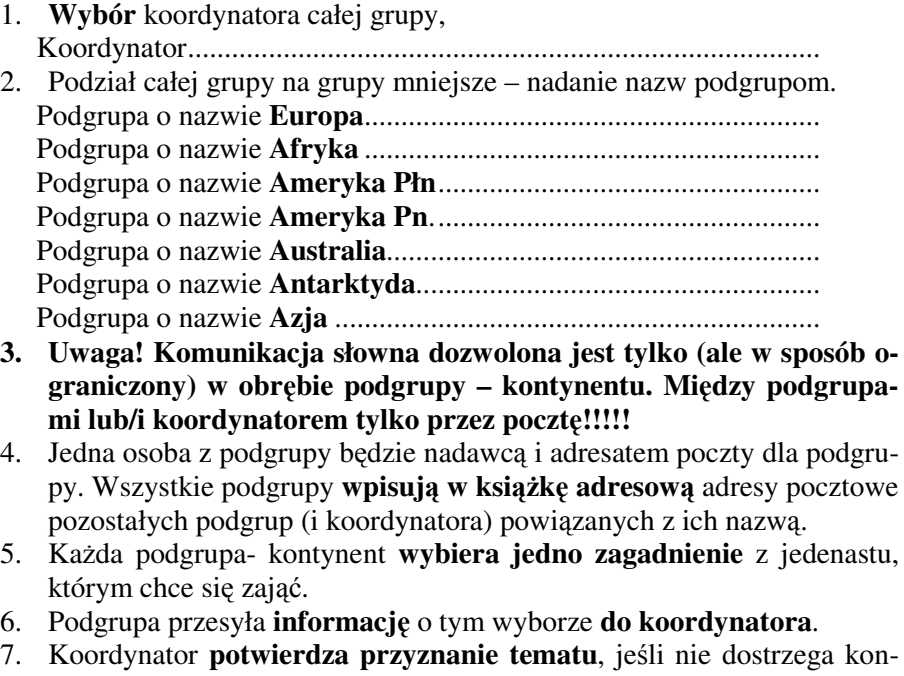

fliktu. Jeśli konflikt istnieje dogaduje wybranie i zgodę podgrupy na inny temat. **Koordynator wyznacza równie**ż **recenzenta** dla każdej podgrupy (podgrupy nie mogą się wzajemnie recenzować). Najlepiej jeśli koordynator przygotuje plik, w którym umieści informacje która

podgrupa co opracowuje i którą podgrupę recenzuje (albo przez którą jest recenzowana).

- 8. **Podgrupa** mając przyznany temat i **recenzentów przyst**ę**puje do pracy**, tzn. **opracowywania** wybranego tematu. Na jednym z komputerów podgrupy odbywa się **wyszukiwanie materiałów i edycja dokumentu** (można to robić równocześnie na dwóch komputerach, ale wszystko w podgrupie należy ze sobą uzgadniać). Na wybranym wcześniej komputerze (punkt 4) odbywa się odbieranie i przesyłanie poczty. Można w podgrupie przesyłać pliki do siebie poprzez konta pocztowe, kopiując je na dyskietkę lub udostępniając sobie dyski.
- 9. Po stworzeniu dokumentu, podgrupa **przesyła** go do podgrupy **recenzuj**ą**cej.**
- 10. **Recenzenci** nie robią poprawek w pliku, tylko **przesyłaj**ą swoje **uwagi krytyczne**.
- 11. Gdy wszystko zostanie poprawione i **recenzja jest pozytywna**, podgrupa odsyła stworzoną przez siebie pracę do **koordynatora.**
- 12. Koordynator ogłasza **zako**ń**czenie pracy**, jeśli otrzyma **wszystkie dokumenty**.

Zrealizowany z uczniami gimnazjum podczas czterech godzin lekcyjnych (obecnie mógłby być zrealizowany w klasie czwartej szkoły podstawowej lub na innym poziomie, gdy uczniowie zaczynają korzystać z narzędzi TIK). Uczniowie korzystali już z przeglądarki internetowej, wiedzą o podstawowych usługach internetowych oraz próbnie przesłali po jednym liście do kolegi, aby zapoznać się z programem do odbierania i wysyłania poczty elektronicznej. Opracowywali również różne dokumenty w edytorze. Potrafią korzystać ze schowka w środowisku Windows, czyli potrafią znalezione teksty w Internecie przekopiować do dokumentu Worda. Umieją także zapisać wybrany na stronie internetowej rysunek na swoim dysku i dalej umieścić go w swoim dokumencie.

Uczniowie otrzymują od nauczyciela trzy dokumenty:

- plan pracy (patrz Instrukcja do projektu)
- zestaw tematów do opracowania (nauczyciel tematy znajduje z aktualnych dla uczniów zagadnień z innych przedmiotów),
- kilka adresów internetowych.

Gdy uczniowie mają te dokumenty przed oczami nauczyciel jeszcze raz omawia z nimi podstawowe założenia i tłumaczy jeśli coś jest nie zrozu-

miałe. Np. ustala, że opracowany przez uczniów dokument będzie miał około 2 stron, podkreśla, że nie powinni porozumiewać się ustnie między grupami. Ustala ustnie sposób zakończenia pracy. Gdy wszystkie opracowania zostaną przez koordynatora przesłane na konto nauczyciela, każda grupa będzie musiała przedstawić reszcie klasy to co zrobiła.

Następnie dzieli uczniów na grupy po dwóch siedzących obok siebie i przydziela im nazwy kontynentów. Wypisuje jednocześnie na tablicy obok nazwy grupy nazwy kont uczniów do niej należących, po to, żeby uczniowie tworząc swoją książkę adresową uniknęli pomyłek. Nauczyciel podaje również swoje konto pocztowe.

Następnie uczniowie zaczynają pracę. Ktoś z uczniów nie może znaleźć w programie pocztowym opcji do założenia książki adresowej. Głośno się oto pyta. Nauczyciel wtedy mówi, żeby z pytaniami zwracać się do niego też przez pocztę.

Nauczyciel obserwuje pracę uczniów. Po jakimś czasie wysyła do wszystkich grup pytanie, czy mają już zatwierdzony temat.

Z obserwacji wynika, że uczniowie są bardzo zaangażowani w to czym się zajmują i że przez najbliższe lata nauki poczta elektroniczna będzie przez nich bez żadnych oporów używana.

Również każde z tych zadań, które uczeń opracowuje ma na celu nie tylko nauczenie pewnych prostych umiejętności praktycznych, lecz przede wszystkim kształcenie wielu tzw. wyższych umiejętności umysłowych, do których między innymi należą umiejętności

- analizy sytuacji problemowej
- określenia istoty problemu,
- wyboru właściwej metody i narzędzi do rozwiązywania tego problemu,
- oceny skuteczności wybranego sposobu postępowania,
- zmiany postępowania, jeżeli nie daje ono właściwych efektów,
- jasnego przedstawienia i interpretacji wyników pracy nad problemem.

# ROZDZIAŁ 3

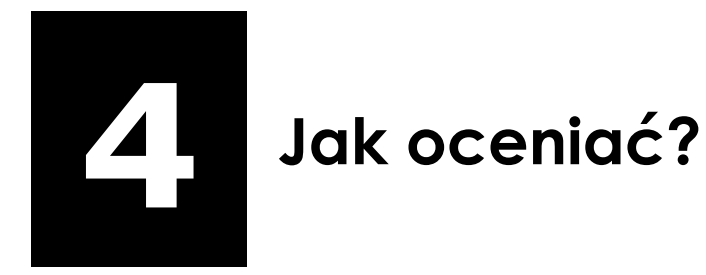

# W tym rozdziale

- o Ocenianie, jego rola w edukacji
- o Samoocena nauczyciela, ankietowanie uczniów, zalety ankietowania i zasady tworzenia kwestionariusza ankiety
- o Kształtowanie postaw właściwej samooceny u uczniów
- o Jakie mogą być funkcje oceny, podczas oceniania wiedzy i umiejętności ucznia przez nauczyciela?
- o Przedstawiono model treści nauczania wg Bolesława Niemierko, kategorie celów nauczania i poziomy wymagań
- o Jaka powinna być ocena? Najczęstsze błędy popełniane przy ocenianiu
- o Ocenianie kształtujące na nowo odkryty sposób oceniania ucznia
- o Różnice między ocenianiem kształtującym a sumującym

# 4.1. Ocenianie, jego rola w edukacji

Ocenianie jest bardzo ważnym elementem każdej koncepcji dydaktycznego działania oraz stałym elementem codziennych kontaktów międzyludzkich. Z ocenianiem spotykamy się na każdym kroku, ponieważ ludzie oceniają stale działania swoje i innych.

Nauczyciele muszą szczególnie być dobrze przygotowani do oceniania siebie i uczniów, gdyż jest to ważny element ich pracy dydaktycznowychowawczej.

We współczesnej szkole przywiązuje się dużą wagę do określania standardów oceniania pomocnych w tworzeniu systemu oceniania wewnątrzszkolnego. Nowa funkcja oceniania wewnątrzszkolnego powinna być ukierunkowana przede wszystkim na rozwój ucznia i nauczyciela.

Ocenianie w szkole wiąże się z:

1) **Ocenianiem nauczyciela**: **zewn**ę**trzne** (przepisy o ocenianiu nauczyciela), i jego (nauczyciela) **samoocena**.

2) **Ocenianie ucznia:** kształtowanie postaw właściwej **samooceny** u uczniów, **przez nauczyciela.** 

Ocenianie zewnętrzne nauczyciela jest regulowane odpowiednimi przepisami prawa oświatowego i trzeba się z nimi zapoznać czytając odpowiednie, aktualne ustawy i rozporządzenia.

Kształtowanie samooceny u nauczyciela powinno się zacząć już w jego dzieciństwie, tak jak on teraz powinien kształtować tę umiejętność u swoich uczniów.

Za nadrzędny cel oddziaływań pedagogicznych można uznać optymalizację rozwoju. Nadrzędnym celem oddziaływań wychowawczych jest optymalizacja rozwoju w sferze osobowości. W podstawowym mechaniżmie uczenia się czynnikiem decydującym jest zadowolenie.

**Jak uczy**ć **kogo**ś**, aby wła**ś**ciwie dokonywał samooceny**. **Najlepiej zacz**ąć **od siebie - wielu ludzi tego nie umie. Samoocena powinna by**ć **ide**ą**.** Jak to zrobić, jakie powinny być działania nauczyciela, aby uczeń prawidłowo się sam oceniał, jak u ucznia wykształcić postawe "na otwartość". Jak powiedziano powyżej nauczyciel powinien zacząć sam od siebie.

**Samoocena i samokontrola spełniaj**ą **w przypadku nauczyciela wyj**ą**tkow**ą **rol**ę**.** 

**Po pierwsze, mog**ą **uchroni**ć **nauczyciela przed zrutynizowanym** wykonywaniem swoich czynności zawodowych**.** 

**Po drugie,** samoocena i samokontrola pozwalają nauczycielowi **ustrzec si**ę **przed pogł**ę**biaj**ą**cym si**ę **dystansem** między nim a poszczególnymi uczniami i całą klasą.

**Po trzecie,** samoocena i samokontrola umożliwiają nauczycielowi **przeciwdziałanie ró**ż**nym zagro**ż**eniom psychicznym,** jakie są możliwe w wyniku jego codziennej pracy z dziećmi i młodzieżą **(pedanteria, małostkowo**ść**, infantylizm, poczucie zagro**ż**enia i niepewno**ś**ci, zgorzknienie i przygn**ę**bienie).** 

**Ponadto** samoocena i samokontrola mogą **pomóc nauczycielowi w obiektywizowaniu swych oczekiwa**ń **wobec uczniów**, a także w odpowiednim regulowaniu swego samopoczucia poprzez dostrzeganie u siębie różnych stron dodatnich i poddawanie kontroli niepożądanych reakcji emocjonalnych. **Warto tak**ż**e wspomnie**ć**,** ż**e wysoka ocena własna i zdolno**ść **panowania nad sob**ą **id**ą **z reguły w parze z okazywaniem innym akceptacji i** ż**yczliwo**ś**ci.**

#### **Istniej**ą **ró**ż**ne sposoby samooceny i samokontroli.**

Jednym z nich jest **sposób bezpo**ś**redniego poznawania i kontrolowania siebie**. Jest to sposób na ogół mało skuteczny, gdyż nauczyciel zdany jest tu tylko na wgląd w samego siebie bez jakiegoś bliżej zobiektyzowanego punktu odniesienia.

Niezaprzeczalne korzyści przynosi nauczycielowi sposób **po**ś**redniego poznawania i kontrolowania siebie**, tj. **za po**ś**rednictwem opinii innych osób**, **przyswajanej przez niego wiedzy psychologicznej i pedagogicznej**, **analizy dotychczasowych do**ś**wiadcze**ń **pedagogicznych**  oraz **u**ś**wiadamianie sobie własnych dokona**ń **pedagogicznych poprzez wnikliw**ą **obserwacj**ę **zachowania si**ę **uczniów.**

Sposób oparty **na opiniach innych osób** może polegać na przeprowadzeniu specjalnego **sonda**ż**u opinii w**ś**ród uczniów**. Można posłużyć się specjalnie przygotowanym do tego celu **kwestionariuszem ankiety**.

#### **Ankieta [według T. Pilch, 1995]**

Technika gromadzenia informacji polegająca na wypełnieniu najczęściej samodzielnie przez badanego specjalnych kwestionariuszy na ogół o wysokim stopniu standaryzacji w obecności lub częściej bez ankietera

# **Zalety ankietowania**

- Pozwala na szybkie zebranie informacji od wielu osób równocześnie.
- Zdobyta informacja nie jest zafałszowana stresem.
- Anonimowość sprzyja szczerym wypowiedziom.
- Kwestionariusz ankiety jest dość prosty do skonstruowania.
- Wyniki ankiet mogą być szybko wykorzystane w praktyce.
- Wyniki ankiet dotyczących opinii o pracy ze strony jej odbiorców mogą skłonić do autorefleksji, pobudzić do samokształcenia, potwierdzić walory zawodowe.
- Ankietowanie sprzyja budowaniu podmiotowości słuchacza.

# **Kwestionariusz ankiety**

Pisemny zestaw pytań otwartych lub zamkniętych, wymagający wpisania odpowiedzi, podkreślenia właściwej odpowiedzi lub stawiania określonych znaków przy odpowiednich zadaniach kafeterii.

**1. Pytania otwarte** – odpowiadający nie jest krępowany podanymi możliwościami odpowiedzi do wyboru: np. Czego chciałbyś się uczyć na lekcjach informatyki lub TI?

2**. Pytania zamkni**ę**te** (skategoryzowane) - pytania, w których przewidziano liczne możliwe odpowiedzi do wyboru; są wśród nich pytania:

# **a) z kafeteri**ą **zamkni**ę**t**ą**:**

np. Czy często czujecie się zastraszeni na moich lekcjach? *Tak Nie*

Czy Twoim zdaniem jasno tłumaczę zagadnienia na lekcjach?

 *Zdecydowanie nie – raczej nie – i tak i nie – raczej tak – zdecydowanie tak – trudno powiedzie*ć

# **b) Z kafeteri**ą **półotwart**ą:

np. Jakie cechy powinien mieć dobry nauczyciel informatyki

- Swietny fachowiec informatyk
- Sprawiedliwy

- Wyrozumiały
- Życzliwy
- Punktualny
- Inne.......................

#### **Podstawowe zasady tworzenia kwestionariusza ankiety**

- 1. Jasno formułować pytania, stosować wyrazy jednoznaczne.
- 2. Liczbę pytań i stopień ich skomplikowania dostosować do intelektualnych, percepcyjnych możliwości respondenta.
- 3. Zostawiać odpowiednio dużo wolnego miejsca po pytaniach otwartych (miejsce zawsze określa długość odpowiedzi).
- 4. Zachować obowiązujące normy grzecznościowe (niezależnie od formy: "Pani", "Pan", "Państwo", "Ty"). Czasem warto podać przyczyny, dla których pytamy o konkretną sprawę.
- 5. Pytania nie mogą sugerować odpowiedzi, np. "Której cechy nauczyciela najbardziej nie lubisz?" (sugerujesz skazę na, być może, brylancie).
- 6. Unikać podwójnych przeczeń.
- 7. Liczba proponowanych odpowiedzi (przy pytaniach otwartych) nie powinna być zbyt duża – by nie przeszkadzać w ogarnięciu problemu, ani zbyt mała – by nie uniemożliwiać wykorzystania możliwych wariantów odpowiedzi.
- 8. Zachować rozsądną proporcję między pytaniami otwartymi i zamkniętymi

# **Zawsze!**

- Tworzyć atmosferę bezpieczeństwa i zaufania!
- Tworzyć warunki do pracy (porządek i nastawienie).
- Mieć jasno określone cel przeprowadzenia ankiety i sposób wykorzystania wyników.

# **Przykład ankiety do samokontroli nauczyciela** zaczerpnięty z [V. Jones, I. Jones 1990]

Zakreśl, proszę na kartce te słowa, które najlepiej Twoim zdaniem określają mnie jako nauczyciela. Informacje od Ciebie pomogą mi stać się lepszym nauczycielem. Na czerwono zakreśl słowa, opisujące mnie takim jakim bywam najczęściej. Na niebiesko - takim, jakim bywam czasami, na zielono - jakim rzadko, na pomarańczowo - jakim nie bywam nigdy. Możesz też odpowiednimi kolorami dopisać określenia mojej osoby, które uważasz za ważne, a których tutaj nie ma.

Wesoły sprawiedliwy spokojny troskliwy miły uśmiechnięty wyrozumiały opanowany zadowolony pomocny sympatyczny równiacha sprawny dobrze tłumaczący bystry pokrzepiający dający się lubić wzbudzający szacunek poświęcający się mający ciekawe pomysły wzbudzający zaufanie cierpliwy smutny niesprawiedliwy nerwowy ponury niedobry nie dbający o mnie nudny zapominalski niesympatyczny niezadowolony za surowy agresywny za często krzyczący źle tłumaczący niegodny zaufania sprawiający mi przykrość

Dziękuję!

# **Kształtowanie postaw wła**ś**ciwej samooceny u uczniów**

Gdy uczeń osiąga pożądany przez siebie rezultat, odczuwa satysfakcję i zadowolenie. Jak już powiedziano**, zadowolenie jest czynnikiem decyduj**ą**cym w mechanizmie uczenia si**ę. Zewnętrzne **pozytywne wzmocnienie**, nagroda, dobra ocena, informacja o pomyślnym wyniku to - z uwagi na ten mechanizm - tylko ś**rodki słu**żą**ce do wywołania zadowolenia**. Jeśli zadowolenie jest wywołane bez udziału tych środków, nie wpływa to ograniczająco na jego znaczenie. Nawet więcej: znaczenie tego zadowolenia, gdy jest ono wywołane czynnikami wewnętrznymi, może być większe ze względu na jego trwałość i siłę.

**W wychowaniu chodzi o to, aby człowiek kierował si**ę**, respektuj**ą**cymi warto**ś**ci ogólnoludzkie, normami przyj**ę**tymi za własne.** Chodzi o zastąpienie zewnętrznego sterowania zachowaniem - sterowaniem wewnętrznym. Właśnie **wewn**ą**trzsterowno**ść **jest kryterium dojrzałej osobowo**ś**ci**. Bardzo jest ważne, aby osiągnięcia poznawcze (a nie ewentualne nagrody) były źródłem największego zadowolenia.

**"Człowiek najpierw ocenia siebie oczyma i rozumem innych, a dopiero pó**ź**niej w sposób samodzielny i w znacznym stopniu niezale**ż**ny**". Te słowa powiedziane przez Leona Niebrzydowskiego zawierają całą istotę rozwoju samooceny. Jest on zawsze **procesem stopniowego uznawania norm ogólnospołecznych za własne i autonomizacji oceny innych**. Toteż nic dziwnego, że **ucze**ń **ocenia siebie w tych kategoriach**, w jakich dokonywane są lub były oceny w **jego własnym** ś**rodowisku** (domowym, **szkolnym**, podwórkowym).

Psychologowie w wyniku licznych badań stwierdzili ponad wszelką wątpliwość, że jednym z podstawowych warunków prawidłowego rozwoju dzieci i młodzieży jest umożliwienie im właściwego poznania samych siebie.

#### **Jak wi**ę**c umo**ż**liwi**ć **młodzie**ż**y poznanie samych siebie?**

Dopomóc w tym mogą szczególnie zastosowane **techniki sonda**ż**u opinii o uczniach**. Stanowią one próbę uprzystępnienia jednemu z nich tego, co sądzi o nim klasa do której uczęszcza. Ten rodzaj technik rekonstruuje własny obraz ucznia o samym sobie, jak również utarte o nim opinie i oceny wśród niektórych przynajmniej jego kolegów.

Wychodzi się z założenia, że utrwalony w świadomości człowieka **negatywny obraz własny** jest z reguły źródłem zarówno jego złego samopoczucia, w tym nierzadko i wewnętrznego niepokoju lub przygnębienia, jak również wyraźnego nieprzystosowania społecznego i niepowodzeń szkolnych.

Tymczasem **obraz pozytywny** daje jednostce pewność siebie, zabezpiecza równowagę emocjonalną, wyrabia przychylny stosunek do innych osób, ułatwia nawiązywanie osobistych kontaktów, pozwala patrzeć na świat i życie w sposób bardziej optymistyczny, zapewnia lepsze wyniki w nauce szkolnej. tak więc wystarczy niejednokrotnie przekształcić u ucznia negatywny obraz samego siebie, nadając mu zabarwienie pozytywne, aby spowodować pewne konstruktywne zmiany w jego ogólnym zachowaniu.

**Inne techniki** to:

**zaimprowizowana burza mózgów**,

**techniki socjodramatyczne** (wspólne omawianie problemów po ich spontanicznym przedstawieniu).

## ROZDZIAŁ 4

**własny przykład**: nauczyciel zwraca się o ocenę do uczniów motywując to chęcią własnej samooceny.

Nauczyciel powinien się wystrzegać błędów w stosowaniu tych technik. Nie powinien nadużywać swej kierowniczej roli.

**Wychowawca -** wyrażając się językiem Korczaka **- nie lekcewa**ż**y i nie**  żą**da, lecz szanuje i zaleca; nie rozkazuje lecz prosi; nie tłumi, a jedynie wyzwala i rozwija.**

Chodzi tu przede wszystkim o **pogł**ę**bianie poczucia własnej warto**ś**ci** zwłaszcza u tych uczniów, którzy odznaczają się wyjątkowo niską samooceną, są nie lubiani i odrzucani przez swoich kolegów a często też nauczycieli.

**Zastosowanie technik sonda**ż**u opinii o uczniach** uczy także bardziej bezstronnego (obiektywnego) patrzenia na kolegę lub koleżankę. Pomaga zwłaszcza w przewartościowaniu żywionych dotychczas opinii i przekonań. Wypowiadanie pozytywnych opinii i ocen o uczniach, o których dotychczas mówiono tylko źle lub z obojętnością, utwierdza innych uczniów w przekonaniu, że nie ma nikogo, w kim nie można by dopatrzyć się również wielu zalet. Dzięki temu uczniowie stają się coraz lepszymi obserwatorami życia i ludzi oraz nabywają umiejętności obiektywnego oceniania innych.

To tyle jeśli chodzi o pomoc uczniom w poznaniu samych siebie, **poznanie przez uczniów stanu wiedzy i własnych umiej**ę**tno**ś**ci jest zwi**ą**zane ze sposobem wymaga**ń **i kryteriów stosowanymi przez nauczyciela**.

**Jakie mog**ą **by**ć **funkcje oceny, podczas oceniania wiedzy i umiej**ę**tno**ś**ci ucznia przez nauczyciela?** 

- **Diagnostyczna** określenie stanu wiedzy uczniów w celu doskonalenia procesu nauczania, wymaga wytyczenia celów operacyjnych;
- **Metodyczna** informacja dla nauczyciela o skuteczności jego działań, o lukach w wiedzy uczniów;
- **Dydaktyczna** okazja dla uczniów do systematyzowania i uporządkowania wiedzy;
- **Wychowawcza** motywowanie uczniów do dalszej nauki;

• **Selekcyjna** – uzyskana ocena decyduje o przejściu na następny etap nauczania, o dostaniu się do szkoły, o uzyskaniu stypendium.

**Ocena** wystawiana uczniowi przez nauczyciela jest **wynikiem** pracy **ucznia i nauczyciela**.

Wartość oceniania **zale**ż**y od przyj**ę**tych kryteriów**.

Wartość oceniania zależy od przyjętych kryteriów, stąd też można mówić **o ró**ż**nych rodzajach oceniania**:

Ocenianie **intuicyjne** - brak ustalonych, stałych kryteriów (kryteria okazjonalne),

Ocenianie **porównawcze** - układem odniesienia oceny ucznia jest tło klasowe,

Ocenianie **powierzchowne** - uwzględnia czynniki niemerytoryczne np. kolczyk w uchu,

Ocenianie **kryterialne**, **zobiektywizowane** - układem odniesienia oceny ucznia są ustalone kryteria.

Podczas oceniania należy przede wszystkim spróbować sformułować cele kształcenia.

#### **Forma nadawana celom kształcenia.**

Z operacyjnym formułowaniem celów kształcenia mamy do czynienia wówczas, gdy jest opisany wynik, jaki powinien zostać osiągnięty po odbytym kształceniu.

W literaturze, dotyczącej operacjonalizacji celów kształcenia, wymieniane są **trzy składniki**, które powinny być spełnione, aby uznać, że **cel został wyra**ż**ony operacyjnie**:

**dokładne okre**ś**lenie i nazwanie czynno**ś**ci**, która uczeń będzie musiał wykonać;

**opisanie warunków, które powinny towarzyszy**ć **tej czynno**ś**ci**, którą uczeń będzie wykonywał (z czego może lub musi korzystać, na jakiej aparaturze będzie dana czynność wykonywał);

jaką zakładamy **sprawno**ść, którą uczeń **powinien osi**ą**gn**ąć w odniesięniu sprawdzanej czynności.

## ROZDZIAŁ 4

Cele operacyjne można sformułować dla każdej jednostki lekcyjnej i dla każdego z jej elementów.

Przykład celu sformułowanego w sposób operacyjny: uczeń powinien umieć odróżniać i prawidłowo nazywać elementy komputera.

# Przedstawimy teraz Państwu **model tre**ś**ci nauczania wg Bolesława Niemierko**.

Jednocześnie należy zaznaczyć, że sam prof. Niemierko na jednej z konferencji Informatyka w Szkole, w której uczestniczył, powiedział publicznie, że jego model pomiaru dydaktycznego nie sprawdza się w tym przedmiocie (wówczas nazywał się ten przedmiot elementy informatyki). Pokazujemy go jednak Państwu, ponieważ w wielu szkołach dyrektorzy wymagają od wszystkich nauczycieli przedstawienia "niemierkowskich" tabelek z rozpisanymi wymaganiami na poszczególne oceny. Nim więc sytuacja ulegnie zmianie i nie uda się przekonać dyrektora, lub nie zostanie odgórnie wprowadzony inny sposób - model oceniania, dobrze jest wiedzieć o co chodzi w modelu według prof. Niemierko.

Model treści nauczania wg Bolesława Niemierko

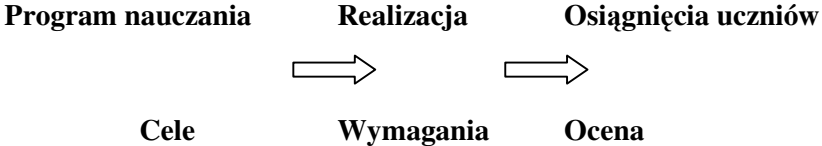

Cele wyrażają treści planowane wytyczające kierunki działań nauczyciela w procesie dydaktycznym.

Wg taksonomii celów wyróżniamy następujące:

## **Kategorie celów nauczania:**

**A** - zapamiętanie wiadomości (**wiedzie**ć)

- **B** zrozumienie wiadomości (**rozumie**ć)
- **C** stosowanie wiadomości w sytuacjach **typowych**
- **D** stosowanie wiadomości w sytuacjach **problemowych**

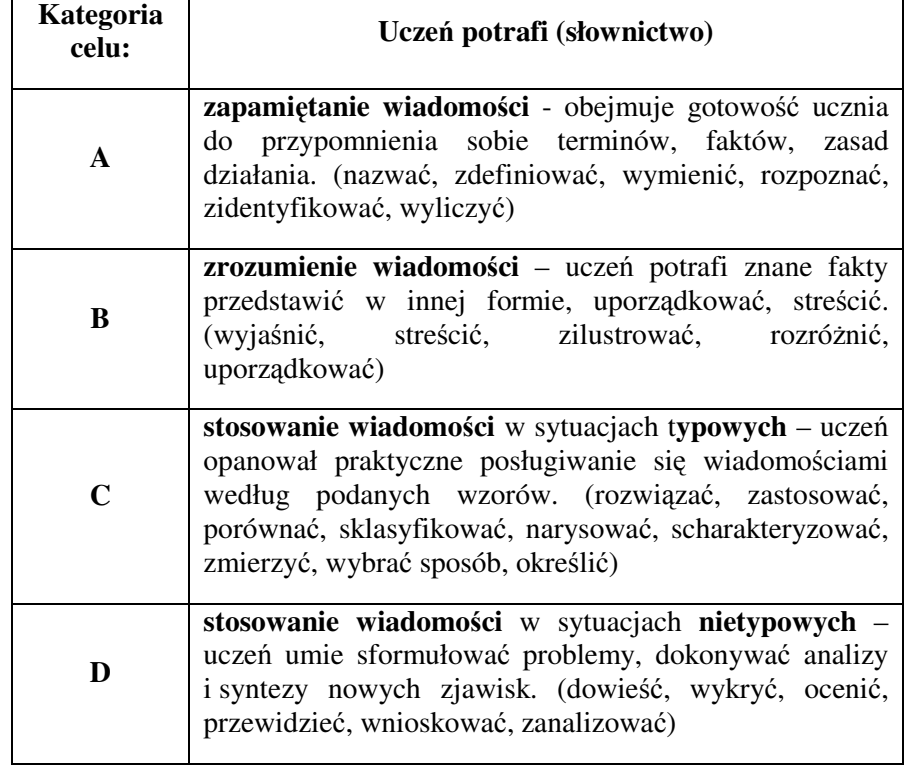

Związek między osiągnięciami uczniów a stopniami szkolnymi wyznaczają **poziomy wymaga**ń**:**

- 1. Konieczne określają: wiadomości i umiejętności, które pozwalają wykonywać proste zadania z życia codziennego stosownie do wieku.
- 2. Podstawowe mają elementarny charakter, są możliwe do opanowania przez przeciętnego ucznia, znajdą zastosowania poza przedmiotem i poza szkołą, są przydatne na wyższym etapie kształcenia.
- 3. Rozszerzające obejmują czynności wspierające tematy podstawowe rozwijane na wyższym etapie kształcenia. W następnej klasie mogą być zaliczone do treści podstawowych.
- 4. Dopełniające to umiejętności złożone, o charakterze problemowym. Zaliczane są najczęściej do najwyższej kategorii celów nauczania.

## ROZDZIAŁ 4

5. Pozaprogramowe zależą od indywidualnych zainteresowań ucznia, nie należą do treści poznawanych w danej klasie.

# **Poziomy wymaga**ń **s**ą **ze sob**ą ś**ci**ś**le powi**ą**zane**

## **Zwi**ą**zek mi**ę**dzy osi**ą**gni**ę**ciami uczniów a stopniami szkolnymi**

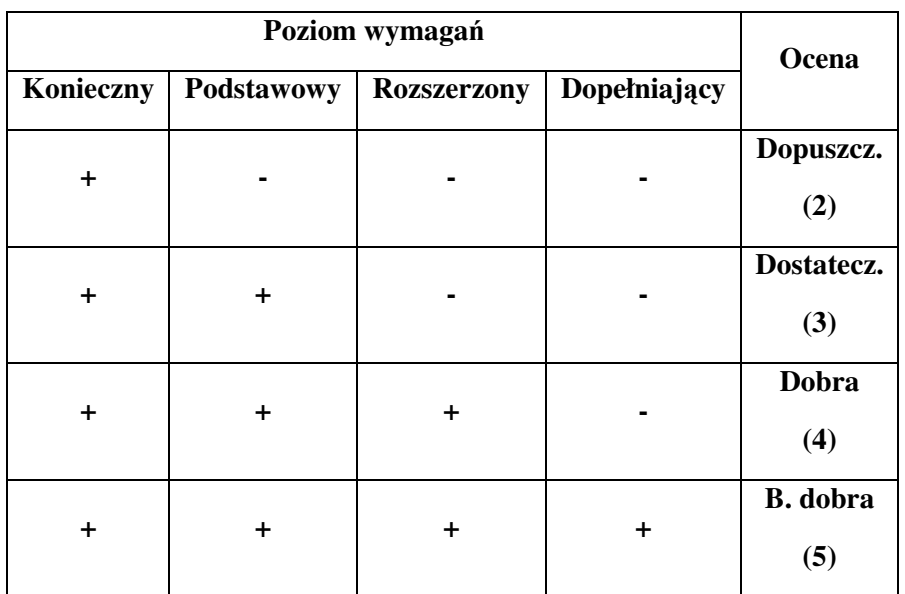

Uwaga, nie ustala się wymagań na ocenę niedostateczną (1), na ocenę celującą (6) wymagania są pozaprogramowe.

## **Jaka powinna by**ć **ocena?**

## **Ocena powinna by**ć**:**

dokonywana z uwzględnieniem kontekstu wyznaczonego celu. **Ocenia**ć **mo**ż**na tylko to, czego si**ę **nauczyło** lub **aby pozna**ć **"warunki" na starcie** (czyli od czego zacząć, jaki jest poziom wyjściowy wiedzy i umiejętności ucznia),

**okre**ś**la**ć **poziom realizacji pod wzgl**ę**dem ilo**ś**ciowym lub jako**ś**ciowym** (a to zakłada posługiwanie się określonymi standardami),

powinna **opiera**ć **si**ę **na ró**ż**nych narz**ę**dziach i technikach** (nie tylko na testach sprawnej pamięci, ale także zadaniach weryfikujących kreatywność myślenia, pomysłowość itp),

powinna **zapewni**ć **informacj**ę niezbędną do dokonania poprawek, uzupełnień, zmian itp. (uczeń musi wiedzieć, co ma poprawić, na czym polega ewentualna niedoskonałość jego wykonania, co ma zrobić aby było lepiej itp.). Wtedy **ocena jest autentyczn**ą **informacj**ą **zwrotn**ą **dla nauczyciela, ucznia i rodziców,** pozwala wyrobić sobie pogląd na temat dalszych koniecznych działań.

# Ź**ródła oporu wobec ujawniania przez nauczycieli swoich wymaga**ń **programowych**

- dotychczasowe programy nauczania nie zawierały wykazu umiejętności do opanowania przez ucznia, zatem dla niektórych nauczycieli było to ciche przyzwolenie na dowolność,
- dotychczas w podstawie programowej przetworzenie treści kształcenia z postaci programowej na osiągnięcia uczniów było zadaniem trudnym i pracochłonnym, toteż wielu nauczycieli niechętnie podejmowało się tego trudu, obecnie, gdy nowa podstawa programowa jest napisana w języku wymagań wielu nauczycieli uważa je za zbyt ogólne i nie potrafią ich zastosować dla swoich uczniów
- niska znajomość kryteriów doboru elementów treści kształcenia przy formułowaniu wymagań jest przyczyną tzw. wymagań "wypaczonych",
- dla części nauczycieli ocenianie jest ich prywatna sprawa, a wymagania na poszczególne stopnie szkolne zdefiniowane treściowo - "wiedzą tajemną"
- utajnienie wymagań stwarza możliwości manipulowania nimi i dostosowywania do doraźnych celów motywacyjnych,
- w rygorystycznym systemie dydaktycznym utajnione wymagania mogą stać się narzędziem represji wobec uczniów.

# **Najcz**ę**stsze bł**ę**dy popełniane przy ocenianiu:**

- uczniom wyglądającym "gorzej", "inaczej" przypisuje nauczyciel niższe kompetencje intelektualne, spostrzega go w złym świetle,
- efekt **samospełniaj**ą**cej** się przepowiedni u ucznia słabszego powoduje to efekt wyuczonej bezradności,

- **subiektywizm** w ocenianiu i jakości pracy,
- **reglamentowanie czasu** odpowiedzi i liczby pytań naprowadzających na właściwy tok rozumowania,
- preferencja **zada**ń **rozwi**ą**zywanych na czas**,
- im **lepiej znam i lubi**ę **dziecko**, tym je lepiej oceniam, powiększam granice tolerancji,
- na ogół więcej czasu poświęca się na pokazanie błędów aniżeli wzorców poprawnych (prawo Schmidta "**Je**ś**li psujesz co**ś **dostatecznie długo, w ko**ń**cu ci si**ę **uda")**

Każdy nauczyciel powinien zastanowić się jak ocenia swoje kompetencje w zakresie oceniania innych? Jakie stosuje sposoby i metody oceniania?

# **Czy wie,** ż**e ka**ż**dy ucze**ń **jest inny i mo**ż**e si**ę **ró**ż**ni**ć **od nauczyciela:**

- **preferowanym stylem sensorycznym** (nauczyciel jest wzrokowcem a dziecko słuchowcem lub czuciowcem),
- **stylem my**ś**lenia** (nauczyciel myśli konkretnie, uczeń abstrakcyjnie lub odwrotnie),
- **typem inteligencji** (nauczyciel jest typem inteligencji logiczno-matematycznej a uczeń typem lingwistycznej)

**Wa**ż**na uwaga ogólna: nie sprawdzaj nauczycielu tego, czego nie uczyłe**ś**!** 

# **Podsumowuj**ą**c - umiej**ę**tno**ś**ci kluczowe nauczyciela kompetentnego w ocenianiu**

- 1. Zna i stosuje procedury i narzędzia pomiaru sprawdzającego osiągnięcia uczniów, uwzględniając niezbędne właściwości sprawdzania i oceniania (ewaluacji)
	- rzetelność
	- trafność
	- obiektywizm
- 2. Włącza samoocenę w proces oceniania

- 3. Potrafi wykorzystać wyniki oceniania do doskonalenia własnych kwalifikacji i planowania treści kształcenia
- 4. Potrafi ukierunkować swój system oceniania na rozwój każdego ucznia - przyrost jego kompetencji
- 5. Potrafi przekazywać informacje o jakości uczenia się uczniom, rodzicom, dyrekcji
- 6. Umie rozpoznać skuteczność kształcenia
- 7. Wykorzystuje informację zwrotną w celu doskonalenia procesu dydaktycznego.

# 4.2. Ocenianie kształtujące – na nowo odkryty sposób oceniania ucznia

Ocenianie kształtujące jest to sposób oceniania od dawna znany w pedagogice, ale zapomniany.

Na nowo został odkryty w Polsce, gdy przywędrował do nas z Zachodu. Tam za prekursorów oceniania kształtującego uważani są Black i Wiliam, którzy w 1998 roku opublikowali dwie broszurki pod tytułem "Wewnątrz czarnej skrzynki". Ocenianie kształtujące zostało wprowadzone w szkołach w Anglii, a badania nad skutecznością tej metody są nadal prowadzone w różnych regionach świata.

Obecnie Centrum Edukacji Obywatelskiej próbuje upowszechnić ocenianie kształtujące w Polsce<sup>10</sup>. Na stronach CEO są materiały na ten temat, np. 10 zasad oceniania kształtującego. Zasady powstały na podstawie materiałów angielskiego Zespołu Reformy Sprawdzania (The Assessment Reform Group 2001).

# **Zasada 1. Ocenianie kształtuj**ą**ce powinno by**ć **powi**ą**zane z dobrym planowaniem nauczania i uczenia si**ę**.**

Plan opracowany przez nauczyciela uwzględnia informacje na temat postępów uczniów i ocenę stopnia realizacji zamierzonych celów. Nauczyciel elastycznie reaguje i modyfikuje plan w zależności od uzyskanych informacji na temat postępów uczniów. Plan, cele i kryteria według których będzie oceniana praca ucznia są znane uczniowi. Zadaniem nauczyciela jest opracowanie sposobu poinformowania uczniów, który pozwoli uczniom zrozumieć stojące przed nimi cele i zadania. Planuje także, w jaki sposób uczniowie otrzymywać będą informację zwrotną, jaka będzie ich rola w sprawdzaniu własnych osiągnięć i jaką pomoc uzyskają w swojej dalszej nauce.

# **Zasada 2. Ocenianie kształtuj**ą**ce koncentruje si**ę **na tym, w jaki sposób uczniowie si**ę **ucz**ą**.**

Uczniowie są równie świadomi tego, "czego", jak i tego, "jak" się uczą. I nauczyciel i uczniowie koncentrują się na procesie, a nie na samym wyniku końcowym.

**Zasada 3. Ocenianie kształtuj**ą**ce jest istotne podczas realizacji całego procesu dydaktycznego od planowania po ocen**ę **osi**ą**gni**ęć**.**

Strona 106

 $\overline{a}$ 

<sup>10</sup> http://www.ceo.org.pl/portal/b\_ok

Podczas lekcji uczniowie wykonując zadania, odpowiadając na pytania nauczyciela pokazują w jaki sposób myślą, jakie mają umiejętności i czego się już nauczyli. Nauczyciel obserwuje pracę uczniów, ocenia ich postępy i na tej podstawie planuje dalsze zadania. Ten proces stanowi zasadniczą część codziennej pracy na lekcji, skłania nauczyciela i uczniów do refleksji, dialogu i podejmowania dalszych decyzji.

# **Zasada 4. Ocenianie kształtuj**ą**ce nale**ż**y traktowa**ć **jako kluczow**ą **umiej**ę**tno**ść **dydaktyczn**ą **nauczyciela.**

Nauczyciel stosujący ocenianie kształtujące umie planować, obserwować proces uczenia się, analizować i interpretować uzyskane informacje o przebiegu procesu i jego wynikach, przekazywać uczniom informację zwrotną istotną dla ich rozwoju. Nauczyciel pomaga i uczy samooceny. W przygotowaniu do zawodu i późniejszym doskonaleniu należy pomagać nauczycielom rozwijać te umiejętności.

# **Zasada 5. Ocenianie kształtuj**ą**ce powinno by**ć **konstruktywne i przeprowadzane z du**ż**ym wyczuciem, bowiem jak ka**ż**de ocenianie jest nieoboj**ę**tne emocjonalnie.**

Nauczyciel zdaje sobie sprawę, jaki wpływ na ucznia, jego wiarę we własne siły i zapał mają komentarze, oceny i opinie. Informacje zwrotne kierowane do uczniów są w najwyższym możliwym stopniu konstruktywne i dotyczą nie osoby lecz rezultatów jej pracy.

## **Zasada 6. Ocenianie kształtuj**ą**ce musi słu**ż**y**ć **motywowaniu uczniów do nauki.**

Ocenianie skupiające się na postępach i osiągnięciach, a nie na podkreślaniu niepowodzeń, zachęca uczniów do uczenia się. Porównywanie osiągnięć poszczególnych uczniów z osiągnięciami ich kolegów oraz tworzenie wszelkiego rodzaju rankingów, nie motywuje, a często zniechęca do uczenia się. Ocenianie może motywować uczniów do nauki, jeśli chroni autonomię ucznia, dostarcza konstruktywnej informacji zwrotnej, daje mu możliwość wyboru i ułatwia kierowanie własną nauką.

# **Zasada 7. Ocenianie kształtuj**ą**ce kieruje uwag**ę **na kryteria sukcesu (Na co b**ę**d**ę **zwracał uwag**ę**?) ju**ż **na etapie planowania.**

Nauczyciel, aby uczenie się było bardziej efektywne, ustala z uczniami, co i w jaki sposób chcą osiągnąć. Uczniowie mają wpływ na wybór celów i ustalanie kryteriów sukcesu. Kryteria sukcesu powinny być

## ROZDZIAŁ 4

podane w języku zrozumiałym dla ucznia, tak aby mogły one służyć też samoocenie i ocenie koleżeńskiej.

# **Zasada 8. Uczniowie otrzymuj**ą **konstruktywne wskazówki, jak mog**ą **poprawi**ć **swoje wyniki i jak maj**ą **si**ę **rozwija**ć.

Uczniom potrzebne są informacje i wskazówki, by mogli zaplanować następny krok w uczeniu się. Nauczyciel wskazuje silne strony ucznia i doradza, jak je rozwijać; wyraźnie i konstruktywnie informuje o stronach słabych i o tym, jak można je eliminować; stwarza uczniom możliwość poprawienia własnej pracy.

# **Zasada 9. Ocenianie kształtuj**ą**ce powinno rozwija**ć **uczniowsk**ą **zdolno**ść **do samooceny tak, by słu**ż**yło refleksji i samodzielnemu decydowaniu o własnej nauce.**

Samodzielny uczeń potrafi kształtować swój proces uczenia się: zdobywać nowe umiejętności i wiedzę, zastanawiać się nad tym, w jaki sposób to robi i jakie osiąga wyniki oraz zaplanować dalsze etapy doskonalenia się. Droga do samodzielności prowadzi przez rozwijanie umiejętności samooceny. Nauczyciel zachęca do niej i wyposaża ucznia w stosowne umiejętności.

# **Zasada 10. Ocenianie kształtuj**ą**ce odnosi si**ę **do wszystkich kategorii osi**ą**gni**ęć **uczniów.**

Ocenianie kształtujące można stosować na wszystkich polach objętych nauczaniem. Powinno mieć ono na celu umożliwienie każdemu uczniowi osiągnięć na najwyższym dostępnym dla niego poziomie. Nauczyciel zauważa i docenia osiągnięcia uczniów.

Aby dokładnie zrozumieć zasady oceniania kształtującego należy zapoznać się z prezentacjami na stronie Centrum Edukacji Obywatelskiej, a przede wszystkim zrozumieć jak cele, które realizuje nauczyciel powinno się przekładać na język ucznia. Warto też zastosować w swojej praktyce edukacyjnej formułowanie do każdego tematu tzw. NaCoBeZu czyli powiedzenie uczniom wyraźnie na co będę zwracał uwagę.

**NaCoBeZU"** – czyli "na co będę zwracać uwagę" – to dokładnie i w języku ucznia sformułowane kryteria oceny, prezentowane uczniom przez nauczyciela przed wykonaniem zadania, na początku lekcji.

Kryteria te pokazują, co nauczyciel będzie sprawdzał i oceniał, ale też informują, o czym będzie lekcja.
"NaCoBeZU" określane są na podstawie celów sformułowanych w sposób zrozumiały dla uczniów. Cele te powinny być możliwie konkretne i realistyczne, a kryteria pokazywać zakres ich realizacji.

Kryteriów nie powinno być zbyt wiele. Przy zbyt dużej liczbie kryteriów zwłaszcza słabsi uczniowie gubią się i tracą wiarę w możliwość spełnienia wszystkich wymagań.

**"NaCoBeZU"** powinny być przez nauczyciela każdorazowo dopasowywane do możliwości danej klasy i wymogów konkretnego zadania.

Ważna jest też umiejętność stawiania **pyta**ń **kluczowych** uczniom, dzięki którym zachęca się ich do zgłębiania przedstawianego zagadnienia. Pytania kluczowe świetnie nadają się jako zadanie na początek lekcji, ponieważ próba odpowiedzi na nie uświadamia uczniom (i nauczycielowi), ile wiedzą na dany temat i jak potrafią z tej wiedzy korzystać.

W ocenianiu kształtującym dużą rolę przypisuje się informacji zwrotnej dla ucznia, często ustnej lub opisowej, zastrzegając, że informacja zwrotna nie jest oceną ucznia, tylko oceną efektów jego pracy.

## **Warunkiem koniecznym przyj**ę**cia krytyki jest przekonanie ucznia,**  ż**e nauczyciel go akceptuje i zale**ż**y mu na nim.**

Nauczyciel stosujący ocenianie kształtujące stosuje również ocenę sumującą. Nie rezygnuje ze stopni.

Zachęcam do przeanalizowania różnic między ocenianiem kształtującym a sumującym pokazanych na stronie CEO (http://www.ceo.org.pl/).

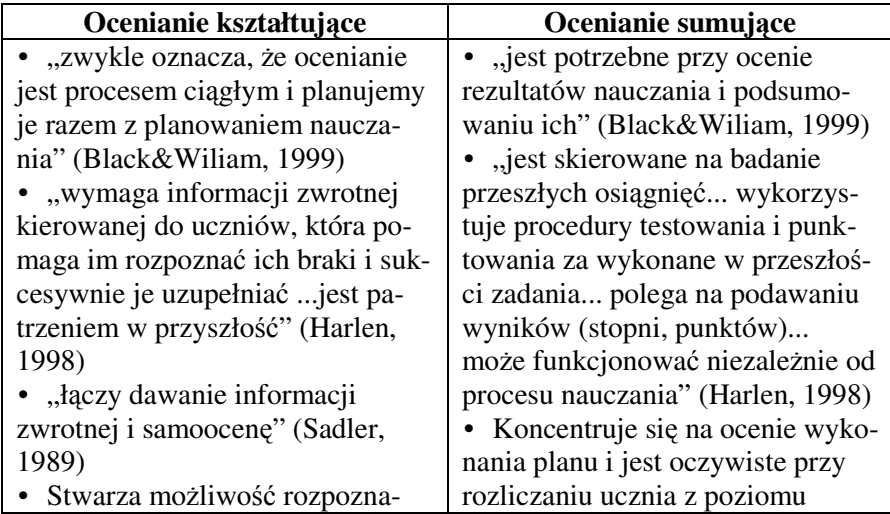

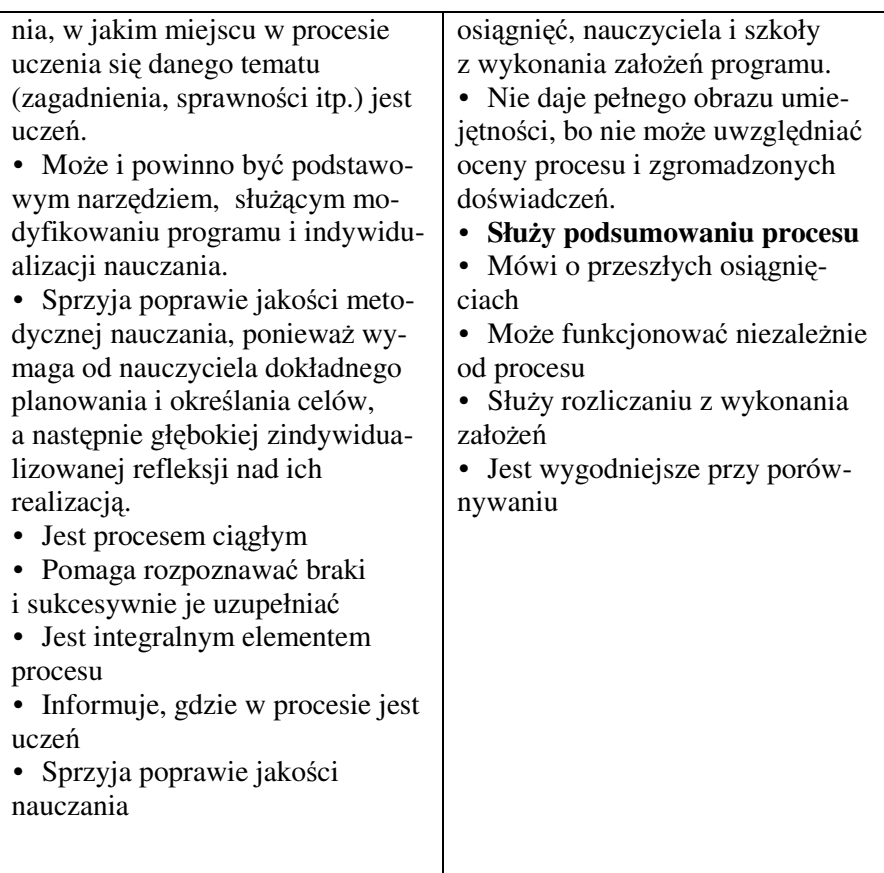

Bardzo wiele przykładów scenariuszy lekcji związanych z zasadami oceniania kształtującego zamieszczono na platformie Moodle. Zapoznanie się z tymi przykładami na pewno przybliży tę metodę.

Zachęcamy również, aby na lekcjach przedmiotów informatycznych oraz podczas lekcji na których wykorzystywane są narzędzia i środki TIK, spróbować tworzyć elektroniczne portfolia uczniów, czyli zbieranie prac uczniowskich, w celu dalszej nad nimi refleksji, analizy, samokontroli i śledzenia procesu uczenia się przez uczniów. Portfolia, które zdobyły uznanie w środowiskach artystycznych i językowych, nie mogą "przebić" się do środowisk szkolnych, chociaż naszym zdaniem najlepiej służyłyby rozwojowi uczniów w ich uczeniu się według zasad konstruktywizmu. Oczywiście ta droga jest rozbieżna z dążeniem do oceniania zewnętrznego za pomocą testów, ale kształtuje tak wiele pozytywnych cech u młodych ludzi, że choć elementy jej są warte stosowania. Cho-

ciażby po to, żeby sam uczeń mógł zauważyć, że się czegoś w szkole jednak uczy: np. zaczynał od pisania łatwych programów, a teraz pisze trudne.

Pojęcie portfolio pochodzi z dziedziny ekonomii (długoterminowa lokata kapitałowa).

Chodzi tu o planowo sporządzany zbiór prac ucznia, który dokumentuje jego starania, postępy i osiągnięcia w jednym lub kilku przedmiotach (Paulson i in. 1991)

Zestawienie zawartych w portfolio prac powinno odbywać się przy współudziale autora (ucznia), tzn. że może on ustanowić kryteria doboru owych dokumentów i równocześnie dawać wskazówki świadczące o tym, że zastanawia się nad swoimi wyborami i dokonuje ocen samego siebie. Mogą to być wszystkie możliwe do przedstawienia rezultaty procesów dydaktycznych, np. prace pisemne, dzieła artystyczne (grafiki, diagramy, kasety, programy komputerowe, przygotowane referaty). Istotną funkcją portfolio jest dokumentowanie zmian w czasie. Dlatego poszczególne elementy muszą być dobierane w regularnych odstępach czasu w trakcie całego roku szkolnego.

Nie mogą to być po prostu wszystkie prace, tylko wyselekcjonowane przez ucznia, który musi się zastanowić nad kryterium ich doboru. Uczeń powinien móc uzasadnić swój wybór przed innymi.

Największą zaletą portfolio jest to, że daje ono uczniom okazję do powtórnego oglądania swoich produktów i osiągnięć i do rozmyślania nad nimi.

Zakłada się przy tym gotowość nauczyciela do zmiany swej tradycyjnej roli. Tu nakłania on ucznia do samodzielnej oceny i podtrzymuje wewnętrzną motywację ucznia. Wiąże się z tym nowa funkcja oceniająca nauczyciela.

## ROZDZIAŁ 4

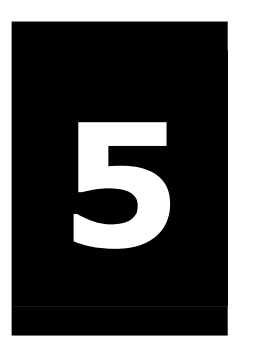

# Problemy związane z wprowadzaniem nowych technologii do edukacji

## W tym rozdziale:

- o Zagrożenia związane z wprowadzaniem komputera do edukacji
- $\circ$  BHP w pracy z komputerem
- o Zapisy w nowej podstawie programowej kształcenia ogólnego dotyczącego bezpieczeństwa pracy przy komputerze
- o Wspieranie bezpieczeństwa dzieci i młodzieży w sieci poprzez różnorodne działania
- o Przestrzeganie prawa i etykiety
- o Prawo autorskie i licencje Creative Commons

## 5.1. Zagrożenia związane z wprowadzaniem komputera do edukacji

W 1997 roku jedna z autorek opublikowała pierwszy w kraju artykuł pt: "Komputer zagrożeniem dla młodzieży". Wówczas była to praca nowatorska, gdyż inni użytkownicy komputerów nie mieli jeszcze doświadczeń związanych z wprowadzeniem Internetu do edukacji. W szkole autorki, XIV LO im. S. Staszica w Warszawie, był stały dostęp do Internetu i własny serwer internetowy już od 1994 roku. Pozwoliło to jej zauważyć wiele spraw związanych z Internetem w edukacji i sformułować wnioski związane z zagrożeniami, jakie Internet niesie ze sobą.

Dokonany przez nią wówczas podział tych zagrożeń nie zmienił się i właściwie wnioski i zalecenia też się nie zdezaktualizowały do dzisiaj.

Dużo natomiast zmieniło się w powszechnym odbiorze i świadomości społecznej w związku z tym tematem. Zagrożenia, jakie niesie ze sobą wprowadzanie komputerów do szkół, stały się sprawą znaną powszechnie, podjęto wiele działań zapobiegawczych i istnieje wiele inicjatyw, mających na celu bezpieczne korzystanie z komputerów przez dzieci i młodzież. Jednocześnie, wszystkie te działania w sferze mentalnej i materialnej nie są jeszcze doskonałe, zaś rozwój technologii komputerowej jest tak szybki, że stwarza i dodaje coraz to nowe problemy, z którymi społeczeństwo, a przede wszystkim edukacja, musi się uporać i stawić im czoło.

### **Podział zagro**ż**e**ń **komputerowych**

Zagrożenia komputerowe można podzielić na kilka rodzajów $1$ :

**fizyczne** - wzrok, postawa,

**psychiczne** - uzależnienie, wirtualna rzeczywistość oderwana od życia,

**moralne** - łatwy dostęp (niekontrolowany) do informacji (np. instrukcja budowy bomby, pornografia),

**społeczne** - zachowania nieetyczne, anonimowość, brak hamulców, nowy problem bezpieczeństwa,

**intelektualne** –

Strona 114

 $\overline{a}$ 

<sup>&</sup>lt;sup>11</sup> Wymyślony i zaproponowany przeze mnie podział zagrożeń "przyjął" się i jest stosowany przez wielu autorów.

- **a) bezkrytyczne zaufanie do mo**ż**liwo**ś**ci maszyny,**
- **b**) ,,szok informacyjny".

#### **Opis zagro**ż**e**ń **komputerowych**

**Fizyczne –** ok. 30% użytkowników komputerów cierpi na różnego rodzaju dolegliwości nabyte w związku z wykonywaną pracą. Najbardziej narażone części ciała na problemy zdrowotne to: nadwerężanie mięśni nadgarstka, naprężony kark, bóle dolnych części kręgosłupa, oczy - niewłaściwe oświetlenie powoduje męczenie się wzroku, bóle głowy i ogólne zmęczenie organizmu. Wykrzywianie kręgosłupa nadweręża naturalne wiązadła kręgów. Dzieci i młodzież będąc w okresie intensywnego rozwoju fizycznego są szczególnie narażeni na niebezpieczeństwo utraty zdrowia: wady wzroku, skrzywienia kręgosłupa. Może to mieć wpływ na dalsze życie młodego człowieka

**Psychiczne –** Niewielu ludzi zdaje sobie wciąż sprawę z tego, że komputer może uzależnić w taki sam sposób jak alkohol, praca czy narkotyki. Uzależnienie początkowo jest niezauważalne. Z czasem, kiedy się rozwinie, zaczyna powodować wyraźne szkody. Pierwszą z nich jest postępująca **izolacja**. Uzależniony od komputera nawet nie szuka związków z innymi ludźmi - szybko zastępuje mu je maszyna. W końcu zaczyna mieć do niej stosunek emocjonalny. Nie potrafi już normalnie komunikować się z innymi ludźmi. Traci z nimi wszelkie związki emocjonalne, całe jego życie rozgrywa się z dala od zwykłego świata. Może np. przesuwać się po ścieżce gier - giełda komputerowa, na której gry kupuje, potem wymienia, w domu bawi się nimi, a przez Internet o nich rozmawia. Osoby uzależnione od komputera okazują duży lęk przed kontaktami z innymi ludźmi, czasami maskując go okazują im swoją wyższość. Jednak problemy z izolacją nasilają się na ogół przy przekraczaniu progu dorosłości.

Drugie poważne niebezpieczeństwo, jakie niesie ze sobą uzależnienie się od komputera, to **rozładowywanie wszystkich napi**ęć **poprzez maszyn**ę. Prawdziwie głęboko uzależnieni znajdują poczucie bezpieczeństwa już tylko przy komputerze.

Równie ważne jest zdawanie sobie sprawy z tego, że dziecko lub młodzież spędzając zbyt dużo czasu przy grach komputerowych, **w których wirtualna rzeczywisto**ść **oderwana jest od** ż**ycia**, samo przestaje orientować się w realiach rzeczywistości. W grach, w których trup ściele się gęsto, można w każdej chwili zacząć wszystko od nowa, albo dodać swojemu bohaterowi nowe życie. Występująca w wielu grach agresja,

#### ROZDZIAŁ 5

dodana do agresji widzianej przez dziecko w telewizji, wypacza jego wizję realnego świata i uodparnia na zło, które staje się czymś wszechobecnym w oczach dziecka.

**Moralne –** łatwy i niekontrolowany dostęp do informacji może zagrozić moralnemu rozwojowi dzieci i młodzieży. Głośna stała się np. sprawa z opublikowaniem na jednej ze stron internetowych instrukcji budowy bomby. Problemem też jest łatwy dostęp do pornografii poprzez sieć Internet. W niektórych krajach podejmowano próby zastosowania pewnych ograniczeń i kontroli serwerów internetowych, ale nie powiodło to się nigdzie, gdyż istnieje duża opozycja względem stosowania jakiejkolwiek cenzury w Internecie.

**Społeczne – a**nonimowość i brak hamulców przy komputerze i w sieci często powodują zachowania nieetyczne. Np. grzeczna i dobra uczennica rozmawiająca z kimś poprzez sieć wypluwa z siebie stek okropnych przekleństw, których nigdy nie odważyłaby się powiedzieć na głos nawet sama przed sobą.

Lęki i obawy, którymi obrasta żywiołowo rozwijająca się komunikacja internetowo-webowa, płyną jednak dwoma szerokimi strumieniami. Najczęściej słyszy się **głosy krytyków przestrzegaj**ą**cych przed niekorzystnymi skutkami społecznymi, jakie nie**ść **mo**ż**e informacyjna supersie**ć**, która osaczaj**ą**c jednostk**ę **odbierze jej prywatno**ść**, wolno**ść**, a mo**ż**e nawet** ś**wiadomo**ść**.** 

Drugi nurt przestróg przed internetowymi zagrożeniami płynie ze strony ludzi - inżynierów oprogramowania. Np. luki w oprogramowaniu dają niemałe pole do popisu dla hackerów. Można odnieść wrażenie, że problematyka ochrony danych w komputerach wykracza poza ramy informatyki. To jest **problem bezpiecze**ń**stwa w ogóle**, po prostu **nowy jego aspekt, który pojawił si**ę **wraz z nowym medium komunikacyjnym**. Prawda jest taka, że idealny system zabezpieczeń nie istnieje. Nie ma wyjścia, musimy nauczyć się żyć ze świadomością, że sieć niesie ze sobą niebezpieczeństwa

#### **Intelektualne –**

#### **a) bezkrytyczne zaufanie do mo**ż**liwo**ś**ci maszyny.**

Rozprzestrzeniają się czasem związane z komputerem przesądy, że komputer jest dobry na wszystko i wszystko może, nigdy się też nie myli. Może to wynikać z faktu przypisania tej głupiej maszynie cech, których ona w sposób oczywisty nie posiada: zdolności do poprawiania pomyłek człowieka, obdarzania zwykłych ludzi nadnaturalną charyzmą, czynienia

życia szczęśliwszym i tak dalej. Zabobonna wiara w sprawczą siłę martwego przedmiotu nazywa się fetyszyzmem. Uleganie jej kompromituje tym bardziej, im bardziej "nowoczesny" sztafaż jej towarzyszy.

### **b**), szok informacyjny"

W strukturze zasobów intelektualnych każdego człowieka można z grubsza wyróżnić dwie zasadnicze warstwy: wiedza - podkład "danych" **o aktualno**ś**ci długotrwałej**, podlegający raczej akumulacji niż wymianie, budowany w trybie poważnej pracy nad sobą oraz **podkład informacyjny**, o **aktualno**ś**ci szybko przemijaj**ą**cej**, podlegający stałemu odświeżaniu i łatwy do przyswajania. Umysł selekcjonuje napływającą informację akceptując jej wartościowy składnik, zaś po pewnym czasie bądź usuwa jako już nieaktualną, bądź przesuwa do kategorii wiedzy, jeśli jest to uzasadnione.

**Gdy napływ informacji jest zbyt szybki, mózg sił**ą **rzeczy traci zdolno**ść **racjonalnej selekcji wiadomo**ś**ci na sensowne i nic nie warte - to**  się nazywa "szok informacyjny". Chcąc nie chcąc, zaczynamy absorbować wiadomości przypadkowe, odkładając sobie w głowach nic nie wartą papkę bardzo ważnych wiadomości o niczym. Jest dość oczywiste, że ilościowa proporcja między wymienionymi warstwami informacyjnymi powinna być utrzymywana w rozsądnych granicach, jeśli mamy mówić o człowieku normalnym i świadomym.

**Ubóstwo informacji przy najwi**ę**kszej nawet wiedzy tworzy** ź**le przystosowanego do** ż**ycia odludka, za**ś **nadmiar poinformowania bez odpowiedniej dozy wiedzy definiuje osobnika płytkiego intelektualnie, niezdolnego do formułowania niezale**ż**nych os**ą**dów i podatnego na manipulacje**.

Intensywna dyskusja na temat "szoku informacyjnego" trwa od kilkudziesięciu już lat, szczególnie silna jej fala przetoczyła się po upowszechnieniu telewizji. Powszechny Internet stawia ten problem z jeszcze większą siłą.

W jednym z opowiadań Stanisława Lema pojawia się informacyjny demon Maxwell. Nawigując przez ocean WWW mamy do czynienia z efektem proroczo opisanym przez Lema: jesteśmy w stanie dowiedzieć się dosłownie wszystkiego. Umberto Eco (skądinąd entuzjasta Internetu) twierdzi, że 95% komunikatów produkowanych przez ludzkość to komunikaty fałszywe. Jeżeli więc atakujący nas strumień informacji jest szybszy niż maksymalny strumień, który jesteśmy w stanie przyswoić i ocenić, to nie ma ucieczki - do mózgu wpadać nam będzie informacja przy-

#### ROZDZIAŁ 5

padkowa, niemożliwa do uporządkowania i w ogromnej mierze fałszywa.

**Jest pewien paradoks w tym,** ż**e szybki rozwój wiedzy w szybkim tempie prowadzi do rozwoju** ś**rodków komunikacji, coraz skuteczniej słu**żą**c zachwianiu proporcji w stron**ę **nadmiaru informacji i wzgl**ę**dnego ubóstwa wiedzy w naszych umysłach, co niesie konkretne niebezpiecze**ń**stwa.**

#### **Jak ustrzec si**ę **przed tymi zagro**ż**eniami?**

Co powinna zrobić szkoła: nauczyciele i rodzice, aby jak najlepiej wykorzystać nową technologię w edukacji?

#### **Nale**ż**y przede wszystkim:**

- Mieć na uwadze, że każda przesada jest szkodliwa ☺.

- Dbać o higienę pracy przy komputerze, zapewnić uczniom (dzieciom i młodzieży) bezpieczne warunki pracy, właściwy sprzęt, oświetlenie, uczyć prawidłowej postawy podczas pracy za komputerem, uczyć relaksu i zmuszać do czynienia przerw rekreacyjnych podczas pracy (konkretne zalecenia i opisy znajdują się w materiałach dla nauczycieli, przygotowanych przez Ośrodek Edukacji Informacyjnej i Zastosowań Komputerów).

- Przyjąć do wiadomości możliwość uzależnienia podopiecznego od gier komputerowych, programowania, surfowania po Internecie i poznać niebezpieczeństwa związane z długotrwałym przebywaniem w wirtualnym świecie. Na ten temat dużo się mówi i pisze, więc dostęp do informacji można uznać za powszechny. Jedyny wysiłek, jaki należy podjąć, to zauważenie, czy to niebezpieczeństwo nie zagraża także mojemu dziecku – uczniowi.

W przypadku uzależnień związanych z nowymi technologiami jest dokładnie tak samo, jak z innymi uzależnieniami – osoba już uzależniona stwarza odpowiedni kamuflaż i stara się, aby otoczenie nie zauważyło tego uzależnienia. Wiele osób dorosłych uważa, że nie znają się zbyt dobrze na komputerach i łatwo dają się przekonywać młodym ludziom, że to, co oni robią na komputerach ma tylko dobry wpływ na ich rozwój. Stąd np. pozwolenie niektórych rodziców i nauczycieli na długotrwałe granie młodzieży, na urządzanie w szkole np. rozgrywek w grach siecio-

wych – uczniowie zawsze przekonują opiekunów do korzyści, jakie będą mieli z organizowania i brania udziału w takich grach.

A wystarczy przestrzegać kilka podstawowych zasad: w domu ustalony limit czasowy (kontrolowany) związany z korzystaniem z komputera – w tym do celów edukacyjnych i rozrywkowych, **w szkole przerywamy "ła**ń**cuch" gier – zakaz grania w jakimkolwiek czasie w szkolnych pracowniach**. Na gry typu szachy, brydż przeznaczamy czas poza lekcjami i gramy w sposób tradycyjny.

Z jednej strony jest to trudna sprawa dla rodziców i nauczycieli, a z drugiej dość łatwo zauważyć, kiedy młody człowiek całym sobą jest pochłonięty przez "ścieżkę gier" – w domu, w szkole, na wycieczce – w każdym czasie – jeśli nie może być przy komputerze i grać, to przynajmniej rozmawia na ten temat ze swoim kolegą/koleżanką.

Przy okazji można powiedzieć, że często edukacyjne programy komputerowe (szczególnie dla małych dzieci) mają formę gry, co wzmaga atrakcyjność przekazu i zwiększa wewnętrzną motywację ucznia do nauki, dlatego w tym, co napisano powyżej najważniejsze są nie same gry jako takie, bo są różne, ale **limit czasu, kontrola, przestrzeganie zasad** i to co poniżej: bliskość i zainteresowanie, czyli **odpowiedzialno**ść **rodziców i nauczycieli**.

- **Niezb**ę**dna jest blisko**ść **i zainteresowanie tym, co robi**ą **podopieczni**, aby można było we właściwym momencie interweniować. Jest to trudne zadanie dla nauczyciela, który ma pod opieką grupę uczniów, ale który powinien tak zorganizować lekcję z komputerem i tak skierować zainteresowania uczniów, aby oni czuli się zafascynowani tematem i próbowali go dalej zgłębiać, nawet w chwili, kiedy nauczyciel na nich nie patrzy. Należy przy okazji zauważyć, że opiekunowie młodych ludzi **nie powinni liczy**ć **na instytucjonalne zabezpieczenie Internetu**, np. przed szkodliwymi treściami (pornografią, sektami itp.). **Internet, ze swej natury, nie poddaje si**ę **cenzurze** i wszystkie sposoby zabezpieczeń, spełzły jak dotąd na niczym.

Trzeba z uczniami/dziećmi rozmawiać jak zachowania nieetyczne, brak hamulców mogą niszczyć ich samych, czasem trzeba nawet zawstydzać i uświadamiać, że kultura i dobre wychowanie jest wartością samą w sobie, nawet wobec anonimowego rozmówcy.

Należy zauważyć, że wraz z nowym medium komunikacyjnym pojawił się nowy aspekt związany z problem bezpieczeństwa i uzmysłowić sobie, że idealny system zabezpieczeń nie istnieje. Nauczyć się żyć ze

świadomością, że sieć niesie ze sobą niebezpieczeństwa. Trzeba przekroczyć pewną barierę mentalną, przestając w końcu uważać, że sieciowy przestępca to miły chłoptaś - zdolniacha, którego zamiast karać należy ogłosić bohaterem i zatrudnić jako eksperta. Nikt przy zdrowych zmysłach nie angażuje przecież chuliganów do policji, czy nie zatrudnia włamywaczy w banku. Zagrożenia, jakie niesie sieć, to nie tylko hakerzy i wirusy komputerowe.

Dla rodziców i nauczycieli ważna staje się **ochrona podopiecznych przed przest**ę**pcami, którzy swoje działania przenie**ś**li do Internetu**. Dotychczas każdy rodzic, wspomagany przez szkołę i chociażby bajki, ostrzegał dzieci, aby nie rozmawiały z nieznajomymi na ulicy, nic od nich nie brały i nie chodziły nigdzie z nimi. Teraz, gdy włamywacze i pedofile "przenieśli się" do sieci, trzeba rozszerzyć zakres swoich ostrzeżeń i napisać nowe bajki ☺. Aby uświadomić sobie powagę sytuacji warto przypomnieć o przypadkach opisywanych w prasie (dziennikarka, dwoje studentów), gdy dorośli, wykształceni ludzie, po nawiązaniu znajomości przez Internet, dali się zwieść mordercom i psychopatom. Nie do przecenienia jest w tej sytuacji akcja bilbordowo – telewizyjna pn.: "Dziecko w sieci". Należy tylko samemu przemyśleć tę sprawę i wyciągnąć praktyczne wnioski i stosować je wobec swoich uczniów i dzieci.

- Koniecznie trzeba nauczyć dzieci i młodzież korzystać **z komputera jako narz**ę**dzia** i **przekaza**ć **im wła**ś**ciwe odniesienie do maszyny**, gdyż inaczej zuboży się ich psychikę i nie rozwinie ich możliwości intelektualnych.

Ciągle zastanawiać się, czy młody człowiek będzie potrafił **nie uton**ąć **w potopie informacji**, uczyć go jak z nich skorzystać i obronić się przed "komputerowo- sieciową" manipulacją. Rozwijać jego intelekt, aby wybierał świadomie i odnosił korzyści z ogromu informacji, z którymi będzie miał do czynienia?

Zauważyć jak ważna staje się **pozycja nauczyciela, mistrza, przewod**nika po tej informacyjnej "wacie", wskazującego jak oddzielić ziar**na od plew?**

## 5.2. BHP w pracy z komputerem

**Najłatwiej okre**ś**li**ć **jest zagro**ż**enia fizyczne i ustanowi**ć **normy pracy z komputerem**.

Na co zwrócić największą uwagę?

## **Zalecenia dla dzieci i młodzie**ż**y podczas pracy z komputerem s**ą **nast**ę**puj**ą**ce:**

nie więcej niż 4 godziny dziennie, włączając w to czas spędzony w szkole, po każdych 45 minutach przy komputerze 20 minut przerwy.

## **Organizacja stanowiska komputerowego - lokalizacja i o**ś**wietlenie**

**Idealnie** ustawione stanowisko komputerowe:

- powinno znajdować się na **bezokiennej** ś**cianie**,
- bokiem do okna, by ś**wiatło padało z lewej strony**,
- w odległości **nie mniejszej ni**ż **1 metr**,
- na ekranie monitora nie **mo**ż**e odbija**ć **si**ę ś**wiatło** (refleksy świetlne mają negatywny wpływ na wzrok, oczy się szybciej i bardziej dotkliwie męczą).
- oprawy oświetlenia ogólnego powinny być skierowane tak, by ś**wiatło padało na podłog**ę **lub blat stołu** (nigdy na ekran monitora!),
- ustawiając monitor na biurku należy zwrócić uwagę by **górny brzeg ekranu znajdował si**ę **nieco poni**ż**ej poziomu oczu**, nigdy powyżej,
- człowiek przy komputerze powinien siedzieć tak, by mniej więcej ś**rodek monitora znajdował si**ę **na wysoko**ś**ci jego wzroku**,
- **pomieszczenie**, w którym pracują komputery powinno być **cz**ę**sto wietrzone** lub posiadać klimatyzację.

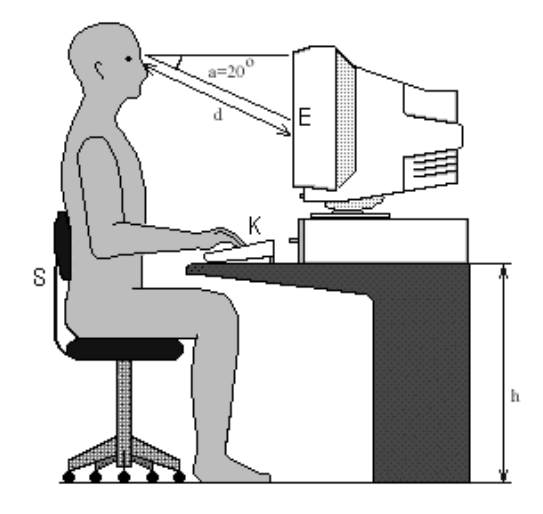

Rysunek 1 Właściwa postawa przy komputerze

## **Podsumowanie**

Nie negując wielkiego znaczenia informatyki w rozwoju młodego człowieka i tego jak pomocnym narzędziem jest komputer w realizowaniu różnorodnych zadań związanych z rozwojem młodzieży, należy jednocześnie uświadamiać sobie pewne zjawiska negatywne związane z używaniem tego narzędzia. Powinni na nie zwrócić uwagę szczególnie nauczyciele i rodzice.

W ogóle, musimy jako społeczeństwo, nauczyć się jak radzić sobie z nową technologią, która przebojem weszła do każdego aspektu naszego życia. Już wielokrotnie tak było w historii, że zjawiska techniczne generowały nowe sytuacje społeczne. To proces normalny, lecz powodujący pewne zaburzenia. Tak było z maszyną parową, samochodem, radiem, telewizją - teraz tak dzieje się z Internetem. Internet jest w tej chwili postrzegany jako technologia mogąca burzyć tradycyjne bariery poprzez nowe formy komunikowania się ludzi między sobą, komunikowania się ludzi i komputerów, czy też samych komputerów pomiędzy sobą. Jednocześnie dzięki badaniom nad socjologicznym i psychologicznym aspektem zjawiska coraz lepiej umiemy sobie radzić w informatycznym świecie.

**Uczmy si**ę**, wi**ę**c wszyscy radzi**ć **sobie z zagro**ż**eniami**, jakie niosą nowe technologie, abyśmy mogli ustrzec przed nimi nasze dzieci, a **jednocze**ś**nie by**ś**my nie zmarnowali szans, jakie te technologie wprowadzaj**ą **do naszego** ż**ycia i edukacji.** 

## 5.3. Zapisy w nowej podstawie programowej kształcenia ogólnego dotyczącego bezpieczeństwa pracy przy komputerze

Problem bezpiecznej pracy przy komputerze został bardzo podkreślony w nowej podstawie programowej. Proszę prześledzić zapisy przez wszystkie etapy edukacyjne, szczególnie zwracając uwagę, co powinny już rozumieć i wiedzieć małe dzieci po 1 i 3 klasie szkoły podstawowej na temat bezpiecznej pracy z komputerem:

## **Podstawa programowa edukacji wczesnoszkolnej:**

## **Tre**ś**ci nauczania**

Zajęcia komputerowe. **Ucze**ń **ko**ń**cz**ą**cy klas**ę **I:**

2) **wie, jak trzeba korzysta**ć **z komputera,** ż**eby nie nara**ż**a**ć **własnego zdrowia;**

Zajęcia komputerowe. **Ucze**ń **ko**ń**cz**ą**cy klas**ę **III:**

5) **zna zagro**ż**enia** wynikające z korzystania z komputera, Internetu i multimediów:

a) wie, że praca przy komputerze **m**ę**czy wzrok, nadwer**ęż**a kr**ę**gosłup, ogranicza kontakty społeczne**,

b) **ma** ś**wiadomo**ść **niebezpiecze**ń**stw** wynikających z anonimowości kontaktów i podawania swojego adresu,

## **II etap edukacyjny: klasy IV–VI**

## **Cele kształcenia – wymagania ogólne**

I. Bezpieczne posługiwanie się komputerem i jego oprogramowaniem; świadomość zagro żeń i ograniczeń związanych z korzystaniem z komputera i Internetu.

## **Tre**ś**ci nauczania – wymagania szczegółowe**

1. Bezpieczne posługiwanie się komputerem i jego oprogramowaniem.

Uczeń:

6) przestrzega podstawowych zasad bezpiecznej i higienicznej pracy przy komputerze, wyjaśnia zagrożenia wynikające z niewłaściwego korzystania z komputera.

7. Wykorzystywanie komputera i technologii informacyjno-komunikacyjnych do rozwijania swoich zainteresowań, zastosowanie komputera w życiu codziennym, opisywanie zagrożeń i ograniczeń związanych z korzystaniem z komputera i Internetu.

Uczeń:

1) opisuje przykłady wykorzystania komputera i sieci Internet w życiu codziennym;

2) szanuje prywatność i pracę innych osób;

3) przestrzega zasad etycznych i prawnych związanych z korzystaniem z komputera i Internetu, ocenia możliwe zagrożenia.

#### **III etap edukacyjny – przedmiot Informatyka**

#### **Cele kształcenia – wymagania ogólne**

I. Bezpieczne posługiwanie się komputerem i jego oprogramowaniem, wykorzystanie sieci komputerowej; komunikowanie się za pomocą komputera i technologii informacyjno-komunikacyjnych.

V. Ocena zagrożeń i ograniczeń, docenianie społecznych aspektów rozwoju i zastosowań informatyki.

#### **Tre**ś**ci nauczania – wymagania szczegółowe**

1. Bezpieczne posługiwanie się komputerem i jego oprogramowaniem, korzystanie z sieci komputerowej.

Uczeń:

5) samodzielnie i bezpiecznie pracuje w sieci lokalnej i globalnej;

3. Komunikowanie się za pomocą komputera i technologii informacyjno- -komunikacyjnych

Uczeń:

4) stosuje zasady netykiety w komunikacji w sieci.

7. Wykorzystywanie komputera i technologii informacyjno-komunikacyjnych do rozwijania zainteresowań; opisywanie innych zastosowań

#### PROBLEMY ZWIĄZANE Z WPROWADZANIEM NOWYCH TECHNOLOGII DO EDUKACJI

informatyki; ocena zagrożeń i ograniczeń, aspekty społeczne rozwoju i zastosowań informatyki.

Uczeń:

2) opisuje korzyści i niebezpieczeństwa wynikające z rozwoju informatyki i powszechnego dostępu do informacji, wyjaśnia zagrożenia związane z uzależnieniem się od komputera;

3) wymienia zagadnienia etyczne i prawne, związane z ochroną własności intelektualnej i ochroną danych oraz przejawy przestępczości komputerowej.

## **IV etap edukacyjny – zakres podstawowy**

## **Cele kształcenia – wymagania ogólne**

I. Bezpieczne posługiwanie się komputerem i jego oprogramowaniem, wykorzystanie sieci komputerowej; komunikowanie się za pomocą komputera i technologii informacyjno-komunikacyjnych.

V. Ocena zagrożeń i ograniczeń, docenianie społecznych aspektów rozwoju i zastosowań informatyki.

Treści nauczania – wymagania szczegółowe

1. Bezpieczne posługiwanie się komputerem, jego oprogramowaniem i korzystanie z sieci komputerowej.

Uczeń:

3) korzysta z podstawowych usług w sieci komputerowej, lokalnej i rozległej, związanych z dostępem do informacji, wymianą informacji i komunikacją, przestrzega przy tym zasad netykiety i norm prawnych, dotyczących bezpiecznego korzystania i ochrony informacji oraz danych w komputerach w sieciach komputerowych.

7. Wykorzystywanie komputera i technologii informacyjno-komunikacyjnych do rozwijania zainteresowań, opisywanie zastosowań informatyki, ocena zagrożeń i ograniczeń, aspekty społeczne rozwoju i zastosowań informatyki.

Uczeń:

1) opisuje szanse i zagrożenia dla rozwoju społeczeństwa, wynikające z rozwoju technologii informacyjno-komunikacyjnych;

#### ROZDZIAŁ 5

2) omawia normy prawne odnoszące się do stosowania technologii informacyjno-komunikacyjnych, dotyczące m.in. rozpowszechniania programów komputerowych, przestępczości komputerowej, poufności, bezpieczeństwa i ochrony danych oraz informacji w komputerze i w sieciach komputerowych;

#### **IV etap edukacyjny – zakres rozszerzony**

### **Cele kształcenia – wymagania ogólne**

I. Bezpieczne posługiwanie się komputerem i jego oprogramowaniem, wykorzystanie sieci komputerowej; komunikowanie się za pomocą komputera i technologii informacyjno-komunikacyjnych.

V. Ocena zagrożeń i ograniczeń, docenianie społecznych aspektów rozwoju i zastosowań informatyki.

### **Tre**ś**ci nauczania – wymagania szczegółowe**

7. Uczeń wykorzystuje komputer i technologie informacyjno-komunikacyjne do rozwijania swoich zainteresowań, opisuje zastosowania informatyki, ocenia zagrożenia i ograniczenia, docenia aspekty społeczne rozwoju i zastosowań informatyki:

2) wyjaśnia szanse i zagrożenia dla rozwoju społecznego i gospodarczego oraz dla obywateli, związane z rozwojem informatyki i technologii informacyjno-komunikacyjnych;

3) stosuje normy etyczne i prawne związane z rozpowszechnianiem programów komputerowych, bezpieczeństwem i ochroną danych oraz informacji w komputerze i w sieciach komputerowych;

4) omawia zagadnienia przestępczości komputerowej, w tym piractwo

Proszę zauważyć, że wymagania opisane w podstawie programowej na każdym etapie edukacyjnym od II do IV zgrupowane są wokół siedmiu głównych tematów, których brzmienie na poszczególnych etapach niewiele się od siebie różni. Oczywiście pod takimi samymi ogólnymi sformułowaniami kryją się wymagania na różnym poziomie trudności, a często nawet zupełnie inne umiejętności. Na przykład pod hasłem bezpieczne posługiwanie się komputerem i jego oprogramowaniem w szkole podstawowej kryją się zupełnie inne umiejętności niż w gimnazjum, a w gimnazjum inne niż w liceum.

## 5.4. Wspieranie bezpieczeństwa dzieci i młodzieży w sieci poprzez różnorodne działania

Dzieci, młodzież, rodzice i nauczyciele mają w ostatnich latach wiele pomocy ze strony różnych organizacji, fundacji, akcji, które starają się robić wszystko, aby sieć dla uczniów, w ogóle młodych ludzi, była bezpieczną przestrzenią. Ogromny rozwój nowoczesnych technologii, które stały się domeną młodych, cyfrowych tubylców powoduje, że często oni sami, często nieświadomie stają się agresorami i przestępcami w sieci.

Warto np. zapoznać się z bogatą ofertą edukacyjną programu Dziecko w Sieci - http://www.dzieckowsieci.pl/

Najlepiej samemu przekonać się, czy możemy się z tych propozycji dowiedzieć chociażby o tym jak rozmawiać o zagrożeniach niesionych przez Internet z pokoleniem, które już wychowało się w sieci?

Ciekawe są wyniki badań np. badanie dotyczące niebezpiecznych treści – skali zagrożenia – (badania firmy Gemius i Fundacji Dzieci Niczyje, grupa 2559 dzieci w wieku **12–17 lat**, 2006)

- 71 proc. dzieci trafiło w Internecie na materiały **pornograficzne**. **63 proc. przypadkowo**.
- 51 proc. dzieci trafiło na materiały z brutalnymi **scenami przemocy. 61 proc. przypadkowo.**
- 28 proc. dzieci trafiło na materiały propagujące przemoc i nietolerancję. 74 proc. przypadkowo.
- **Co czwarte dziecko** deklaruje, że jego **rodzice nie interesuj**ą **si**ę tym, w jaki sposób korzysta z Internetu.
- Jedynie 10 proc. dzieci stwierdza, że podczas korzystania z sięci jest pod systematyczną opieką rodziców.

**Cyberprzemoc** to z kolei nowe oblicze przemocy rówieśniczej. W odróżnieniu od tradycyjnych form nękania, zastraszania lub szantażowania przemoc w sieci wykorzystuje nowoczesne narzędzia komunikacyjne, a co za tym idzie – nabiera nieporównanie szerszej skali. Ośmieszające lub znieważające filmy, kompromitujące zdjęcia raz udostępnione w Internecie są powielane i dystrybuowane za pomocą poczty elektronicznej,

#### ROZDZIAŁ 5

blogów, stron internetowych lub forów społecznościowych. Do tej kategorii zagrożeń należy również włączyć podszywanie się pod kogoś, na przykład w celu publikowania wulgarnych komentarzy (by zniszczyć cudzą reputację).

W tym przypadku również skala zagrożenia jest ogromna, gdyż co drugie dziecko w wieku 12-17 lat było obiektem lub świadkiem cyberprzemocy, zaś ta sama statystyczna próba rodziców i nauczycieli w ilości 0% zetknęła się z tym problemem.

Fundacja Dzieci Niczyje zajmuje się bezpieczeństwem dzieci i młodzieży w Internecie od 2004 roku. Wtedy ruszył program "Dziecko w Sieci" obejmujący kampanię społeczną, której zadaniem było zwrócenie uwagi na zagrożenia najmłodszych internatów oraz kampanię edukacyjną, poświęconą ich bezpieczeństwu. To wówczas powstał spot telewizyjny "Nigdy nie wiadomo, kto jest po drugiej stronie". 30-sekundowy film, którego bohaterem jest 12-letnia Ania i podszywający się pod jej rówieśnika Wojtek miał za zadanie zwrócić uwagę społeczeństwa na problem, jakim są kontakty dzieci z nieznajomymi osobami w sieci.

W ramach programu działa również http://helpline.org.pl/ Zadaniem tej komórki Fundacji Dzieci Niczyje jest niesienie pomocy psychologicznej (a jeśli zajdzie taka potrzeba również prawnej) w sytuacji niebezpiecznych zdarzeń w Internecie. Oferta Helpline.org.pl skierowana jest do dzieci i młodzieży, ale również do profesjonalistów (nauczycieli, psychologów, pedagogów szkolnych) oraz rodziców.

Polecamy również ofertę edukacyjną Fundacji Dzieci Niczyje, która została przygotowana z myślą o możliwościach i zainteresowaniach każdej z grup wiekowych, podzielonych na

klasy I-III szkół podstawowych

klasy IV-VI szkół podstawowych

klasy gimnazjalne

Dodatkowym narzędziem edukacyjnym, którego zadaniem jest utrwalenie i poszerzenie wiedzy dzieci jest ogólnodostępny serwis edukacyjny www.sieciaki.pl. Został zaprojektowany z myślą o 7-12 latkach, ale korzystają z niego dzieci zarówno młodsze, jak i starsze, można go wykorzystywać również w celach edukacyjnych. Serwis jest bezpieczny – można udostępnić go dziecku bez obaw, że trafi na niewłaściwe treści albo padnie ofiarą werbalnej przemocy.

Pracownicy fundacji wiedzą, jak często dorośli są bezradni wobec cyberprzemocy lub internetowych przestępstw. Często również ignorują je, ponieważ sam problem jest mało widowiskowy (cyberprzemoc nie powoduje przecież sińców), a dostrzegalne są dopiero jego konsekwencje. Z myślą o dorosłych powstały więc zajęcia e-learningowe dotyczące zagrożeń dzieci w Internecie. Przygotowano je w wersji dla profesjonalistów (trzy moduły) i rodziców (dwa moduły). W ich tworzeniu brali udział psycholodzy, prawnicy, pedagodzy, wykorzystano również doświadczenia pracowników Helpline.org.pl. Kurs w formie prezentacji multimedialnej prezentuje zagrożenia z jakimi najmłodsi internauci mogą mieć do czynienia w Internecie, informuje również, jak można im zapobiegać lub ograniczać ich skutki. Założeniem była możliwość zarówno samodzielnego oglądania materiału, jak i prezentacja go w trakcie rady pedagogicznej lub spotkania rodziców. Można go traktować zarówno jako integralne zajęcia (oglądając od początku do końca), jak również – jako kompendium wiedzy, wybierając jedynie konkretne zagadnienia. Dla nauczycieli przewidziano również prezentację oferty edukacyjnej programu Dziecko w Sieci. Kurs jest dostępny w serwisie dzieckowsieci.pl (do obejrzenia online lub ściągnięcia na dysk komputera),

Ostatnio w nowej kampanii społecznej Fundacji Dzieci Niczyje powrócili bohaterowie spotu "Nigdy nie wiadomo, kto jest po drugiej stronie" czyli Ania i Wojtek. Ponad 5 lat temu kampania ta zwróciła uwagę społeczeństwa na problem ryzykownych kontaktów dzieci w Internecie. Problem nie zniknął – dopiero teraz pojawiają się jednak regulacje prawne dotyczące uwodzenia dzieci w Internecie. Kampania będzie się toczyła pod hasłem "Każdy ruch w Internecie zostawia ślad". Organizatorzy chcą w ten sposób przypomnieć, że – wbrew pozorom – nikt w Internecie nie jest anonimowy, a uwagę społeczeństwa ponownie zwrócić na problem kontaktów dzieci z nieznanymi osobami online. Dodatkowo, a może przede wszystkim, kampania ma trafić do potencjalnych sprawców – by nie mogli tłumaczyć się nieznajomością prawa, jak również – by zdali sobie sprawę, że za relacje z dzieckiem w Internecie odpowiedzialność zawsze ponosi dorosły.

## 5.5. Przestrzeganie prawa i etykiety

Nauczyciele ucząc przedmiotów informatycznych lub wykorzystując narzędzia TIK w nauczaniu innych przedmiotów powinni być wrażliwi na przestrzeganie prawa i etykiety komputerowej.

Najistotniejsze zagadnienia z tym związane to:

- **własno**ść **intelektualna** i odpowiedzialność karna za jej naruszanie,
- **przest**ę**pczo**ść **komputerowa** wirusy, kradzieże, szpiegostwo, pedofilia, włamania
- właściwe i niewłaściwe zastosowania komputerów, **ochrona prywatno**ś**ci i danych osobowych**

Ludzie należący do danej społeczności chcą, aby każdy działał w myśl znanego powiedzenia, *nie rób nikomu, co tobie niemiło*, czyli zachowywał się etycznie, a w tym przypadku zgodnie z etyką komputerową, albo krócej: cyber-etyką. Wiele zasad już opracowano i zostały one przyjęte przez zainteresowaną cyber-społeczność.

## **Np. taki dekalog:**

- 1. Nie będziesz stosować komputera do krzywdzenia innych ludzi.
- 2. Nie będziesz wtrącać się do operacji komputerowych wykonywanych przez innych ludzi.
- 3. Nie będziesz "grzebać" w dokumentach komputerowych innych ludzi.
- 4. Nie będziesz wykorzystywał komputera do kradzieży.
- 5. Nie będziesz używać komputera do dawania fałszywego świadectwa.
- 6. Nie będziesz kopiować lub korzystać z oprogramowania, którego własność jest chroniona, a za którą nie zapłaciłeś.
- 7. Nie będziesz korzystać ze sprzętu komputerowego innych ludzi bez upoważnienia lub wniesienia stosownej opłaty.
- 8. Nie będziesz przywłaszczać sobie dóbr intelektualnych innych osób.

- 9. Będziesz myśleć o społecznych konsekwencjach programu, który tworzysz lub systemu, jaki projektujesz.
- 10. Będziesz zawsze używał komputera rozważnie oraz w sposób zapewniający szacunek dla wszystkich ludzi.

## **Lub fragment z regulaminu korzystania z sieci w XIV LO im. S. Staszica w Warszawie:**

## **5. Zasady netykiety**

5.1. Bądź grzeczny dla innych. Wypowiadając sie, używaj właściwego języka. Przekleństwa, wulgaryzmy i inne, powszechnie uznane za niestosowne, formy językowe są zakazane.

5.2. Wszelkie informacje dostępne w sieci są czyimś prywatnym dobrem i nie wolno ich niszczyć lub zmieniać.

### **6. Bezpiecze**ń**stwo w sieci**

6.1. Bezpieczeństwo systemu komputerowego jest sprawą najwyższej rangi, zwłaszcza, gdy korzysta z niego wielu użytkowników. Jeśli dostrzeżesz coś, co może mieć wpływ na bezpieczeństwo sieci, jesteś zobowiązany zawiadomić o tym administratora systemu. Informacji o dostrzeżonym zagrożeniu nie powinieneś rozpowszechniać wśród innych użytkowników sieci.

6.2. Nie wolno używać cudzych kont.

6.3. Nie wolno udostępniać swojego konta innym osobom. Za działalność prowadzoną na koncie odpowiada wyłącznie jego właściciel.

6.4. Konsekwencją stwierdzonych prób uzyskania praw innych użytkowników na jakichkolwiek serwerach lub komputerach w pracowniach oraz włamań na nie będzie zablokowanie konta i pozbawienie prawa do korzystania z sieci (dotyczy to również naruszania bezpieczeństwa systemów znajdujących się poza szkołą).

6.5. Wandalizm jest podstawą do pozbawienia dostępu do sieci. Wandalizm w sieci definiowany jest jako rozmyślne działanie mające na celu uszkodzenie lub zniszczenie danych należących do innych użytkowników lub zasobów Internetu. Do wandalizmu zalicza sie także tworzenie i wprowadzanie do sieci lub do pojedynczych komputerów wirusów komputerowych. Z tego względu zabronione jest także:

a) Używanie programów utrudniających lub uniemożliwiających prace innym użytkownikom. Zalicza się tu programy służące do zdalnego zawieszania komputerów lub przejmowania nad nimi kontroli, bądź zaśmiecania ekranu terminala innej osoby pracującej w systemie.

b) Posiadanie (np. trzymanie na koncie), instalowanie i używanie na stacjach roboczych programów służących do przechwytywania cudzych haseł dostępu (np. grabberów klawiatury, snifferów).

c) Mailbombing, czyli zapychanie cudzych skrzynek pocztowych.

d) Działanie mające na celu przeciążenie sieci lub serwera np. przez uruchamianie dużej ilości procesów pracujących przez długi czas, nadmiernie obciążających procesor, pamięć RAM i/lub dyski twarde.

## **7. Ochrona danych osobowych**

7.1. Informacje o nazwach kont użytkowników oraz ich imionach i nazwiskach są dostępne poprzez usługę finger dla wszystkich osób posiadających konto na szkolnym serwerze.

7.2. Na komputerach w pracowniach XIV LO zainstalowane jest oprogramowanie umożliwiające administratorowi monitorowanie pracy osób z nich korzystających.

7.3. Miej na uwadze, ze poczta nie gwarantuje prywatności korespondencji, administrator sieci ma dostęp do wszystkich wymienianych tą droga informacji. Jeżeli dostrzeże w nich elementy wskazujące na niedopuszczalną w sieci działalność, może podjąć odpowiednie kroki.

7.4. Administrator może także uzyskać dostęp do plików przechowywanych na kontach użytkowników w przypadku podejrzenia naruszenia Regulaminu lub Statutu XIV LO. – **koniec cytatu z regulaminu**.

Osoba obyta z etykietą sieciową, żeglując po rozległych "wodach" Sieci, nie umieszcza informacji niezgodnych z prawem, nie używa obscenicznego języka, dba o swoją skrzynkę elektroniczną - codziennie ją przegląda i zwalnia miejsce na dysku na następne wiadomości, w skrzynce nie przechowuje sekretnych listów, pamiętając, że ich treść jest widoczna dla administratorów. Wysyłając list wyraża się krótko, zwięźle i treściwie, nie nadużywa wielkich liter - jest świadoma ich znaczenia (oznacza krzyczenie na rozmówcę), każdy list podpisuje, a swoje uczucia wyraża za pomocą tzw. uśmieszków (*smiles*). Nie zaśmieca nikomu skrzynki niepotrzebnymi wiadomościami (*spamem*).

Znajomość tych zaleceń ma charakter wskazówek, savoir–vivre`u, a nie norm moralnych.

Człowiek stosujący się do owych norm i zasad uczestniczy we wspólnej sprawie i czuje się upoważniony do żądania określonego typu zachowania od innych

## 5.6. Prawo autorskie i licencje Creative Commons

**Internet stawia przed szkoł**ą **nowe wyzwania dotycz**ą**ce przestrzegania prawa autorskiego** zarówno przez uczniów jak i nauczycieli.

Łatwość skopiowania czyjegoś dzieła: tekstu, filmu, muzyki, zdjęcia, przerobienie go lub nie i podpisanie jako swoje przychodzi bardzo łatwo. Nikt nie przejmuje się co o tym myśli autor dzieła. Społeczność internetowa jako rozwiązanie tego problemu wymyśliła opatrywanie dzieł umieszczanych w Internecie wolnymi licencjami (np. CreativeCommons), dzięki którym wiemy na co zgadza się autor i jak możemy jego dzieło wykorzystać. Powstał też masowy ruch związany z wolnym oprogramowaniem i otwartymi zasobami edukacyjnymi.

Jest to ogromne zagadnienie – do zapoznania się z nim samodzielnie zachęcamy wszystkich nauczycieli.

W OEIiZK w 2010 roku wydano książkę pt: "**Prawo autorskie w szkole**", w której znajdziemy omówienie aktualnego stanu prawnego prawa autorskiego w aspekcie działalności dydaktycznej nauczyciela, podana jest także treść ustawy o prawie autorskim i prawach pokrewnych. Zamieszczony jest krótki przewodnik dla nauczycieli dotyczący prawa autorskiego w powiązaniu z technologią informacyjną oraz bardzo interesujące artykuły o wolnej kulturze i nauce w dobie Internetu. W tej książce znajdziemy też pomoc do sprawdzenia własnych informacji na temat prawa autorskiego (a może do sprawdzenia swoich uczniów, jeśli będziemy ich uczyć zagadnień z tym związanych), gdyż dołączono na str. 92 test z prawa autorskiego i praw pokrewnych, a także pomoc w publikowaniu i korzystaniu z utworów na licencjach Creative Commons. Opisane są również typy licencji na podstawie których wykorzystujemy programy komputerowe w edukacji. Godnym polecenia jest też ostatni z zamieszczonych artykułów (to już czysta beletrystyka) – są to refleksje autorki po przeczytaniu książki Lawrence Lessiga "Wolna" kultura", udostępnionej w Internecie, na warunkach pozwalających na niekomercyjne rozpowszechnianie i modyfikację – warto!

Wiele, jak zawsze można wyczytać w Internecie, więc polecamy również strony do przejrzenia:

Stronę CreativeCommons Polska - http://creativecommons.pl/

Krótki przewodnik o prawie autorskim dla nauczycieli http://www.oeiizk.edu.pl/informa/janczak/pa.pdf

#### ROZDZIAŁ 5

Adresy do Otwartych Zasobów Edukacyjnych http://mrostkow.oeiizk.waw.pl/rp.htm

Warto zwrócić uwagę nauczycieli na Creative Commons.

**Creative Commons Polska** jest członkiem międzynarodowego projektu iCommons stworzonego przez amerykańską organizację pozarządową Creative Commons. Jego **celem jest stworzenie alternatywy dla istniej**ą**cego systemu prawa autorskiego, poprzez zaoferowanie twórcom licencji pozwalaj**ą**cych im zachowa**ć **własne prawa i jednocze**ś**nie dzieli**ć **si**ę **swoj**ą **twórczo**ś**ci**ą **z innymi.** Licencje Creative Commons działają na zasadzie "pewne prawa zastrzeżone" – granice dozwolonego użytku są szersze i wyraźniejsze niż te wytyczone na zasadzie "wszelkie prawa zastrzeżone". **Jednym z zada**ń **Creative Commons jest te**ż **edukacja prawnicza** – **zwi**ę**kszenie** ś**wiadomo**ś**ci wpływu systemu własno**ś**ci intelektualnej na kultur**ę **i społecze**ń**stwo**, ale także **zwi**ę**kszenie zrozumienia i poszanowania dla prawa i cudzej twórczo**ś**ci**.

Licencje **Creative Commons** wykorzystują prawo autorskie, aby umożliwić przekazanie innym części praw przysługujących autorowi. Nie oznaczają one zrzeczenia się praw autorskich. Dzieła objęte licencjami Creative Commons nie trafiają do domeny publicznej – prawa autorskie pozostają zachowane, ale umożliwiają udostępnienie dzieła szerokiemu gronu użytkowników. Licencje Creative Commons zostały opracowane z myślą o wszelkiego rodzaju materiałach: stronach internetowych, muzyce, zdjęciach, filmach, literaturze czy materiałach edukacyjnych i artykułach naukowych – przede wszystkim tych rozprowadzanych przez Internet.

Decydując się na standardową licencję Creative Commons, autor podejmuje decyzje co do czterech różnych warunków udostępniania utworu. Ich kombinacje tworzą razem sześć podstawowych licencji utworzonych przez amerykański oddział Creative Commons. Wraz z powstawaniem narodowych wersji Creative Commons autorzy uzyskują również możliwość wybrania jednej z lokalnych licencji. Licencje Creative Commons obowiązują na całym świecie jako licencje nie wyłączne zawierane na czas nieoznaczony.

Najbardziej otwarta z licencji zezwala na dowolne użycie utworu pod warunkiem "uznania autorstwa" – zachowania informacji o tym, kto jest jego autorem. Inne licencje ograniczają użycie jedynie do celów niekomercyjnych, ograniczają możliwość tworzenia utworów pochodnych lub wymuszają udostępnienie utworów pochodnych na tej samej, wolnej licencji.

#### PROBLEMY ZWIĄZANE Z WPROWADZANIEM NOWYCH TECHNOLOGII DO EDUKACJI

Zachęcamy do bezpośredniego zapoznania się z licencjami na stronie http://creativecommons.pl.

W Polsce Creative Commons działa od końca 2004 roku, a licencje zostały przygotowane przez prawników z Wydziału Prawa Uniwersytetu Jagiellońskiego. Obecnie projekt jest prowadzony przez Interdyscyplinarne Centrum Modelowania Matematycznego i Komputerowego na Uniwersytecie Warszawskim, a za stronę prawną odpowiada kancelaria prawna Grynhoff, Woźny i Wspólnicy.

Oprócz dostępu do licencji Creative Commons wraz z instrukcjami oraz dodatkowymi informacjami na stronie projektu istnieje także możliwość łatwego przeszukiwania treści dostępnych na licencji Creative Commons (z pomocą wyszukiwarki na stronie http://search.creativecommons.org). Pośród milionów stron z materiałami na licencji Creative Commons znajduje się serwis Flickr (http://www.flickr.com) udostępniający kilkadziesiąt milionów zdjęć.

## ROZDZIAŁ 5

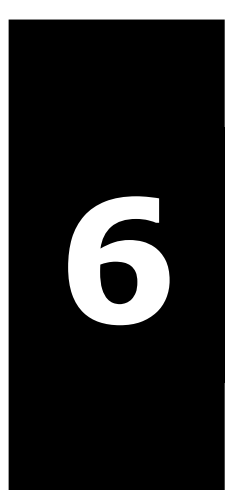

Propozycje stosowania technologii informacyjno-komunikacyjnych w nauczaniu przedmiotów zawodowych

## W tym rozdziale

- o Rola technologii multimedialnych
- o Moodle platforma e-learningowa i jej używanie podczas zajęć szkolnych
- o Podstawowe aplikacje biurowe: edytor do redagowania tekstu (właściwe zasady redakcji tekstu), arkusz kalkulacyjny, program prezentacyjny (prezentacje w formacie pecha-kucha)
- o Internet w nauczaniu i uczeniu się
- o TIK w kształceniu zawodowym

## 6.1. Rola technologii multimedialnych

**Jeden obraz mówi wi**ę**cej ni**ż **tysi**ą**c słów.** Powiedzenie to bardzo często próbuje się przypisać epoce multimediów w formie motta. Z pewnością komputery XXI wieku różnią się tym od swoich poprzedników, że dysponują dużo większymi możliwościami w zakresie przetwarzania obrazów ruchomych i nieruchomych. Pomimo tego komunikacja poprzez obraz nie zastąpiła jednak komunikacji poprzez mowę.

**Multimedia** – ten niezwykły wynalazek ostatnich lat – posiadają dualną naturę. Mogą okazać się jednym z najpotężniejszych środków nauczania, a jednocześnie przodują także w dziedzinie rozrywki. Powstał nawet nowy termin – **edutainment** – określający oprogramowanie scalające elementy edukacyjne (**education**) oraz rozrywkowe (**entertainment**) w taki sposób, że każdy z nich odgrywa znaczącą rolę.

## **Przyczyna tego jest dwojaka**.

**Po pierwsze** multimedia mają tę nadzwyczajną zaletę, że **ł**ą**cz**ą **wiele ró**ż**nych** ś**rodków przekazu,** które się wzajemnie przenikają: tekst, obrazy, animację, narrację, wideo i muzykę. Warto przypomnieć, że już w XVII wieku pierwszy teoretyk dydaktyki Jan Komeński określił złotą regułę w dydaktyce – polisensoryzm, czyli poznawanie świata przy pomocy różnych zmysłów. Multimedia, łatwo dostępne i coraz prostsze w użytkowaniu, są jakby odpowiedzią techniki na polisensoryczne możliwości odbierania bodźców – informacji przez człowieka.

**Po drugie multimedia s**ą **interaktywne**: użytkownik nie jest pasywnym odbiorcą informacji, jak w przypadku czytania książki czy oglądania telewizji, lecz może samodzielnie określać tempo oraz kierunek zdobywania wiadomości.

Jako zalety stosowania edukacyjnych pakietów multimedialnych wymienia się najczęściej:

- dopasowanie metody nauczania uczenia się do konkretnych możliwości intelektualnych, upodobań i przyzwyczajeń osoby uczącej się,
- spowodowanie, że proces uczenia się staje się bardziej atrakcyjny, a przekazywane treści są łatwiej zapamiętywane przez zastosowania różnorodnych, zbliżonych do rzeczywistości form prezentacji,

- wydłużenie czasu koncentracji uczącego się w porównaniu z konwencjonalnym nauczaniem grupowym, poprzez zmianę mediów prezentacji i stylu nauczania, zgodnie ze starą zasadą, mówiącą, że odmiana przeciwdziała spadkowi zainteresowania (varatio delectat),
- zwiększenie zdolności postrzegania, gdyż od uczącego się wymagana jest aktywność,
- uczynienie procesu uczenia się bardziej poglądowym i zajmującym, a w rezultacie łatwiejszym i bardziej zadowalającym, dzięki różnorodnym mediom i działaniom uczącego się,
- znaczący wzrost trwałości efektów nauczania, przez oddziaływanie obrazu, zwłaszcza ruchomego, a także dźwięku na sferę emocjonalną uczącego się,
- możliwość przeprowadzenia procesu nauczania, a przynajmniej niektórych jego faz, w sposób bardziej analityczny, dzięki kontroli efektów nauczania.

Badania przeprowadzone nad stosowaniem multimediów<sup>12</sup> wskazują, że zdolność zapamiętywania i rodzaj zmysłowej percepcji są u każdego uczącego się bezpośrednio ze sobą powiązane. Według tych badań, w pamięci uczącego się pozostaje 20% informacji, gdy jest ona słyszana; przy udziale zmysłu wzroku procent ten wzrasta do 30%, a przy kombinacji percepcji wzrokowej i słuchowej – do 40%. Aktywny udział uczącego się, jak to jest właśnie w przypadku aplikacji multimedialnych, zwiększa te wartość aż do 80%.

U osób uczących się udaje się utrzymać pełną koncentrację uwagi przez średnio 54 minuty, zamiast dotychczasowych 21 minut w nauczaniu konwencjonalnym.

Korzyści wynikające z nauczania z wykorzystaniem edukacyjnych pakietów multimedialnych, w porównaniu z konwencjonalnym nauczaniem grupowym, według tych badań są następujące:

 $\overline{a}$ 

<sup>12</sup> Materiały źródłowe udostępnione przez armię USA, firmy IBM, Xerox, United Technologies – Gregory Adams: Why Interactive?

- **ogólne**:
	- o skrócenie niezbędnego czasu nauki, lepsze zrozumienie materiału, a przez to lepsze efekty przy egzaminach końcowych i redukcja kosztów szkolenia,
- **szczegółowe**:
	- o skuteczność nauczania o 56% większa,
	- o zrozumienie tematu o 50-60% wyższe,
	- o nieporozumienia przy przekazywaniu wiedzy o 20-40% rzadsze,
	- o oszczędność czasu 38-70%,
	- o tempo uczenia się o 60% szybsze,
	- o zakres wiedzy przyswojonej o 25-50% wyższy.

Niestety, autor nie podał, jakie przyjęto założenia, by móc uzyskać tak dokładne wyniki (te przytoczone ostatnio budzą, ze względu na liniowy przyrost, pewne wątpliwości), jak wyglądał proces nauczania poddany badaniom porównawczym i jakie konkretne treści przekazywano oraz jak wyglądałoby przyswajanie tej samej wiedzy poprzez lekturę podręczników – te wszystkie aspekty należałoby z pewnością wziąć pod uwagę i wyjaśnić.

W szerokim spektrum oprogramowania multimedialnego, dostępnego na naszym rynku, można spróbować wydzielić **kilka ró**ż**nych kategorii:** 

- •multimedialne encyklopedie, poradniki, przewodniki, atlasy, specjalizowane bazy,
- programy nabywania i utrwalania wiadomości oraz umiejętności praktycznych,
- programy symulacyjne i modelujące,
- narzędzia własnej twórczości.

Wiele z tych programów nadaje się szczególnie do wspomagania nauczania takich przedmiotów, które wyjaśniają, w oparciu o pewne modele, istotę pewnych powiązań i funkcji – a więc przykładowo chemii, fizyki, biologii. Animacja może pomóc wyjaśnić sposób funkcjonowania

modeli; można na przykład pokazać przebieg reakcji, której wykonanie zezwalało tylko na ustalenie wyniku. Dzięki animacji można również zobrazować pewne powiązania, których nie da się obserwować w rzeczywistości – w ogóle lub częściowo.

**Obszary, w których stosowanie technik multimedialnych wydaje si**ę **by**ć **najbardziej uzasadnione** i do tej pory sprawdziło się najlepiej, to:

- **komputerowo wspomagane nauczanie** (CBT Computer Based Training), ze szczególnym uwzględnieniem przedmiotów zawodowych;
- **modelowanie i symulacje komputerowe ró**ż**nych procesów**, np. fotosyntezy, reakcji jądrowej, rozwoju przemysłu, rozprzestrzeniania się fal elektromagnetycznych; badanie, które parametry i w jakim stopniu miały wpływ na dynamikę i przebieg tych zjawisk; symulacyjne gry decyzyjne;
- **ukazanie funkcjonowania ró**ż**nych układów i systemów**, np.: układu krwionośnego, silnika, procesora, rynku towarowego;
- symulacja procesów zbyt wolnych lub szybkich, drogich, niebezpiecznych, aby można je było obserwować w rzeczywistości;
- **ł**ą**czenie ró**ż**nych, uzupełniaj**ą**cych si**ę **mediów**, wszędzie tam, gdzie to jest niezbędne, np. w nauczaniu języków obcych;
- programy umożliwiające **ilustracj**ę **omawianych tematów**, zawierające zbiory zdjęć, rysunków, grafik prezentujące np. architekturę, dzieła sztuki, stroje, bardziej lub mniej dokładne mapy, itp.;
- programy **umo**ż**liwiaj**ą**ce badanie, porównywanie**, co działo się w różnych miejscach (państwa, kontynentu, świata) w tym samym czasie;
- **multimedialne encyklopedie** (tekst, obraz, dźwięk), obszerne i wygodne źródła informacji, dostarczające różnorodnych danych o epokach, ludziach, ich aktywności, odkryciach, osiągnięciach;

- **programy nauczaj**ą**co-**ć**wiczeniowe**, pomagające w usystematyzowaniu i zapamiętywaniu wiadomości;
- **programy testuj**ą**ce**, umożliwiające sprawdzenie stopnia przyswojenia i rozumienia wiedzy przez ucznia.

Większość nauczycieli podkreśla, że istotną cechą tych programów jest nie tylko przekazywanie i sprawdzanie wiadomości, ale umożliwienie samodzielnego odkrywania wiedzy przez dostarczenie uczniom odpowiednio przygotowanych zbiorów informacji. Zachęcają one do poszukiwania i odkrywania związków pomiędzy faktami, porządkowania ich, podejmowania prób zrozumienia procesów – po prostu do uczenia się.

Taki sposób uczenia się wymaga od ucznia niewątpliwie większej aktywności. Nagrodą za wysiłek jest satysfakcja z samodzielnie dokonywanych spostrzeżeń, odkrywania logiki zjawisk, przewidywania skutków podejmowanych decyzji.

Wielu nauczycieli zwraca także uwagę, że sukces interakcyjnych metod szkolenia jest zależny od sformułowania celu stosowania tych metod. W przypadku, kiedy celem uczenia się jest opanowanie praktycznych czynności, jak to ma miejsce np. w przypadku kształcenia zawodowego, zastosowanie interaktywnych systemów multimedialnych jest bardzo skuteczne.

Mówiąc z pewną przesadą oznacza to, że gdy chodzi o realizację określonych działań, dokładnie przemyślany i zaplanowany multimedialny trening interakcyjny może mieć swoje dobre strony. Natomiast, gdy celem jest doprowadzenie do przemyślenia i głębszego zrozumienia problemu, a także rozbudzenie kreatywności uczącego się, bardziej odpowiedni – według tych autorów – wydaje się być stosowany wcześniej system nauki w klasie, charakteryzujący się omawianiem problemów ubocznych i występowaniem sytuacji nieprzewidzianych.

Można zatem powiedzieć, że interakcyjne programy dydaktyczne dadzą się doskonale zastosować w tradycyjnych, odtwórczych obszarach nauczania, natomiast w obszarze określanym jako myślenie twórcze, sprawa wydaje się być trudniejsza.

Istnieje także obawa, że nauczyciele, którzy nie zechcą zaakceptować tego nowego środka dydaktycznego i nie będą go potrafili wykorzystać w edukacji, nie będą akceptowani również przez uczniów, którzy należą już do pokolenia mediów.

#### PROPOZYCJE STOSOWANIA TECHNOLOGII INFORMACYJNO-KOMUNIKACYJNYCH W NAUCZANIU PRZEDMIOTÓW ZAWODOWYCH

**Nale**ż**y pami**ę**ta**ć**,** ż**e obiekty multimedialne,** które są bardzo cennym dodatkiem wzbogacającym i wzmacniającym przekaz, pełnią różną rolę w aplikacji edukacyjnej. Niektóre obiekty stanowią immanentną część programu, niezbędną z punktu widzenia założonych celów dydaktycznych, inne pełnią funkcję pomocniczą, ilustracyjną. Odmienna jest zatem ranga zdjęcia przedstawiającego omawiany w temacie mowy ciała konkretny gest, inna natomiast fotografii grupy uczniów w programie poświęconym zakładaniu własnej firmy.

Przygotowując obiekty multimedialne do tworzonego programu czy prezentacji, musimy pamiętać o wspomnianej różnicy. Jej bezpośrednim następstwem może być mniejsza lub większa trudność z pozyskaniem odpowiedniego materiału. Jeżeli potrzebujemy zdjęcia "luźno" związanego z tematem, to bez kłopotu znajdziemy je we własnych zbiorach, w bibliotekach darmowych fotografii. Jeżeli potrzebujemy bardzo konkretnego ujęcia, zwłaszcza takiego, na którym występuje identyfikowalny człowiek, może się okazać niezbędne wykonanie takiego zdjęcia samodzielnie.

Poniżej przedstawiono różne pomysły na pozyskiwanie danych multimedialnych.

## **Media - ilustracje**

Źródła:

- rysunki stworzone w edytorach grafiki wektorowej (np. CorelDraw, Adobe Illustrator, Kreator wydruków) lub rastrowej (Adobe Photoshop, Corel PhotoPaint, PaintShop Pro, Paintbrush, Paint);
- zdjęcia cyfrowe pobrane z aparatów cyfrowych, kamer wideo, skanerów;
- zdjęcia cyfrowe umieszczone na dyskach CD po zeskanowaniu fotografii w zakładzie foto;
- zdjęcia i rysunki ściągnięte z Internetu (uwaga na prawa autorskie);
- "fotografie" ekranów (zrzuty ekranowe) wklejone do np. systemowego edytora grafiki typu Paint i zachowane w akceptowalnym przez generator formacie;

- biblioteki cyfrowych zdjęć i grafik kupowane wraz z prawami do wykorzystania;
- biblioteki cyfrowych zdjęć i grafik royalty-free.

## **Media - filmy, animacje**

Źródła:

- filmy z sekwencji zdjęciowych stworzone w edytorach filmów (np. Microsoft Movie Maker, Adobe Premiere, Ulead Video Editor/Studio);
- animacje (generatory animacji Flash, edytory GIF-ów animowanych);
- filmy pobrane z cyfrowych kamer wideo (podłączonych bezpośrednio do komputera) lub kamer analogowych podłączonych do specjalnych kart przechwytujących;
- tradycyjne filmy przekonwertowane w nowoczesnych punktach usługowych (foto-wideo);
- filmy i animacje ściągnięte z Internetu (uwaga na prawa autorskie!);
- biblioteki cyfrowych filmów i animacji kupowane wraz z prawami do wykorzystania;
- biblioteki cyfrowych filmów i animacji royalty-free.

## **Media - nagrania d**ź**wi**ę**kowe**

Źródła:

- rejestracja dźwięku wprowadzanego przez mikrofon lub innego, przetwarzanego aktualnie przez kartę dźwiękową nagrania dokonywane bezpośrednio z poziomu programu lpGENERATOR (mikrofon, płyta CD-AUDIO, tuner radiowy, dźwięk on-line z Internetu);
- rejestracja dźwięku przetwarzanego przez kartę dźwiękową nagrania dokonane za pomocą systemowego rejestratora dźwięku lub innego programu nagrywającego (mikrofon, płyta CD-AUDIO, tuner radiowy, dźwięk on-line z Internetu);
- nagrania pobrane z cyfrowych kamer wideo (podłączonych bezpośrednio do komputera) lub kamer analogowych podłączonych do specjalnych kart przechwytujących;
- nagrania ściągnięte z Internetu (uwaga na prawa autorskie);
- biblioteki nagrań dźwiękowych kupowane wraz z prawami do wykorzystania;
- biblioteki nagrań dźwiękowych royalty-free;
- dźwięki systemowe.

Poniżej przedstawiono kilka podstawowych programów i aplikacji, które mogą pomóc nauczycielowi tworzyć własne materiały dydaktyczne nie wymagające zaawansowanej wiedzy w zakresie posługiwania się technologią informacyjno-komunikacyjną.

## 6.2. Moodle – platforma e-learningowa i jej używanie podczas zajęć szkolnych

Coraz częściej proces nauczania wspomagany jest przez platformy e-learningowe. Bardzo polecamy wszystkim nauczycielom korzystanie z platformy Moodle.

Moodle (Modular Object-Oriented Dynamic Learning Environment – modułowe, zorientowane obiektowo, dynamiczne środowisko edukacyjne) jest pakietem przeznaczonym do tworzenia kursów prowadzonych przez Internet oraz stron internetowych, **rozprowadzanym za darmo**  jako oprogramowanie "open source", zgodnie z licencją GNU GPL. Moodle pracuje na każdym komputerze obsługującym PHP i współpracuje z wieloma typami baz danych (w szczególności MySQL).

Moodle umożliwia między innymi udostępnianie w postaci elektronicznej materiałów dydaktycznych, przeprowadzanie testów, wystawianie ocen, organizowanie dyskusji na forach internetowych. Jednocześnie ułatwia kontakt nauczyciela z uczniami dzięki usłudze chat oraz systemowi wysyłania krótkich wiadomości. Moodle posiada również kilka dodatkowych modułów wpierających pracę grupową umożliwiających np. wspólną pracę nad dokumentem, publikację i udostępnianie dokumentu określonym użytkownikom, wprowadzanie dodatkowych zabezpieczeń np. SSL lub zewnętrzną weryfikację kont użytkowników. Może być wykorzystany zarówno do zajęć prowadzonych w pełni on-line, jak i jako uzupełnienie zajęć tradycyjnych.

Jakie można zaobserwować **zalety prowadzenia kursu na platformie Moodle lub prowadz**ą**c stron**ę **WWW** dla swoich uczniów?

- 1. **Uczniowie maj**ą **zawsze dost**ę**pne materiały do lekcji** a nauczyciel nie musi nic drukować ani nagrywać
- 2. **Działania na lekcji przebiegaj**ą **sprawniej**, gdy uczniowie mają już podłączony adres internetowy, pod który sięgają aby wykonać dane ćwiczenie lub aby pobrać potrzebny im darmowy program. Oczywiście zakładamy, że celem samego ćwiczenia nie jest wyszukanie przez ucznia określonej informacji.
- 3. **Nie trzeba ci**ą**gle powtarza**ć **tego samego ró**ż**nym uczniom**, gdy coś przeoczyli i dopytują się ponownie, zawsze można ich skierować na stronę czy do materiałów na Moodle.

4. **Wygodny sposób** ś**ledzenia post**ę**pów uczniów**, np. prowadząc jakiś projekt można porobić linki do prac uczniów (ich stron WWW) i obserwować postęp ich pracy.

Jakie **dodatkowe korzy**ś**ci płyn**ą **z korzystania z platformy Moodle** w stosunku do umieszczania materiałów na stronie nauczyciela?

- 1. **Wygoda dla nauczyciela**, który w prosty sposób ma wszystkie prace uczniów zgromadzone w jednym miejscu, łatwo może je oceniać, decyduje o tym kto ma do nich dostęp i widzi daną pracę.
- 2. Dla ucznia łatwe i bezpieczne przechowywanie swoich prac. Tworzy się portfolio uczniów – uczniowie przez cały okres nauki mają swoje wszystkie prace w jednym miejscu, mogą sami obserwować i oceniać swój rozwój, mogą nawet po sprawdzeniu poprawić swoją pracę, nie muszą martwić się o przesłanie, (przekopiowanie) nieskończonej pracy do domu, gdyż po umieszczeniu niedokończonego zadania na Moodle, w domu je pobierają, kończą i umieszczają z powrotem na platformie. Nie muszą używać pendrive'ów i unika się w ten sposób przenoszenia wirusów ☺
- 3. **Wszystko tylko dla swoich uczniów** Platforma Moodle ma wbudowany mechanizm dostępu do swoich zasobów poprzez hasło i zawsze jest kontrola, kto, kiedy z czego korzysta. Nauczycielowi łatwiej przestrzegać praw autorskich, ponieważ umieszczając materiały na Moodle, wiadomo, że są dedykowane jego uczniom, a nie rozpowszechniane publicznie. Nie bez znaczenia jest fakt, że użytkownik – nauczyciel korzysta z istniejących zabezpieczeń na Moodle w sposób bardzo przyjazny. Również dla użytkownika – ucznia (nawet początkowych klas szkoły podstawowej) korzystanie z platformy jest bardzo łatwe i przyjazne
- 4. **Łatwo**ść **sprawdzania prac dla nauczyciela; zadania i bazy danych** - Na platformie Moodle można określić przez kogo będą widoczne prace uczniów. Nauczyciel udostępnia w tym celu składową zadanie lub baza danych. Wszystko co umieszczą uczniowie w bazie danych jest widoczne przez wszystkich uczniów w grupie (w kursie), zaś jeśli umieszczają w składowej określonej jako Zadanie – to widzi pracę ucznia tylko autor i nauczyciel. Czasem z różnych względów lepiej udostępnić miejsce

na prace uczniów w bazie danych, aby wszyscy inni też z nich korzystali, a w innym przypadku, gdy zależy nauczycielowi na samodzielnej pracy ucznia tworzy składową zadanie. Nauczyciel podczas sprawdzania pracy ucznia podłączonej jako Zadanie, ma wszystko w jednym miejscu: plik z pracą ucznia, miejsce na pisanie swoich uwag i wybór oceny – jest to szybkie, wygodne i widoczne tylko przez zainteresowane osoby – autora i nauczyciela. Uczniowie nie muszą różnie nazywać swoich prac, na Moodle prace się nie pomieszają, nawet jak mają te same nazwy. Co innego było przy pracach przesyłanych drogą mailową, albo trzeba było je nagrywać w różne katalogi, albo uczniowie musieli je różnie nazywać, aby nauczyciel podczas sprawdzania nie miał jednego pliku. W bazie danych oprócz tego, że inni korzystają z materiałów tam umieszczonych, to nauczyciel może utworzyć pola różnych typów i uczniowie mogą w jednym rekordzie umieszczać różne swoje prace: podsyłać pliki, dołączać hiperłącza, pokazywać rysunki, wpisywać bezpośrednio różne informacje itp.

- 5. **Rozsyłane komunikaty z forum aktualno**ś**ci docieraj**ą **do wszystkich uczniów automatycznie.** Bardzo przydatne narzędzie dla nauczyciela: czasem trzeba wysłać jakiś komunikat do wszystkich uczniów. Wystarczy go napisać w forum aktualności, a roześle się on do wszystkich uczestników grupy automatycznie, na adresy mailowe z którymi się rejestrowali na Moodle. Oczywiście uczniowie muszą odebrać ten list, ale zawsze jest szansa, że przynajmniej jeden z grupy to zrobi i zawiadomi innych. Zresztą można zauważyć, że większość uczniów zagląda regularnie na Moodle, bo lekcje trwają i ciągle coś mają do zrobienia, a na platformie są polecenia dla nich, materiały, linki, ich pliki.
- 6. **Dost**ę**p do narz**ę**dzi, które s**ą ś**wietnym** ś**rodkiem dydaktycznym: quiz, słownik, zestaw stron, fora.** Moodle naprawdę zapewnia dostęp do bardzo przydatnych narzędzi, które są łatwe do użycia dla nauczyciela w praktyce. **Quiz** nauczyciel musi sam przygotować, napracuje się, ale potem mechanizm Moodle wszystkiego pilnuje – czasu, miesza pytania, odpowiedzi, wystawia oceny. Quiz można szybko przerobić bądź skopiować dla innej klasy, wyniki quizu mogą być zapisane np. w Excelu, zresztą jeśli nauczyciel tak ustawi quiz, to wyniki dla ucznia też będą natychmiastowe ze wskazaniem błędów. **Słownik** może być tworzony przez wszystkich uczniów, wszyscy mają do niego

dostęp, nauczyciel może każdy wkład ucznia odpowiednio ocenić

7. Łatwe przygotowanie lekcji, gromadzenie informacji, można te przedwczesne ukryć. Na platformie uczeń nie widzi wszystkiego co przygotuje nauczyciel. Nauczyciel może przygotować wcześniej swoje materiały, zadania, bazy. Odkrywanie ich podczas lekcji to dla nauczyciela jedno kliknięcie w ikonkę Pokaż, a dla ucznia w Odśwież. Np. nauczyciel ma dla siebie przygotowane kartki do wydrukowania na kartkówkę, oraz kartkę z wynikami, dla uczniów jest kartka tylko z jednym przykładem, którego na kartkówce nie ma. Wszystko pod ręką, dostępne dla nauczyciela, w każdej chwili łatwe do użycia. Z kursu do kursu można różne fragmenty kopiować oraz można kurs z jednego roku na następny przekopiować dla kolejnej klasy, modyfikując potem tylko szczegóły, daty – ukryć wszystko i tylko kolejno odsłaniać. Warto też panel z bieżącymi materiałami przeciągać na początek, aby uczniowie po wejściu do kursu od razu na niego trafili

## **Wady Moodle**

Czasem jest problem z interpretacją plików przesyłanych przez Moodle po stronie przeglądarki, w Firefoxie trzeba specjalnie ustawić opcje, albo korzystać z IE.

Jedyną wadę Moodle można dostrzec, gdy pada sieć, lub serwer szkolny (bo np. jest stary i przeciążony i to się niestety może zdarzyć), bo wszystko co przygotował nauczyciel na lekcje, jest na nim umieszczone; ale wówczas w ogóle trudno prowadzić lekcje informatyki lub innego przedmiotu wspomaganą narzędziami TIK i z tym już Moodle nie ma nic wspólnego –ale jest to już inna historia (:

## 6.3. Podstawowe aplikacje biurowe

W szkolnych zastosowaniach narzędzi TIK, duże znaczenie ma właściwe korzystanie z podstawowych aplikacji biurowych - edytora do redagowania tekstu, arkusza kalkulacyjnego, czy programu prezentacyjnego. Te narzędzia wykorzystuje się bardzo często, ale czy zawsze właściwie?

Np. można spotkać się z przypadkami, że sami nauczyciele czasem robią błędy redagując różne pisma lub nie zwracają uwagi, gdy uczniowie popełniają takie błędy. Dlatego nigdy nie za dużo przypominania na co należy zwracać uwagę, aby nasz tekst napisany w edytorze, był zredagowany perfekcyjnie. Niestety główny błąd wielu osób polega na "wyręczaniu" edytora, w jego możliwościach, np. wyrównywanie tekstu poprzez dopisywanie spacji, zamiast wstawiania przypisu formatowanie ręcznie wpisanej liczby jako indeksu górnego itp.

## **Zasady poprawnej edycji tekstu**

## **Pisz**ą**c ró**ż**ne teksty z wykorzystaniem komputera nale**ż**y zwraca**ć **szczególn**ą **uwag**ę **na:**

1. **Wła**ś**ciwy podział tekstu na wyrazy,** słowa, tzn. ciągi liter oddzielone spacją (wyraz od spacji do spacji). Edytory operują słowem jako pewną całością i ważne jest, w których miejscach użytkownik umieszcza spacje. Np. kończąc zdanie kropką, należy ją dokleić do ostatniego wyrazu, a dopiero przed kolejnym wstawić spację. To samo z przecinkiem i innymi znakami interpunkcyjnymi. Gdy użytkownik nie przestrzega tych zasad, może okazać się, że nagle wiersz w tekście zacznie się od przecinka albo, że po sklejeniu zbyt dużej liczby słów, zdanie w wierszu nie "rozłoży się" prawidłowo.

Np**. w tym zdaniu brakuje spacji** po kropce i przecinku:

koniec zdania.Początek następnego,które

## **Te fragmenty zda**ń **zapisano prawidłowo**:

koniec zdania. Początek następnego, które

Kolejne pary przedstawiają błędny oraz poprawny zapis ze spacjami:

Ź**le Dobrze** 

" dojrzał " "dojrzał"

1995 r . 1995 r.

( w nawiasie ) (w nawiasie)

Aby uniknąć sytuacji, w której okaże się, że wiersz kończy się "samotnym" znakiem np. "w", "i" czy "z", dobrze jest połączyć ten znak z następnym wyrazem tzw. "twardą spacją", czyli znakiem odstępu wizualnego, który jednak dla edytora jest odstępem nie pozwalającym na podział wyrazów.

## **Znak twardej spacji w edytorze Word uzyskuje si**ę **naciskaj**ą**c klawisze - <Shift>+<Ctrl>+<Spacja>**

2. **Wła**ś**ciwy podział tekstu na akapity**. Akapit jest w każdym edytorze ważną jednostką pisanego tekstu. Akapit jest to fragment tekstu pisany od wciśnięcia klawisza <Enter> do kolejnego wciśnięcia klawisza <Enter>. Jak wiadomo naciśnięcie klawisza <Enter> powoduje przejście do następnego wiersza. Użytkownik nie śledzi nerwowo (jak to było w maszynie do pisania), kiedy skończy się wiersz i trzeba przejść do następnej linii, ponieważ edytor rozkłada tekst w wierszu i gdy tekst nie mieści się w ustawionych marginesach, edytor automatycznie powoduje zmianę wiersza.

## **Wskazówki dotycz**ą**ce pisania tekstów**

(spisane na podstawie książki Robin Williams "Jak składać tekst").

Stosuj **zawsze pojedynczy odst**ę**p (spacj**ę**)** po przecinku, kropce, dwukropku, wykrzykniku - **po wszystkich znakach przestankowych**, które oddzielają dwa zdania.

Stosuj prawidłowe cudzysłowy. Pisz "Pan Tadeusz" lub "Hamlet" nie **"Pan Tadeusz"** ani **'Hamlet'**.

Często zdarzają się wątpliwości **dotycz**ą**ce umieszczenia znaku cudzysłowu** w obecności innych znaków przestankowych. **Oto zalecenia**:

 - Kropki i przecinki znajdują się zawsze wewnątrz cudzysłowu. Dwukropki i średniki znajdują się zawsze na zewnątrz cudzysłowu.

 - Znaki zapytania i wykrzykniki umieszczamy wewnątrz, jeżeli należą do cytowanego tekstu, lub na zewnątrz, jeżeli do niego nie należą.

 - Jeżeli cytujemy więcej niż jeden akapit, znak cudzysłowu umieszczamy na początku każdego akapitu i na końcu ostatniego.

**Nie podkre**ś**laj**. Podkreślenia stosuje się w maszynach do pisania; w profesjonalnym składzie komputerowym należy stosować pismo pochyłe - *kursyw*ę.

**Wyrazy pisane wielkimi literami** powinny występować **bardzo rzadko**, gdyż tekst napisany wielkimi literami jest mniej czytelny.

Stosuj wcięcia i tabulatory. **Nigdy nie wyrównuj tekstu za pomoc**ą **znaków odst**ę**pu**. Zgodnie z tradycyjnymi zasadami wcięcie akapitowe powinno mieć szerokość równą stopniowi stosowanego pisma. Oznacza to, że gdy piszemy czcionką dwunastostopniową, powinno ono mieć szerokość 12 punktów. Jest to w przybliżeniu równowartość dwóch odstępów albo szerokość wielkiej litery M.

Nigdy nie pozostawiaj oderwanej od reszty tekstu **wdowy** ani **b**ę**karta**.

Wdową nazywamy taki wiersz, w którym znajduje się mniej niż siedem znaków (liter). Z jeszcze gorszą sytuacją mamy do czynienia wtedy, gdy w wierszu znajduje się tylko część słowa, a pozostały fragment w wierszu poprzednim.

Dziel wyrazy mądrze. Nigdy nie dziel wyrazów w nagłówkach. Unikaj dzielenia wyrazów więcej niż dwa razy pod rząd (w dwóch kolejnych wierszach).

Stosuj stałe odstepy pomiedzy wierszami.

Tekst justuj (wyrównuj do prawej i lewej) tylko wtedy, gdy długość wiersza pozwala na uniknięcie nadmiernego zwiększania odstępów międzywyrazowych.

Pismo szeryfowe jest bardziej czytelne i powinno być stosowane do pisania tekstów. Pismo bezszeryfowe, jako bardziej wyraziste powinno być stosowane w nagłówkach. Poniżej przedstawiono przykłady pisma szeryfowego i bezszeryfowego.

#### **Tak wygl**ą**da pismo bezszeryfowe (np. Arial)**

#### **Tak wygl**ą**da pismo szeryfowe (np. TNR)**

Nie używaj więcej niż dwóch rodzajów czcionek na jednej stronie. Gdy stosujesz więcej czcionek, połącz czcionkę bezszeryfową z szeryfową.

Stosuj oszczędnie kursywę i pismo pogrubione.

#### PROPOZYCJE STOSOWANIA TECHNOLOGII INFORMACYJNO-KOMUNIKACYJNYCH W NAUCZANIU PRZEDMIOTÓW ZAWODOWYCH

Nie obawiaj się białych przestrzeni (nazywa się je białymi również wtedy, gdy papier jest czarny; ten termin oznacza niezadrukowaną przestrzeń). Miejsca, na których nie umieszczono grafiki ani tekstu są również ważne, jak obszary zadrukowane. Być może jeszcze tego sobie dobrze nie uświadamiasz, ale wzrok to rejestruje. Nie obawiaj się szerokich marginesów, wolnych przestrzeni wokół ważniejszych nagłówków, umieszczania części tekstu w lewym górnym rogu zamiast rozciągania go na środku strony.

Kiedy umieszczasz tekst w ramce - nie stłaczaj go. Pozostaw dużo miejsca z każdej strony. Należy dążyć do tego, aby wokół tekstu było optycznie tyle samo miejsca ze wszystkich stron.

Staraj się być konsekwentnym. Jeżeli nagłówek jest wyrównany do lewej strony, to wyrównaj w ten sposób wszystkie nagłówki. Jeżeli nagłówek jest napisany czcionką 18-punktową pogrubioną, to niech tak będą napisane wszystkie nagłówki – pisz stosując style ☺.

Kiedy zaznaczamy słowo w celu napisania go kursywą, musimy zaznaczyć także odstęp przed słowem, ale nie po nim.

## **Stosuj albo wci**ę**cie akapitowe, albo odst**ę**p pomi**ę**dzy akapitami: nigdy nie ł**ą**cz obydwu metod.**

Gdy wiersz jest krótki, nigdy nie stosuj pełnego justowania (wyrównanie do lewej i prawej).

#### **Arkusz kalkulacyjny**

To wspaniałe narzędzie dydaktyczne nauczyciela każdego przedmiotu. Najlepiej, aby każdy nauczyciel nauczył się posługiwania arkuszem kalkulacyjnym podczas profesjonalnego szkolenia, aby poznać podstawowe zasady pracy z arkuszem kalkulacyjnym. Można spotkać osoby, wykonujące często zaawansowane prace w arkuszu, a nie znające podstawowych zasad, które pozwoliłyby w prosty sposób osiągać zamierzone cele i nie wykonywać w sposób skomplikowany czegoś co jest bardzo proste.

Arkusz kalkulacyjny jest przede wszystkim przydatny do wykonywania obliczeń, symulacji, wykresów, może być użyty przez nauczyciela jako aplikacja obrazująca przedstawiane podczas lekcji problemy.

Np. takie **zadanie**: Wykonaj symulację dwóch serii: 20 i 500 rzutów trzema kostkami do gry. Oblicz współczynniki p1 i p2 jako stosunek

ilości rzutów, w których wypadły tylko dwa jednakowe wyniki na kostkach, do ilości wszystkich rzutów, dla każdej serii. Zaprezentuj współczynniki p1 i p2 na wykresach słupkowych, ustal min i max wartości na osi y (dla p1 i p2). Dlaczego wartość jednego (którego?) współczynnika zmienia się w mniejszym zakresie?

Uczniowie przygotowują np. taki arkusz jak pokazany poniżej, zmieniają losowania i dyskutują nad wynikami:

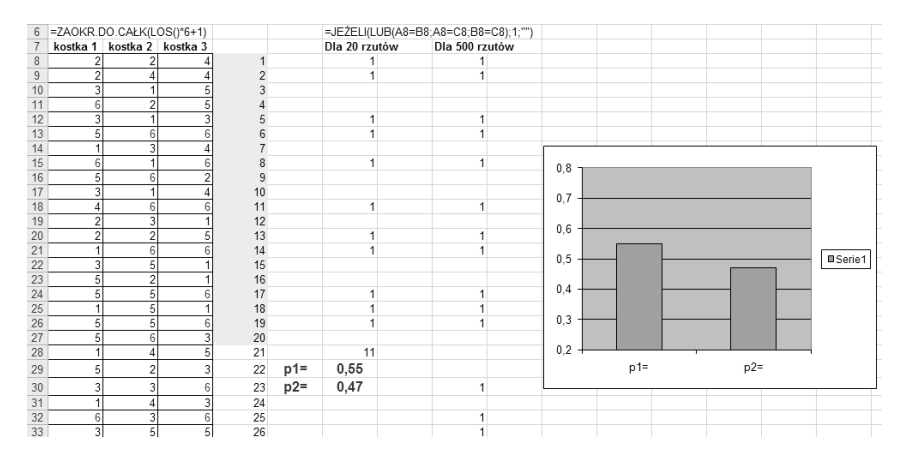

Rysunek 2 Przykład rozwiązania zadania w arkuszu kalkulacyjnym

Możliwości i bogactwo dydaktyczne arkusza jest niewyczerpane, wszystko zależy od pomysłowości nauczyciela, który się nim posłuży w swej pracy.

#### **Program prezentacyjny**

Program prezentacyjny np. MS PowerPoint jest także często używanym narzędziem wspomagającym nauczyciela i ucznia w jego pracy. Właściwie obecnie w szkole, każda prezentacja ma wsparcie w pokazie komputerowym. Dla nauczyciela jest to też narzędzie wspomagające jego wykład oraz w pracy metodą projektu zakończenie projektu właśnie przez wykonanie i wygłoszenie prezentacji.

## **Poni**ż**ej przedstawiono kilka wskazówek/porad przed utworzeniem własnej prezentacji komputerowej**

Najpierw należy **okre**ś**li**ć **w jakim celu przygotowywana** jest prezentacja?

**a.** Czy jako **wspomaganie prezentacji ustnej?** 

- b. Czy **samodzielny pokaz ci**ą**gły** np. podczas targów, przed zebraniem podczas oczekiwania na rozpoczęcie lub w przerwie obrad?
- c. Czy **jako materiał edukacyjny** np. wykład, sprawozdanie itp.?

## **Wskazówki/porady merytoryczne**

Aby prezentacja spełniała cele i zamierzenia powinien autor:

Bez względu na cel i rodzaj prezentacji **najpierw przemy**ś**le**ć **dogł**ę**bnie co ma si**ę **w niej pojawi**ć. Pamiętajmy zawsze o tym, że **najpierw my**ś**limy nad tym co b**ę**dziemy tworzy**ć **za pomoc**ą **narz**ę**dzi technologii informacyjnej, a nast**ę**pnie to wykonujemy.** Jest to ważna wskazówka, gdyż w większości przypadków ludzie najpierw robią, a potem myślą, co powoduje duże straty czasu.

Najczęściej tworzone są prezentacje komputerowe, wspomagające prezentację ustną. W tego typu prezentacji ma ona być uzupełnieniem i wsparciem wystąpienia, jednak nie może go zastąpić. Powinna zawierać:

- a) **Temat i autora wyst**ą**pienia** czasem w stopce lub nagłówku podaje się miejsce wystąpienia np. nazwę konferencji i datę.
- b) **Wst**ę**p** maksymalnie dwuzdaniowe streszczenie lub **najlepiej** odpowiednie dla tych zdań **ilustracje**, **grafik**ę.
- c) **Zawarto**ść **równowa**ż**niki zda**ń, nie więcej niż trzy na jednym slajdzie, a jeszcze lepiej odpowiednie do mówionej treści **ilustracje**.
- d) **Zako**ń**czenie** dobrze przygotowane, **krótkie podsumowanie**.
- e) **Opcjonalnie** przed końcem warto podać źródła wystąpienia, **bibliografi**ę.
- f) **Wyra**ź**ny koniec, podzi**ę**kowanie** dla słuchaczy, często dołączony kontakt mailowy do autora wystąpienia.

## **Zasada generalna – jak najmniej (w ogóle bez) tekstu ci**ą**głego. Je**ś**li tekst wyst**ę**puje to w postaci równowa**ż**ników zda**ń**, spokojne tło, czytelne napisy i grafika.**

Pokazywana **grafika** np. wykresy, obrazy ma być dobrze, **wyra**ź**nie widoczna**. Odpowiednio dobrany obraz może zastąpić 1000 słów, ale nie pokazujmy go wcale, jeśli i tak nikt nic na nim nie dostrzeże.

Grafika jest bardzo ważna podczas prezentacji wspomagającej nasze wystąpienie, więc korzystając ze zdjęć, filmów a nawet muzyki, zadbajmy o to, aby **nie łama**ć **praw autorskich**. Umieszczajmy swoje dzieła lub to co znajdziemy w bibliotece naszego oprogramowania np.

clipartów lub pobierajmy dzieła innych osób z serwisów, gdzie są podane przez autorów licencje na jakich można skorzystać z ich dzieł np. http://creativecommons.pl/ lub http://www.flickrcc.bluemountains.net/

W prezentacjach, które stanowią samodzielny pokaz, może być więcej treści, ale bardzo dobrze widocznej. Tekst napisany tak, że łatwo go się czyta, nie jest zbity w duże szpalty, tylko uzupełniany grafiką. Przy takich prezentacjach należy bardzo uważnie ustawić czas wyświetlania poszczególnych slajdów i elementów na slajdach, żeby czytający i, lub oglądający bez wysiłku wszystko zdążył przeczytać i zauważyć. Nie należy wprowadzać zbyt męczącej animacji i ogłuszającego dźwięku. **Umiar we wszystkim**.

Prezentacja, która jest **wykładem do samodzielnej nauki** musi być perfekcyjna pod względem merytorycznym i łagodna dla zmysłów korzystającego z niej. Tu należy zawsze być pewnym, że działają bez problemu wszystkie odnośniki i na pewno wyświetli się na ekranie słuchacza wszystko tak jak zaplanował autor.

#### **Wskazówki/porady techniczne**

**Dostosuj orientacj**ę **slajdów** (pozioma domyślnie lub pionowa) **do ekranu** na którym będzie wyświetlany pokaz

Pamiętaj: **jedna prezentacja, jeden plik, wiele slajdów** – w jednej prezentacji dodajesz nowe slajdy.

Wybierz najlepiej odpowiadający twoim celom **wzorzec slajdów**.

**Zachowaj umiar** w efektach wizualnych: nadmiar "bajerów" - animacji, dźwięków może niepotrzebnie rozproszyć słuchacza.

**Zapisz swoj**ą **prezentacj**ę **w takim formacie w jakim b**ę**dzie mogła by**ć **odtworzona na miejscu wyst**ą**pienia**. Potem sprawdź na innym komputerze, czy się wszystko wyświetla (szczególnie polskie litery), czy nie zapomniałeś przegrać np. dodatkowych plików, które twoja prezentacja odtwarza. Jeśli tworzysz plik pokazu, to też zainteresuj się, czy można go odtworzyć na komputerze na którym będziesz wygłaszał swoją prezentację – chyba, że idziesz ze swoim laptopem  $\odot$ 

Dokładniejsze wskazówki są napisane w bardzo skromnej graficznie prezentacji, czytając je możesz jednocześnie tę prezentację "upiększyć". http://mrostkow.oeiizk.waw.pl/prez-tworz.ppt

## **Wskazówki/porady inne**

**Twoja postawa – przyjazna, zwrócona do słuchaczy**. **Nigdy nie odwracaj si**ę **i nie czytaj z ekranu**, chyba, że coś wskazujesz, ale to przez moment. Zadbaj, aby ekran komputera był ustawiony przodem do Ciebie, zaś Ty przodem do słuchaczy. Miej zaufanie, że to co widzisz na ekranie z komputera wyświetla się na ekranie i wszyscy widzą to samo.

**Nie pokazuj palcem po ekranie,** tego słuchacze nie zobaczą. Pokaż to wskaźnikiem myszy, lub wskaźnikiem tradycyjnym, lekko odwracając się do ekranu.

**Kontakt wzrokowy** – cały czas miej go z uczestnikami spotkania.

**Obserwuj słuchaczy**, czy są zainteresowani.

**Nie czytaj z kartki**, ale dla pewności miej dla siebie notatki.

Przerywniki, **dowcipy – stosuj,** jeśli potrafisz i temat wystąpienia na to pozwala.

**Za nic nie przepraszaj** - po prostu sprawdź wszystko przed wystąpieniem, jeśli coś przeoczyłeś i zauważysz podczas wystąpienia to nie zwracaj na to uwagi wszystkich, może też nie zauważą.

Gestykulacja - **b**ą**d**ź **pogodny**, **zwracaj si**ę **do uczestników z szacunkiem.** 

**Mów wyra**ź**nie**, niezbyt szybko, rób pauzy między zdaniami.

Może Twoje wystąpienie nadaje się do formatu prezentacji **Pecha Kucha**: ograniczenie – 20 slajdów po 20 sekund każdy – to jest wielka sztuka tak przygotować wystąpienie, żeby się w tym formacie zmieścić, ale masz pewność, że nikogo przy tym nie zanudzisz. Proszę pobrać prezentację o prezentacji w tym formacje obejrzeć ją, i koniecznie przeczytać to co jest napisane w notatkach pod slajdami.

http://mrostkow.oeiizk.waw.pl/PrezentacjaPechaKucha.ppt

Format prezentacji Pecha Kucha powstał w 2003 roku w Japonii. Wymyślili go projektanci (architekci) Mark Dytham i Astrid Klein. Format ten rozpowszechnił się na całym świecie jako zwięzła forma prezentacji swoich pomysłów. W różnych miastach organizowane są wieczory prezentacyjne – Pecha Kucha Nights.

Prezentacje Pecha Kucha mają stały czas wyświetlania slajdu – 20 sekund oraz liczbę slajdów wynoszącą 20. Czyli czas całej prezentacji to 400 sekund (6 min. 40 s.). Te znaczne ograniczenia narzucają prezentującemu zwięzłość oraz koniczność mówienia o najważniejszych rzeczach.

W prezentacjach Pecha Kucha jest trochę teatru i zazwyczaj widzowie dobrze się bawią.

Prezentacje w formacie Pecha Kucha (http://www.pecha-kucha.org) są też dużym wyzwaniem dla uczniów. Każąc im wygłaszać właśnie tak ograniczone w czasie prezentacje, zmuszamy ich do bardzo dokładnego przemyślenia swojego wystąpienia, wybrania rzeczy najważniejszych i dynamicznego przekazu podczas wystąpienia. Mając 20 sekund na 1 slajd nie można czytać z kartki, ani mówić co się tylko nasunie na myśl, trzeba być skoncentrowanym i mieć wystąpienie wcześniej przećwiczone. Inni uczniowie też muszą słuchać bez przerywania, jeśli nie chcą popsuć koledze wystąpienia. Polecamy takie rozwiązania do prezentowania wielu tematów, które mogą przygotowywać uczniowie.

# 6.4. Internet w nauczaniu i uczeniu się

## **Internet w nauczaniu**

Internet jest wykorzystywany w nauczaniu na różne sposoby. Może być źródłem informacji oraz narzędziem do ich poszukiwania i porządkowania, wspierając w ten sposób tradycyjne nauczanie. Może też być narzędziem organizacji procesu nauczania – pośrednikiem między uczniami i nauczycielem poprzez wykorzystanie platformy e-learningowej. Między tymi biegunami jest wiele sposobów edukacyjnego wykorzystania Internetu, które można podzielić na kilka grup.

## **Sie**ć **jako dodatkowe** ź**ródło informacji (Web Referral)**

Korzystanie z sieci jako dodatkowego źródła polega na wykorzystaniu stron internetowych, do których nauczyciel odwołuje się podczas tradycyjnych zadań wykonywanych w klasie. Wykorzystanie sieci jako dodatkowego źródła jest postrzegane jako najbardziej podstawowe zastosowanie sieci. Ten rodzaj nauki wspomaganej siecią jest używany jako rozszerzenie normalnej tradycyjnej lekcji w klasie. Zamiast stosowania dodatkowych tekstów i pomocy medialnych, nauczyciel odwołuje się do kilku stron internetowych, których uczniowie muszą skorzystać. Ze względu na ogromne możliwości sieci, sposób wykorzystania jej jako źródła informacji może mieć różnorodne formy i służyć różnym celom edukacyjnym (np. słowniki, encyklopedie, wideo, symulacje itp.). Nauczyciel całkowicie kontroluje proces nauki, ponieważ to on decyduje, które strony uczniowie muszą odwiedzić.

## **Wykorzystanie** ź**ródeł internetowych – WebQuest**

WebQuest jako metoda projektu Internetowego była już dokładnie omówiona w rozdziale 3, tutaj zostaje wspomniana jako przykład rozwiązywania przez uczniów wskazanego przez nauczyciela problemu i budowania przez nich swojej wiedzy poprzez wykorzystywanie źródeł internetowych.

## **Przeszukiwanie sieci (Web exploration, Web search)**

Termin **web exploration** w edukacji odnosi się do zadań, w których uczniowie mają znaleźć i zastosować informacje na podany temat zdobyte w sieci. Zadanie określa rodzaj wyników, które mają przedstawić uczniowie. Termin web exploration nie jest używany wyłącznie w kontekście edukacyjnym. Każdy, w dowolnym kontekście, może dokonać badania sieci. Innymi słowy, każdy, kto ma dostęp do Internetu (wcześniej lub później) prowadzi badania sieci. Wyrażone w ten sposób

web exploration – badanie sieci jest identyczne z web search (przeszukiwanie sieci), gdzie każdy przeszukuje sieć zgodnie z potrzebami i zainteresowaniami. Badanie sieci ma wiele cech wspólnych i podobieństw z WebQuestem, ale różnica polega na tym, że w badaniu sieci zwraca się uwagę także na naukę umiejętności wyszukiwania informacji.

## **Wykorzystanie poczty elektronicznej (e-mail project)**

W projektach pocztowych uczniowie wykonują zadania porozumiewając się z innymi uczniami za pośrednictwem poczty elektronicznej. Jeśli uczniowie pracują indywidualnie lub w małych grupach, to projekty te nazywane są czasami e-pals (elektroniczni przyjaciele) albo keypals. Jeśli klasa jako całość komunikuje się z inną klasą, to projekty takie bywają nazywane są globalną klasą. Komunikacja może odbywać się między klasami tej samej szkoły lub z klasa w innej szkole, albo w szkole w innym kraju.

Bardzo ciekawym programem europejskim, po części opartym na zasadach projektu pocztowego jest akcja eTwinning – łączenie i współpraca bliźniaczych szkół podstawowych i średnich w Europie za pośrednictwem mediów elektronicznych i promowanie szkolenia nauczycieli (http://www.etwinning.pl). eTwinning jest akcją adresowaną do szkół. Zapewnia nauczycielom przestrzeń wirtualną i wsparcie organizacyjne, aby pomóc im znaleźć partnerów w krajach europejskich w celu wspólnej pracy, dzielenia wspólnych zainteresowań i rozwijania wzajemnego zrozumienia pomiędzy młodymi ludźmi. Akcja bazuje na sieci Internet – jako głównym środku komunikacji. Jego użycie jest urozmaicone, od bardzo prostych programów, takich jak poczta elektroniczna lub pogwarki-czaty do bardziej zaawansowanych, takich jak systemy zarządzania nauką albo cyfrowe prezentacje dźwiękowe lub wideo. Technika na każdym poziomie musi służyć celowi jej zastosowania: jest używana jako narzędzie w edukacji, ma przysłużyć się do osobistego i społecznego rozwoju uczniów.

## **Laboratorium współpracy (Collaboratory)**

W 1989 r. William Wulf, później jeden z dyrektorów wydziału Narodowej Fundacji Nauki Stanów Zjednoczonych, zdefiniował laboratorium współpracy jako "centrum bez ścian, w którym pracownicy nauki całego kraju mogą prowadzić badania bez względu na położenie geograficzne, w kontakcie z kolegami, z dostępem do aparatury i danych oraz narzędzi komputerowych oraz informacji w bibliotekach cyfrowych". Późniejsza definicja określa tę formę jako zintegrowany system komputerowy i komunikacyjny. Termin laboratorium współpracy odnosi się przede

#### PROPOZYCJE STOSOWANIA TECHNOLOGII INFORMACYJNO-KOMUNIKACYJNYCH W NAUCZANIU PRZEDMIOTÓW ZAWODOWYCH

wszystkim do pracowników nauki, a nie do działań uczniów. Laboratorium współpracy może przyjmować różne formy. Wspólną ich cechą jest korzystanie z Internetu do tworzenia "centrów bez ścian" zgodnie z ideą przedstawioną pierwotnie przez Williama Wulfa. Narzędziami używanymi w laboratorium współpracy mogą być wyspecjalizowane platformy internetowe. **Przykładowe narz**ę**dzia to wideokonferencje, elektroniczne tablice interaktywne, pogwarki (czaty) i inne**. W większości szkół infrastruktura techniczna nie jest przystosowana do tego rodzaju narzędzi. Pomimo to widać coraz więcej przykładów na stronach edukacyjnych, które mogą być zdefiniowane jako laboratorium współpracy. W kontekście nauczania wspomaganego siecią definiujemy laboratorium współpracy jako stronę internetową, poprzez którą uczniowie i ich nauczyciele tworzą zespół, który wspólnie pracuje nad wybranym zagadnieniem, które stanowi cześć większego projektu badawczego. Zespół zdalnie wykorzystuje instrumenty badawcze, dane i różne formy komunikacji.

Jedna z prób upowszechnienia laboratorium współpracy w edukacji był (http://colabs.oeiizk.waw.pl/?language=pl) międzynarodowy projekt CoLabs. Głównym celem projektu było znalezienie sposobów wspierania dzieci we wspólnym budowaniu i wykorzystywaniu modeli, w różnych krajach Europy, a nawet poza nią. Polska część projektu polegała na zdefiniowaniu i rozwijaniu mikroświatów matematycznych i modeli umożliwiających wspólną pracę uczniów szkoły ponadpodstawowej w wieku 12 – 18 lat. Portal projektu zawiera szereg ciekawych mikroświatów edukacyjnych.

W wielu opracowaniach wskazano szereg zalet wykorzystania Internetu w edukacji.

- Internet zawiera ogrom informacji podawanych w bardzo różnorodnych formach. Poprzez bogactwo zasobów sieć sprawia, że proces poznania staje się interesujący i zindywidualizowany, a co za tym idzie angażujący emocjonalnie.
- Internet umożliwia nie tylko docieranie do informacji, ale również ich przechowywanie, przekształcanie i przesyłanie, bez ograniczeń przestrzennych i czasowych, dzięki czemu jest niezwykle poglądowy.
- Internet daje szansę na rozwój nauczania problemowego. Przed nauczycielami, przyzwyczajonymi do przekazywania (opowiadania, wykładania) treści nauczania stawia on nowe wyzwanie – budowania takich zadań, które pozwolą

#### ROZDZIAŁ 6

uczniom samodzielnie konstruować swoją wiedzę, w oparciu o zasoby internetowe.

- Internet wprowadza nowe formy porozumiewania się nauczycieli, uczniów i rodziców – nauczyciel ma możliwość przekazywania poprzez sieć (umieszczając na serwerze szkolnym) różnorodnych informacji dla uczniów i ich rodziców, może również np. kontaktować się z rodzicami i uczniami za pomocą poczty elektronicznej lub dzienniczka internetowego.
- Wykorzystanie technologii informacyjnej przez ucznia oznacza także ich późniejsze wykorzystanie w życiu dorosłym. Działanie takie jest, więc istotne w kontekście wprowadzania społeczeństwa polskiego do społeczeństwa informacyjnego.
- Badania nad efektywnością wykorzystania technologii informacyjnej na lekcjach w szkole podstawowej i gimnazjum wykazały, że użycie tych technologii sprzyja:
- 1. większemu zainteresowaniu tematem lekcji i większej satysfakcji uczniów z udziału w lekcji (większemu zaangażowaniu uczniów na lekcji);
- 2. wyższemu poziomowi i bardziej zróżnicowanym formom aktywności uczniów;
- 3. większej koncentracji uczniów, lepszemu wykorzystaniu czasu lekcji;
- 4. większemu przyrostowi wiedzy, osiąganiu lepszych wyników nauczania;
- 5. nabywaniu przez uczniów kompetencji związanych z wykorzystaniem technologii informacyjnych i komunikacyjnych w różnych sytuacjach życiowych.

Należy wspomnieć również o zagrożeniach związanych z użytkowaniem Internetu.

O zagrożeniach związanych z treściami, jakie zawiera Internet pisały M. Rostkowska (omówione w rozdziale 5) oraz M. Braun-Gałkowska. Ta ostatnia wymienia m.in. następujące zagrożenia, związane z zawartością stron internetowych:

- Poprzez Internet mamy dostęp do wielkiej liczby informacji, zarówno cennych, jak również mało wartościowych, czy wręcz fałszywych. Selekcja informacji i ich hierarchizowanie jest dla użytkownika trudna i często przerasta jego umiejętności.
- Zawartość Internetu jest bardzo różnorodna, jednak stronami szczególnie często odwiedzanymi są strony z pornografią (również prezentującą dewiacje, przemoc i pedofilię). Na strony takie można trafić także przypadkiem, przy poszukiwaniu innych informacji.
- W Internecie jest bardzo dużo reklam, działających w sposób zamierzony (zachęcenie odbiorcy do zakupienia określonego towaru) i niezamierzony (nie doprowadzający do zakupów, ale powodujący zmiany w psychice przez sam kontakt z reklamą): pobudzenie różnych emocji, takich, jak łakomstwo, pożądanie seksualne i pragnienie posiadania, które to emocje te wzmacniają orientację życiową typu mieć).
- Internet "wciąga" i pochłania wiele czasu wielość i różnorodność informacji nierzadko prowadzi do wielogodzinnego przesiadywania przed komputerem, kosztem relacji rodzinnych i przyjacielskich (korzystanie z Internetu jest zajęciem indywidualnym, a jeżeli prowadzi do nawiązania znajomości, są to znajomości specyficzne).

Na ten ostatni punkt trzeba zwrócić szczególną uwagę, bowiem w Polsce pojawiły się już wśród młodzieży (i nie tylko) przypadki uzależnienia od komputera w tym od Internetu, a zwłaszcza od coraz popularniejszych komunikatorów. Okazało się, że chłopcy są bardziej podatni na uzależnienie od gier komputerowych, natomiast dziewczynki na uzależnienie od komunikowania się przez Internet.

## 6.5. TIK w kształceniu zawodowym

Technologie informacyjno komunikacyjne od wielu lat są ważnym elementem edukacji i wykonywania zawodu przez wszystkich ludzi. Mówi się, że osoby, które nie chcą lub nie potrafią korzystać z TIK są wykluczone cyfrowo z życia społecznego i zawodowego. Jeśli pracownie konstruktorskie w szkołach średnich i wyższych zamieniły przed laty deski kreślarskie na elektroniczne połączone z komputerem to dlatego, że projektanci w biurach także zmienili swoje narzędzia.

Komputerowe wspomaganie projektowania to od ponad dwudziestu kilku lat grupa najprężniej rozwijających się programów.

W innych materiałach dydaktycznych:

- 1. Ryszarda Markiewicza Modelowanie geometryczne w projektowaniu
- 2. Piotra Skawińskiego Komputerowo wspomagane wytwarzanie
- 3. Przemysława Siemińskiego Inżynieria odwrotna
- 4. Jarosława Seńko Symulacje komputerowe w projektowaniu

znajdują się wyczerpujące informacje na temat systemów CAD/CAM i innych programów komputerowych wspomagających proces projektowania i wytwarzania właściwie wszystkich produktów od opakowań po promy kosmiczne ☺

Warto również wspomnieć o inicjatywie ECDL obecnie zwaną **Europejskim Certyfikatem Umiej**ę**tno**ś**ci Komputerowych**, a w przeszłości Komputerowym Prawem Jazdy. Jest to inicjatywa powstała w 1992 roku w Finlandii, odnosi się do zdobycia zaświadczenia stwierdzającego, że jego posiadacz posiada podstawowe umiejętności obsługi komputera i potrafi je umiejętnie wykorzystać w codziennej pracy.

Pomysł ten poparła Rada Europy, która włączyła Europejski Certyfikat Umiejętności Komputerowych do zbioru przedsięwzięć prowadzących do budowy Europejskiego Społeczeństwa Globalnej Informacji. Również Polska, z inicjatywy Polskiego Towarzystwa Informatycznego, podjęła działania zmierzające do jak najszerszego objęcia tym przedsięwzięciem swojego społeczeństwa. Do chwili obecnej wydano w naszym kraju ponad 15 tys. certyfikatów ECDL.

Inicjatywa Certyfikatu Umiejętności Komputerowych jest niezwykle istotna przede wszystkim dla rynku pracy, zwłaszcza że jak podaje Polskie Towarzystwo Informatyczne, cele ECDL zakładają:

- podwyższenie poziomu umiejętności użytkowania komputera u wszystkich zatrudnionych i chcących podjąć pracę;
- wzrost wydajności pracowników, którzy w swojej pracy korzystają z komputera;
- umożliwienie lepszego wykorzystania nakładów na technologię informatyczną;
- zrozumienie potrzeby wyrabiania dobrych nawyków w pracy z komputerem w celu zapewnienia wysokiej jakości jej wyników.

**Europejski Certyfikat Umiej**ę**tno**ś**ci Komputerowych (ECDL – European Computer Driving Licence)** jest certyfikatem, który poświadcza, że jego posiadacz zdał pomyślnie teoretyczny egzamin sprawdzający wiedzę w zakresie podstawowych pojęć technologii informatycznej i sześć egzaminów praktycznych sprawdzających umiejętność obsługi komputera.

Zachęcamy do zapoznania się z informacjami na stronie http://www.ecdl.com.pl.

Wielu nauczycieli przedmiotów informatycznych jest jednocześnie egzaminatorami ECDL.

# 7. Podsumowanie

- Stosowanie narzędzi i środków dydaktycznych w przedmiotach zawodowych związanych z technologiami informacyjno-komunikacyjnymi (TIK) powinno być przez nauczyciela wprowadzane rozsądnie i zawsze mieć określony cel dydaktyczny. Powinno wspomagać uczenie się jego uczniów, motywować ich do ciągłego doskonalenia się i poznawania świata wokół nich, a przede wszystkim przygotowywać ich do umiejętnego uczenia się przez całe ich życie.
- Zawsze nauczyciel powinien mieć przekonanie, że to uczeń siedzący przy komputerze jest najważniejszy.
- Stosując zaś różne programy komputerowe nauczyciel przekonuje ucznia, że to uczeń jest mądry, a nie komputer.
- Pokazując i ucząc ucznia stosowania różnych aplikacji, nauczyciel powinien wymyślać zadania ważne dla ucznia; nie zaś - robimy cokolwiek byleby poznać np. arkusz kalkulacyjny.
- Komputer nie może być dodatkiem do prowadzonych zajęć, ma być świadomie wprowadzonym narzędziem dydaktycznym nauczyciela.
- Nauczyciel powinien skorzystać z szansy, jaką daje mu nowa technologia, aby za jej pomocą wykorzystać "naturalne" środowisko w jakim przebywają większość czasu jego uczniowie – cyfrowi tubylcy.
- Na koniec zachęcamy do poznania artykułu pt: Konektywizm, czyli rewolucja w uczeniu się? na portalu http://edunews.pl

## 8. Bibliografia

- 1. Strategia rozwoju społeczeństwa informacyjnego w Polsce do roku 2013 - dokument przyjęty przez Radę Ministrów http://www.mswia.gov.pl/portal/SZS/495/6271/Strategia\_rozwoju\_s poleczenstwa\_informacyjnego\_w\_Polsce\_do\_roku\_2013\_\_dokumen t\_p.html
- 2. Walat A., *Zarys dydaktyki Informatyki*, OEIiZK, 2007
- 3. Bednarek J., *Multimedia w kształceniu*, Wydawnictwo Naukowe PWN, 2008
- 4. Artykuł: *Wykorzystanie technologii informacyjnej w edukacji*, dostępny w World Wide Web: http://dorjan.edublogs.org
- 5. Janczak D., *Edukacja medialna w praktyce. Ze wspomnie*ń *nauczyciela informatyki*, dostępny w World Wide Web: http://dorjan.edublogs.org/files/2008/02/edukacja-medialna.pdf
- 6. Janczak D., *Nowo*ś*ci TI a edukacja Podcasting*, dostępny w World Wide Web: http://dorjan.edublogs.org/files/2008/02/podcasting.pdf
- 7. Janczak D., *Prawo autorskie a technologia informacyjna. Krótki przewodnik dla nauczycieli*, dostępny w World Wide Web:
- 8. Krawczyk P., Terlikowska I., *Technologie informacyjne w pracy nauczyciela, rozwi*ą*zania informatyczne w edukacji*, Premiere Multimedia, Warszawa 2007
- 9. Artykuł: *Projekty edukacyjne wspomagane TI (Web 2.0)*, dostępny w World Wide Web: http://www.projekty.pedagogika.net
- 10. De Corte E. *Spojrzenie wstecz i przed siebie na uczenie si*ę *wspomagane technologi*ą *z perspektywy bada*ń *nad uczeniem si*ę *i nauczaniem*. Materiały konferencji "Informatyka w Szkole, XIII" (Lublin, wrzesień 1997), Uniwersytet Wrocławski, Wrocław 1997, str. 1-21; zob. również "Komputer w Edukacji", 1-2/1997
- 11. Papert S., *Burze mózgów*, Wydawnictwo Naukowe PWN, Warszawa 1996.
- 12. Sysło M.M., *Standardy przygotowania nauczycieli w zakresie technologii informacyjnej i informatyki*, Wrocław 1998
- 13. Sysło M.M., *Piramidy, szyszki i inne konstrukcje algorytmiczne*, WSiP, Warszawa 1998
- 14. Dudzikowa M.*: Autorytet nauczyciela i edukacja.* Trzy opcje. [W:] Edukacyjne drogi i bezdroża. Pod red. R. Kwiecińskiej i S. Kowala. Wydaw. Naukowe Akademii Pedagogicznej, Kraków 2002

- 15. Morbitzer J.: *Edukacja wspierana komputerowo a humanistyczne warto*ś*ci pedagogiki*. Wydaw. Naukowe Akademii Pedagogicznej, Kraków 2007
- 16. Strykowski W.: *Kompetencje nauczyciela szkoły współczesnej*, "Edukacja Medialna" 2002, nr 4
- 17. *Ocenia*ć*, wspiera*ć*, uczy*ć *samooceny*; praca zbiorowa pod red. Stankiewicz M.:, MFM, zeszyt 1 w serii Ocenianie w zreformowanej szkole
- 18. Niemierko B., *Ocenianie szkolne bez tajemnic*, Warszawa 2002, WSiP
- 19. Niemierko B. i J. Brzdąk (red.), *Dwa rodzaje oceniania szkolnego. Ocenianie wewn*ą*trzszkolne i zewn*ę*trzne a jako*ść *pracy szkoły*, Katowice 2002, ROME "Metis"
- 20. Sterna D., *Ocenianie kształtuj*ą*ce w praktyce*, Centrum Edukacji Obywatelskiej, Warszawa 2006
- 21. Artykuły na stronie Centrum Edukacji Obywatelskiej http://www.ceo.org.pl
	- a. Strzemieczny J., *Dlaczego ocenianie kształtuj*ą*ce?,* (o raporcie OECD: "Ocenianie kształtujące; poprawa uczenia w klasach szkoły średniej")
	- b. Sterna D., *Ocenianie kształtuj*ą*ce* (artykuł w Dyrektorze Szkoły)
	- *c. Jak ocenia*ć*, aby uczy*ć
	- d. Czetwertyńska G., *OK, czyli o ocenianiu skutecznym*
	- e. Sterna D., *Ocenianie kształtuj*ą*ce refleksja po roku pracy*